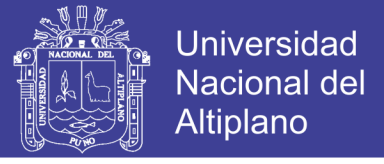

# **UNIVERSIDAD NACIONAL DEL ALTIPLANO FACULTAD DE INGENIERÍA CIVIL Y ARQUITECTURA ESCUELA PROFESIONAL DE INGENIERÍA CIVIL**

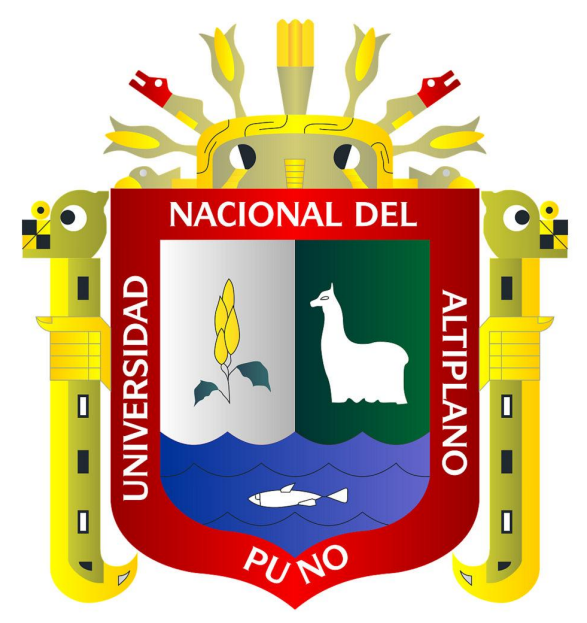

# **"EVALUACIÓN DE LA GESTIÓN DE TIEMPOS BAJO LOS LINEAMIENTOS DEL PROJECT MANAGEMENT INSTITUTE EN LAS OBRAS DE IRRIGACIÓN EJECUTADAS POR CONTRATA EN EL PROYECTO ESPECIAL BINACIONAL LAGO TITICACA"**

**TESIS**

### **PRESENTADA POR:**

## **YVAN HUARICALLO VILCA**

### **PARA OPTAR EL TÍTULO PROFESIONAL DE:**

## **INGENIERO CIVIL**

**PUNO – PERÚ**

**2017**

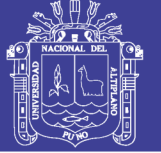

**Universidad Nacional del** Altiplano

### UNIVERSIDAD NACIONAL DEL ALTIPLANO <sup>F</sup>ACULTAD DE INGENIERÍA CIVIL Y ARQUITECTURA ESCUELA PROFESIONAL DE INGENIERIA CIVIL

#### EVALUACIÓN DE LA GESTIÓN DE TIEMPOS BAJO LOS LINEAMIENTOS DEL PROJECT MANAGEMENT INSTITUTE EN LAS OBRAS DE IRRIGACIÓN EJECUTADAS POR CONTRATA EN EL PROYECTO ESPECIAL BINACIONAL LAGO TITICACA

### TESIS PRESENTADA POR:

### YVAN HUARICALLO VILCA

### PARA OPTAR EL TITULO PROFESIONAL DE:

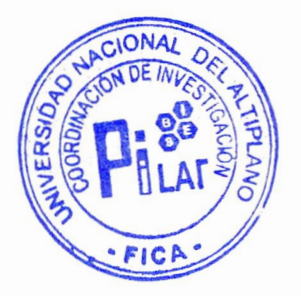

#### INGENIERO CIVIL

FECHA DE SUSTENTACIÓN: 06.12.2017.

APROBADA POR:

PRESIDENTE:

**M.C.EMILIO CASTILLO ARONI** 

PRIMER MIEMBRO:

SEGUNDO MIEMBRO:

DIRECTOR/ ASESOR:

**ING.GUILLERMO NESTOR FERNANDEZ SILA** 

ING.EMILIO AUGUSTO MOLINA CHAVEZ

Dr. SAMUEL HUAQUISTO CACERES

Área : Construccione<sup>s</sup> Tema : Control de Ti<sup>e</sup>mpos y Costo<sup>s</sup> Línea de Investigación: Productividad y liderazgo en Gestión de Obras

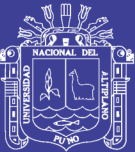

## DEDICATORIA

El presente trabajo de investigación va dedicado a mis padres Rubén y Victoria que incondicionalmente me apoyaron y confiaron en mí, siempre reconoceré su apoyo moral y económico para mi formación profesional, muchas gracias por haberme formado como hijo y persona

A mis hermanos Abelardo, Ebert y Jean Piero por haberme impulsado y ser motivo para seguir adelante y estar siempre a mi lado en todo momento.

YVAN HUARICALLO

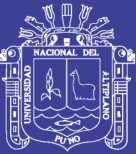

## AGRADECIMIENTO

Agradezco a la Universidad Nacional del Altiplano por haberme formado en la Escuela Profesional de Ingeniería Civil.

A los docentes de la Escuela Profesional de Ingeniería Civil de Universidad Nacional de Altiplano por la formación Brindada.

A mi asesor de tesis el Ingeniero Samuel Huaquisto Caceres, que estuvo en los inicios del proyecto de Tesis.

A mis compañeros con los cuales pasamos grandes experiencias como estudiantes, ellos hicieron que la vida universitaria sea una buena etapa y a Yamileth C.C. por ser un impulso y apoyo en la etapa de mi proyecto de tesis.

YVAN HUARICALLO

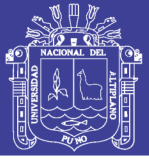

### **INDICE GENERAL**

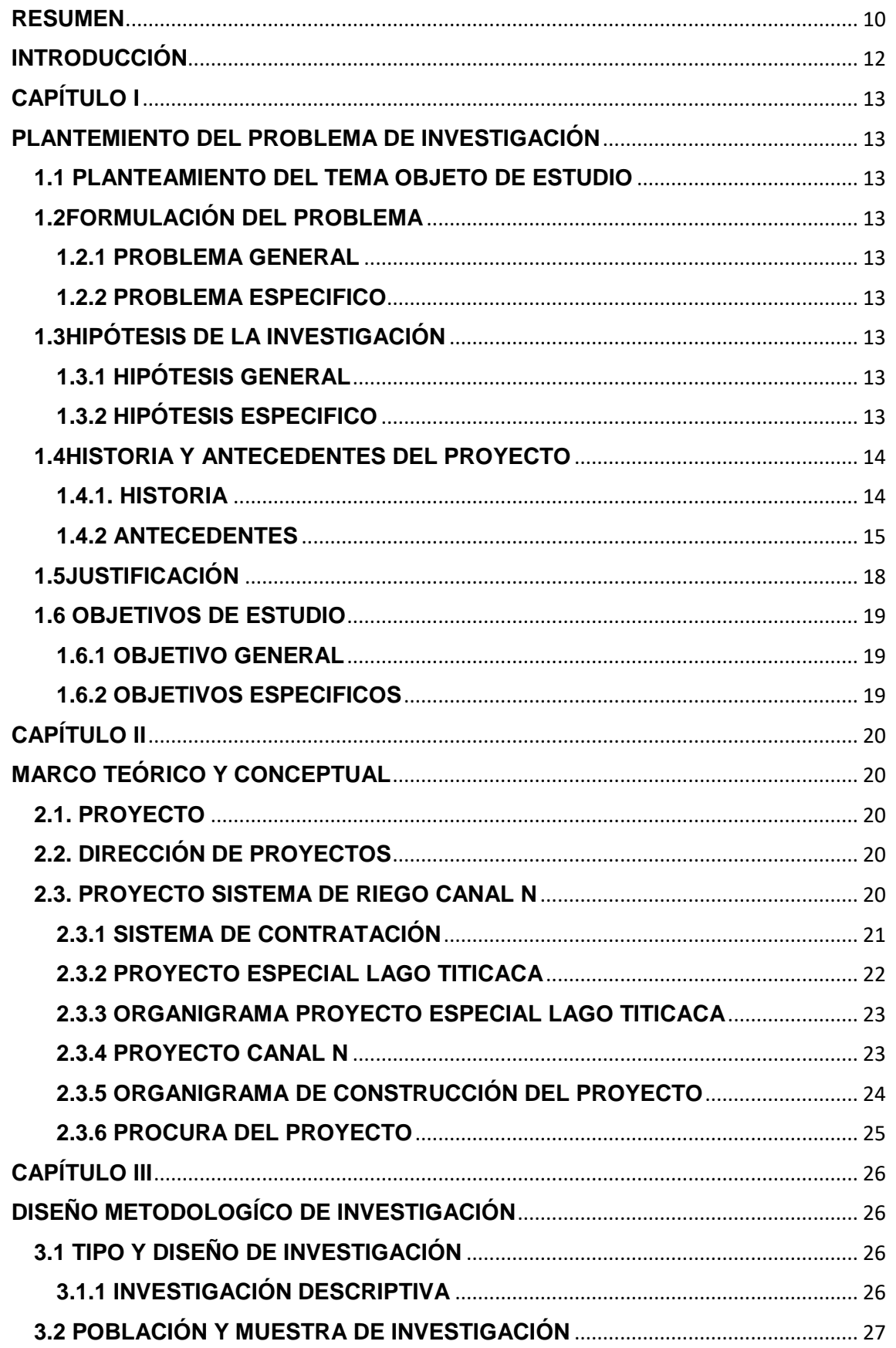

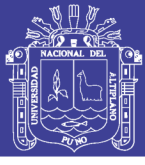

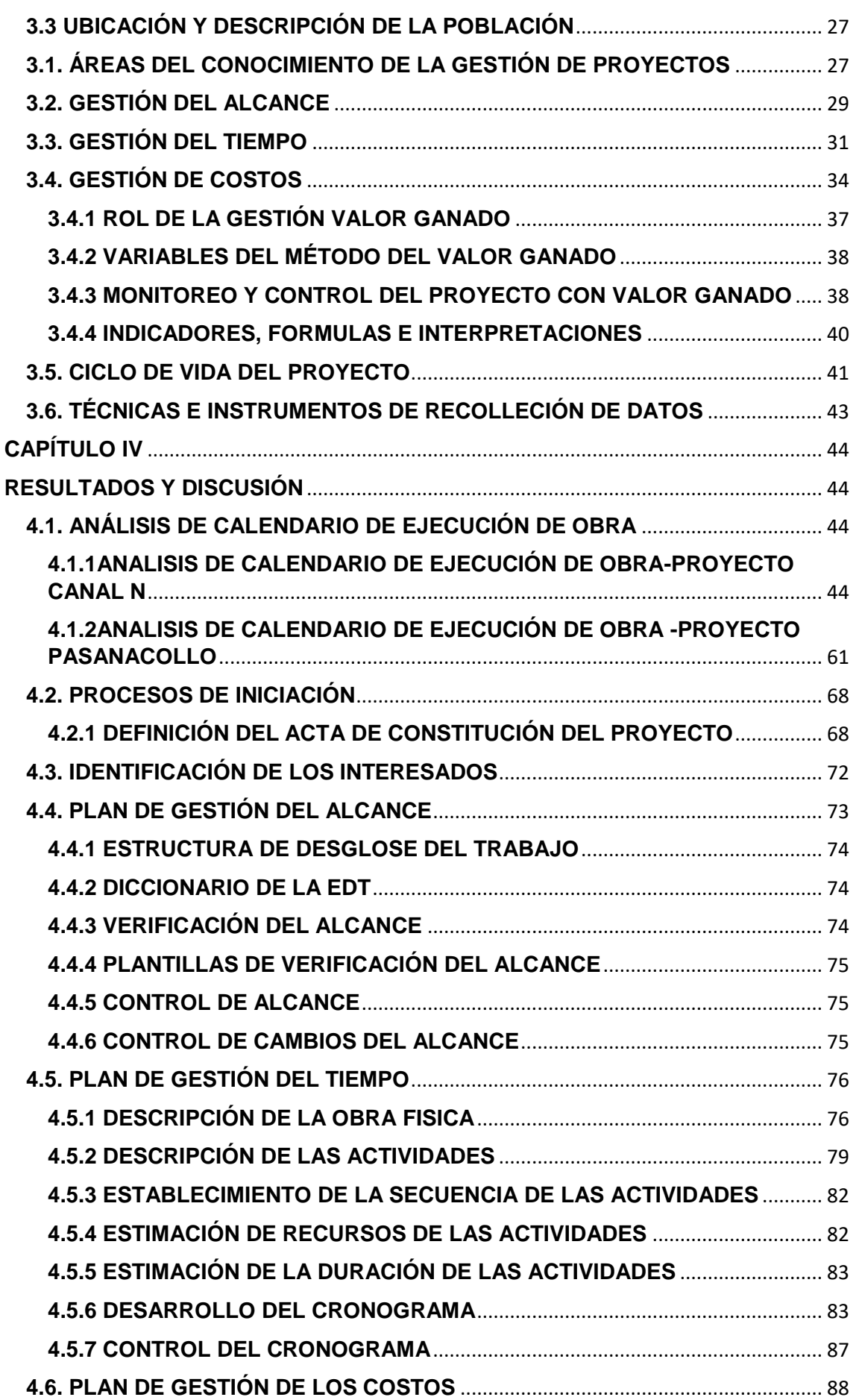

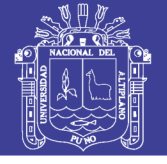

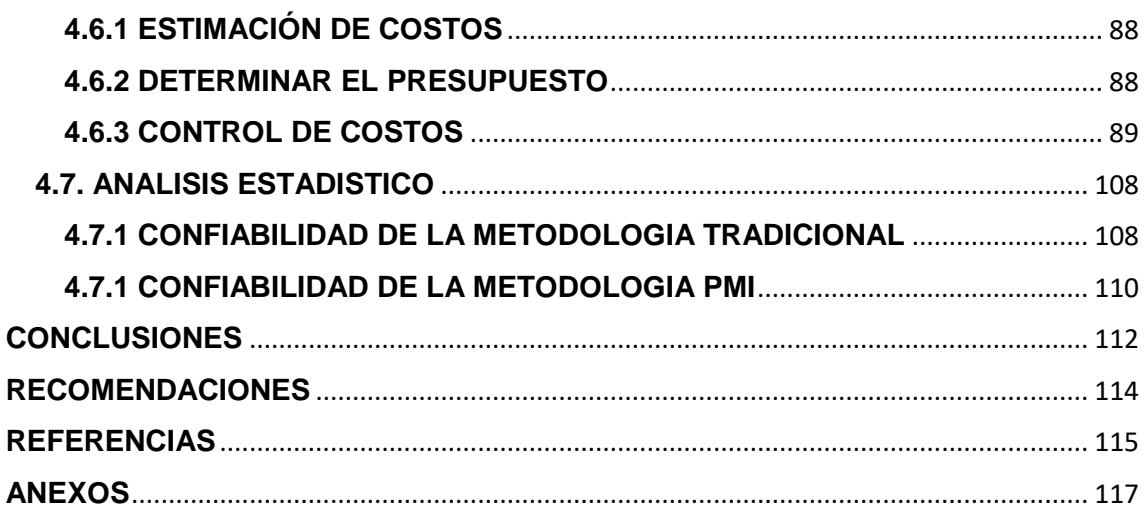

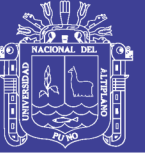

## **INDICE DE FIGURAS**

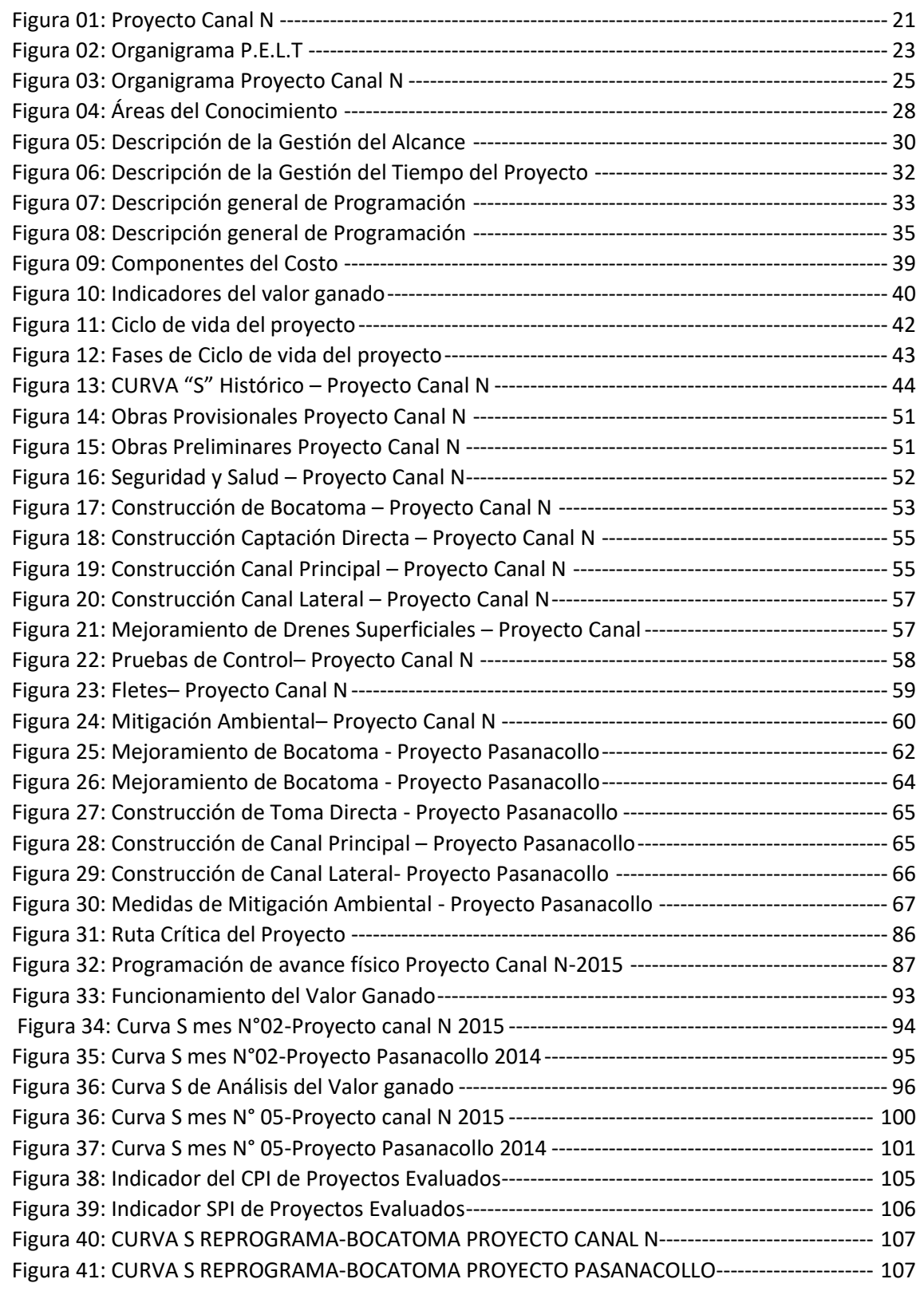

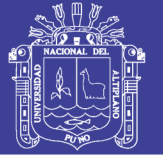

## **INDICE DE TABLAS**

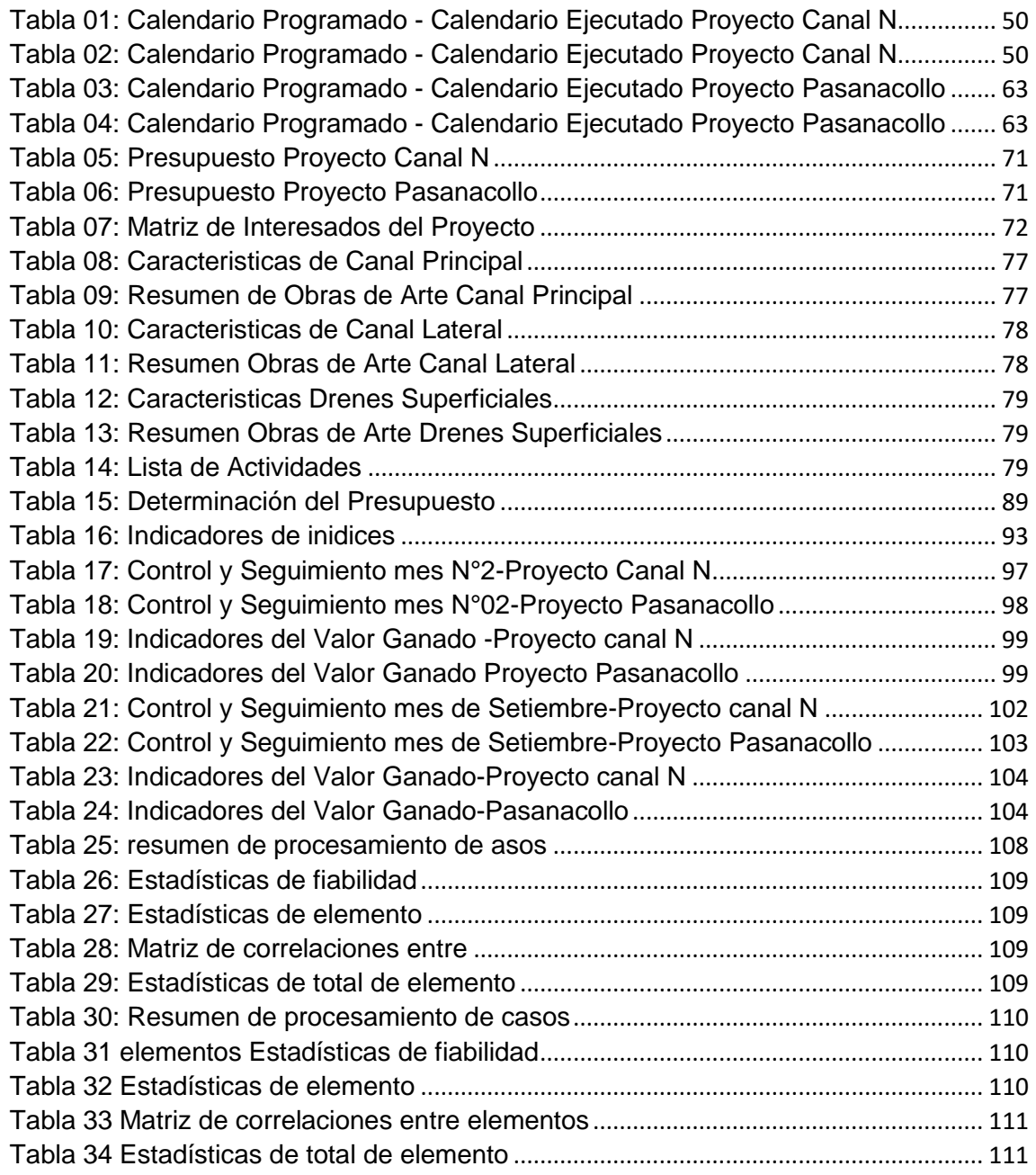

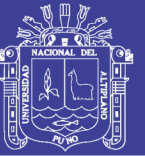

### **RESUMEN**

<span id="page-9-0"></span>OBJETIVO GENERAL: Analizar la gestión de tiempos en obras de irrigación por contrata bajo los lineamientos del PMI en PEBLT-Puno. OJETIVOS ESPECIFICOS: Identificar las causas básicas de retrasos en las obras de irrigación que generan adicionales presupuestarios. Analizar la productividad de los proyectos evaluados. CONCLUSIONES: Se ha demostrado que la Gestión de Tiempos y Costos según la tabla N°23 y N°24en el Proyecto Especial Binacional Lago Titicaca son deficientes al ser evaluadas por la metodología del Project Management Institute, el conocimiento involucrados bajo estos lineamientos es clave para mejorar el gerenciamiento de los mismos, por lo que la capacitación dirigida a los líderes y miembros del equipo del proyecto es vital para conseguir los resultados esperados en el P.E.L.T. Se concluye que las causas básicas de los retrasos que generan Presupuestos adicionales en las obras de irrigación ejecutadas por contrata en el Proyecto Especial Binacional Lago Titicaca son la no concepción adecuada en la planificación del Expediente Técnico y en la ejecución de obra no se realiza el control y seguimiento del Proyecto adecuado. Se concluye que en la productividad el Análisis de precios Unitarios (A.P.U) influye en los retrasos que se han generado en las obras evaluadas ya que el rendimiento de las partidas es considerado del Cámara Peruana de la Construcción (CAPECO) y no un rendimiento real para la región de puno, También se ha identificado que se presentan metrados incongruentes entre el expediente técnico y metrados ejecutados de obra por lo que se debe realizar: Reemplazar personal calificado por personal no calificado de la zona (no cuenta con rendimiento planeado), lo cual va a generar mayor costo en las cuadrillas que se modifique el personal. Trabajar Horas extras a mayores costos en las partidas retrasadas con lo cual se acorta las duraciones con una recuperación del cronograma, en consecuencia, el proyecto se vuelve más riesgoso debido a que los costos se incrementan, y tendrá que ser controlado, monitoreado y si no cumple con la reprogramación, se tendrá que realizar una nueva curva S (Dientes de serrucho). Para el manejo de rendimiento del personal calificado se debe considerar factores como: Actividad: se ve afectado por tener un grado alto de dificultad (excavación de material rocoso, trabajos de alto riesgo), lo cual debe incrementarse personal en actividades más complicadas a mayores costos, lo cual va disminuir los riesgos que se puedan presentar en el transcurso de la construcción. Equipamiento: la calidad, Antigüedad del equipo mecánico, el operario debe tener la habilidad para poder producir lo planificado en su defecto cambiar el personal por uno más capacitado. Clima: las condiciones climáticas afectan positivamente y negativamente como la temperatura (calor excedente afecta negativamente el desempeño del obrero), las Lluvias saturan los suelos lo cual tiene complicaciones en ingresar las maquinarias al área de construcción y dificulta el vaciado de concreto, las misma que debe realizarse esta actividad con mayor personal cuando el clima sea favorable.

**Palabras Clave:** Gestión, Tiempo, Costo, Valor Ganado,

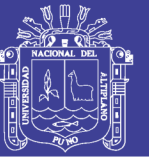

**Universidad Nacional del** Altiplano

### **ABSTRACT**

GENERAL OBJECTIVE: Analyze time management in contract irrigation works under the PMI guidelines in PEBLT-Puno. SPECIFIC OJECTIVES: Identify the basic causes of delays in irrigation works that generate additional budgets. nalyze the productivity of the projects evaluated. CONCLUSIONS: It has been shown that the Management of Times and Costs according to table N ° 23 and N ° 24 in the Titicaca Lake Binational Special Project are deficient when evaluated by the methodology of the Project Management Institute, the scientific knowledge under these guidelines is key to improve the management of the same, so the training directed to the leaders and members of the project team is vital to achieve the expected results in the PELT. It is concluded that the basic causes of the additional delays in the irrigation works executed by contract in the Binational Special Project of Lake Titicaca are the not adequate conception in the planning of the Technical File and in the execution of the work the control and monitoring of the appropriate Project is not carried out. It is concluded that productivity Unitary Price Analysis (APU) influences the delays that have been generated in the evaluated works since the performance of the parties is considered in the Peruvian Chamber of Construction (CAPECO) and there is no real performance for the region of puno, it has also been identified as being incongruent between the technical file and the executed measurements of work, so it must be carried out: Replace qualified personnel by unqualified personnel in the area (it does not have planned performance), which will generate more cost in the crews that the staff changes. Work overtime at higher costs in the delayed items, which shortens the durations with a recovery of the schedule, consequently, the project becomes more risky because the costs will increase, and it will have to be controlled, monitored and if it meets with reprogramming, a new S curve (sawtooth teeth) will have to be made. For the management of the performance of qualified personnel factors should be considered: Activity: is affected by a high degree of difficulty, which should increase personnel in more complicated activities at higher costs, which will reduce the risks that may arise in the course of construction. Equipment: the quality, the age of the mechanical equipment, the operator must have the capacity to be able to produce the planned thing in its defect, to change the personnel for a more qualified one. Weather: the climatic conditions affect positively and negatively as the temperature, the rains saturated the soils which has complications in entering the machinery in the construction area and hinder the emptying of concrete, the same that this activity must have with the personal mayor when the favorable climate.

Keywords: Management, Time, Cost, Earned Value.

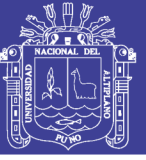

### **INTRODUCCIÓN**

<span id="page-11-0"></span>La construcción de nuestros tiempos requiere de una gestión eficiente y competitiva. En ese sentido, las empresas en la industria de la construcción son conocedoras de la importancia de la planificación, control y seguimiento de proyectos, y es justamente allí donde surgen las necesidades de prever y anticipar a los hechos que puedan ir en contra del buen desenvolvimiento de sus proyectos, ya sea en la etapa de concepción, diseño, construcción o en su puesta en uso. Sin embargo, una buena planificación no necesariamente asegura el éxito de un proyecto, debido a que existen riesgos e incertidumbres debido a los diferentes procesos que se presentan en todas las etapas del proyecto cuyas consecuencias pueden ser positivas o negativas, las cuales se manifiestan a gran escala en el proceso de la construcción .Desde este enfoque se puede afirmar que los proyectos mal concebidos o diseñados con deficiencias presentan riesgos e incertidumbres con mayor frecuencia, los cuales deben ser controlados o evitados con una adecuada Gestión de Alcance, Tiempo, Calidad y Costo.

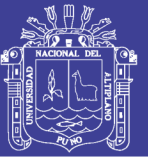

# **CAPÍTULO I**

# <span id="page-12-1"></span><span id="page-12-0"></span>**PLANTEMIENTO DEL PROBLEMA DE INVESTIGACIÓN 1.1 PLANTEAMIENTO DEL TEMA OBJETO DE ESTUDIO**

<span id="page-12-2"></span>El problema de las muchas empresas constructoras de la región puno, es que los sistemas de administración de sus obras son deficientes, la mayoría administra sus obras por la sola experiencia de sus profesionales , en ese sentido no cuentan con un sistema de administración consecuencia de ello es generar desperdicios considerables de recursos (mano de obra, materiales y equipos) por lo que no podrán afrontar con éxito los nuevos paradigmas de la industria de la construcción, como la implementación de softwares, nuevas metodologías de construcción, sin considerar riesgos que puedan involucrar retrasos o costos adicionales.

### <span id="page-12-3"></span>**1.2FORMULACIÓN DEL PROBLEMA**

### <span id="page-12-4"></span>**1.2.1 PROBLEMA GENERAL**

¿Es eficiente la gestión de tiempos en la ejecución de las obras de irrigación por contrata en el PEBLT-Puno?

### <span id="page-12-5"></span>**1.2.2 PROBLEMA ESPECIFICO**

– ¿Por qué se generan retrasos en las obras de irrigación que generan adicionales presupuestarios?

– ¿Cómo influye la productividad en los proyectos evaluados*?*

### <span id="page-12-6"></span>**1.3HIPÓTESIS DE LA INVESTIGACIÓN**

### <span id="page-12-7"></span>**1.3.1 HIPÓTESIS GENERAL**

La gestión de tiempos en las obras de irrigación ejecutas por contrata en el PEBLT son deficientes al ser evaluadas bajo los lineamientos del PMI.

### <span id="page-12-8"></span>**1.3.2 HIPÓTESIS ESPECIFICO**

– Se generan retrasos en las obras de irrigación que generan adicionales presupuestales por la mala planificación, control y seguimiento

No olvide citar esta tesis

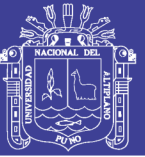

– Influye la productividad en los precios unitarios que se presentan en los retrasos y adelantos del proyecto

### <span id="page-13-0"></span>**1.4HISTORIA Y ANTECEDENTES DEL PROYECTO**

#### <span id="page-13-1"></span>**1.4.1. HISTORIA**

La planificación de proyectos no es propia de la ingeniería civil, se inició con la ingeniería industrial, las planificaciones abarcan varios o todos los campos de la ciencia. Hacia la primera guerra mundial, Henrey Gantt. (1914) desarrolla los diagramas conocidas hoy en día como Gantt.

El Método PERT, o Técnica de evaluación y revisión de programa fue desarrollado como consecuencia de los estudios e investigaciones realizados por la Marina Americana, en los últimos años de la década de los 50, más concretamente en el año 1958, para agilizar la construcción del cohete Polariz. Trabajaban en el proyecto más de tres mil contratistas y agencias independientes y las tareas eran de complejidad, pues comprendían también sub proyectos. Esto implicaba que pequeños contratistas pudieran demorar la entrega de una pieza pequeña, afectando el tiempo previsto para el conjunto del proyecto, con lo cual afectaba las esperanzas de terminar el proyecto en fechas propuestas.

Inicialmente el PERT, se utilizó en investigaciones militares, pero en los años de 1961 y 1962, se amplió su objetivo inicial y se involucró a la mano de obra y a los costos, en 1963, se integró con la ingeniería de sistemas, para considerar en forma conjunta, la programación, los costos y la ejecución, de cualquier proyecto.

El método CPM, Método de la Ruta Critica (Critical Pathch Metod), fue desarrollado en Estados Unidos por la Empresa E.I. Dupont, es muy parecido al PERT, y más aún contemporáneos, en 1956, la firma Dupont de Nemours realizaba proyectos de construcción y ampliación de sus fábricas. Se interesó en obtener mejor rendimiento que pudiera alcanzarse en sus proyectos, empleando los más recientes sistemas administrativos y obviando las dificultades que presentaba el diagrama tradicional del Gantt. El método CPM fue creado para satisfacer la demanda de nuevos procedimientos de dirección que permitan

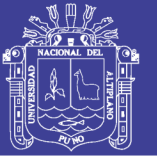

ejercer control de proyectos de mayores dimensiones y complejidad. Aunque es contemporáneo del PERT, la diferencia entre estos, es que el método CPM, no incorpora la incertidumbre en la asignación del tiempo en sus actividades, sino que éste se puede medir a través de un rendimiento previamente evaluado y determinado. El método CPM, trabajó sobre proyectos cuyas actividades permitan una muy precisa apreciación de su duración, porque se habían realizado alguna vez; por ejemplo, actividades de construcción, de mantenimiento, por esto se dice que es un método o sistema determinativo o determinístico.

En 1987 el Project Management Institute (PMI) ya había publicado en su borrador de lo que más tarde sería la Guía PMBoK, algunos detalles sobre la técnica Earmed Value Analisys (EVA). En 1996 EVM forma parte del PMBok como un proceso de reportes de desempeño como herramientas del área de comunicaciones.

La gestión del valor ganado comenzó desarrollarse desde el año 1959 y es en 1963 cuando se define formalmente el Eard Value Management, posteriormente y hasta la fecha es cada vez mayor el perfeccionamiento de esta herramienta (Fleming y Koppleman, 1997).

#### <span id="page-14-0"></span>**1.4.2 ANTECEDENTES**

Los antecedentes están orientados a los trabajos de investigación en la línea de la gestión de tiempos, costos y gerencia de la construcción los cuales contribuyeron al conocimiento de esta área.

En el proyecto final de graduación "PLAN DE GESTIÓN DE LAS ÁREAS DE ALCANCE, TIEMPO, COSTO Y CALIDAD DEL PROYECTO BOULEVARD DE CALLE 9, BARRIO CHINO, SAN JOSE COSTA RICA" donde tiene los siguientes objetivos.

Definir el proyecto mediante los procesos de iniciación (Generación del Acta del Proyecto, Análisis de involucrados)

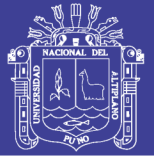

Plantear las actividades y procesos necesarios para el cumplimiento de los objetivos del proyecto mediante el establecimiento del plan de gestión del alcance.

Aportar herramientas para el seguimiento y control de los tiempos del proyecto mediante la generación de un cronograma de trabajo gestionando a través de la herramienta de Microsoft Project.

Donde tiene las siguientes conclusiones:

Lautilización de una metodología de administración de proyectos indudablemente generara mejores rendimientos en el proyecto, minimizando los errores y los riesgos en cada uno de los procesos definidos.

Aunque dentro del accionar municipal se realizan presupuestos totales a todos los proyectos no se trabaja en la gestión del tiempo, ni en la gestión del costo. El proceso de planeación debe prevalecer durante toda la existencia del proyecto y su permanente actualización le permitirá al proyecto su realización adaptándose a los cambios necesarios de una manera controlada y de acuerdo a los procedimientos establecidos. (XATRUCH M. C., 2012)

En el trabajo de investigación de "IMPLANTACIÓN DEL SISTEMA DE PLANEAMIENTO Y CONTROL DE COSTOS POR PROCESOS PARA EMPRESAS DE CONSTRUCCIÓN" donde nos aporta un sistema de planeamiento y control de costos por procesos para proyectos en el sector construcción, donde:

Se recomienda la comparación del costo unitario Meta versus el costo unitario real acumulado para que el responsable del proceso pueda tomar acciones para la reducción de costos y/o ajustar el costo de la proyección por ejecutar.

De esta manera los responsables de procesos podrán enfocarse en sus procedimientos constructivos y encontrar los recursos con menor rendimiento que están influyendo negativamente en el resultado del proceso (Briceño Balerezo, 2003)

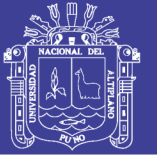

Universidad Nacional del Altiplano

También tenemos un proyecto de tesis "MODELO CONCEPTUAL PARA EL MONITOREO Y CONTROL DE PROYECTOS DE CONSTRUCCIÓN" este proyecto fue realizado por el Ing. Gómez Sánchez Donde analiza en un contexto amplio la guía del (GUÍA PMBOK, 2013) el cual considera definir en forma explícita las líneas base. El autor aplicando su experiencia y conocimiento de la cultura de calidad y nivel de maduración en la gerencia de proyectos, plantea complementos al enfoque aplicable a ese modelo, tiene el objetivo de lograr la implementación en los proyectos cuyos responsables decidanaplicar las propuestas descritas en su trabajo (Gomez Sanchez Soto, 2007)

En el proyecto de tesis PLANEAMIENTO Y CONTROL DE COSTOS DE L OBRA TÚNEL DE DESVIO DEL RÍO ASANA DEL PROYECTO MINERO QUELLAVECO-MOQUEGUA APLICADO EL RESULTADO OPERATIVO, donde tiene como objetivo específico demostrar la eficiencia de la aplicación del Resultado operativo como sistema de planeamiento y control de costos en el proyecto túnel de desvió del rio asana, Mostrar ventajas y desventajas de la aplicación del sistema de planeamiento y control de costos mediante el resultado operativo, se tiene las siguientes conclusiones:

El método del resultado operativo se puede utilizar para la gestión integral de costo de todas las obras de construcción, así estas vayan cambiando durante su desarrollo

El resultado operativo como sistema de planeamiento y control de costos en la obra túnel de desvió Asana, fue más eficiente en comparación con otros métodos como el control convencional y el método del informe semanal de producción (CHAMBILLA, 2017).

El proyecto de tesis "RENDIMIENTO DE MANO DE OBRA EN LA CONSTRUCCIÓN DE VIVIENDAS EN EL DISTRITO DE CAJAMARCA EN LA PARTIDA: CONSTRUCCIÓN DE MUROS Y TABIQUES DE ALBAÑILERIA tiene como objetivo general determinar el rendimiento de mano de obra, en la construcción de viviendas en el distrito de Cajamarca en la partida de

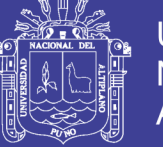

construcción de muros y tabiques y estudiar con base en parámetros estadísticos, los valores de rendimientos obtenidos

El resultado indica que se ha verificado la validez de la hipótesis formulada, asi como se ha cumplido con el objetivo planteado en la investigación, la falta de supervisión de los trabajadores y tecnología (92.59%), interrupciones del trabajo por motivos que no dependen del trabajo en si, poca capacitación de la mano de obra, trabajos lentos (100%). Así como clima y condiciones adversas en la obra disminuyen el rendimiento de mano de obra en las partidas analizadas en el distrito de Cajamarca

Recomienda para la optimización del rendimiento de mano de obra en cajamarca en las partidas estudiadas, se debe sensibilizar a los trabajadores a participar frecuentemente en capacitaciones que les permitan conocer nuevos procedimientos constructivos y adquirir mayor destreza en el desarrollo de sus actividades constructivas

#### <span id="page-17-0"></span>**1.5JUSTIFICACIÓN**

Hoy en día la industria de la construcción ha sufrido cambios de los paradigmas (modelos) de metodologías de construcción, el uso de nuevos materiales y en la cual la competitividad se hace necesaria para poder subsistir, tanto a nivel profesional y como contratista, así como se plantea en la tesis una metodología americana basada en el control y seguimiento del cronograma, esto se refleja en retrasos y adelantos que se puedan dar y se reflejan en adicionales presupuestarios, ampliaciones de plazo, mala calidad en la construcción. En base a alas experiencias en obra (juicio dé expertos), se ha comprobado que la industria de la construcción en la región puno, utiliza poca o ninguna metodología para planificar y controlar sus obras.

A partir de estos 2 proyectos evaluados se pretende que se promueva la estandarización de la forma en que se llevan a cabo los proyectos dentro del Proyecto Especial Binacional Lago Titicaca, tomando como referencia la Metodología del Project Mangement Institute (PMI) como solución para una mejor administración de los recursos públicos. De ahí la importancia del presente

*.*

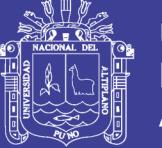

trabajo para abrir camino con una propuesta metodológica que coadyuve en la solución de los problemas anotados. Su aplicación en el proceso de control y seguimiento del Proyecto de Irrigación Canal N y Proyecto de irrigación Pasanacollo es ex post facto (después de concluida las obras), sirviendo como guía a otros proyectos de irrigación que posteriormente se van a ejecutar en el Proyecto Especial Lago Titicaca, lo que abre discusión entre técnicos de la utilización de buenas prácticas para la generalidad de los proyectos en planeación control y seguimiento.

### <span id="page-18-0"></span>**1.6 OBJETIVOS DE ESTUDIO**

#### <span id="page-18-1"></span>**1.6.1 OBJETIVO GENERAL**

Analizar la gestión de tiempos en obras de irrigación por contrata bajo los lineamientos del PMI en PEBLT-Puno.

### <span id="page-18-2"></span>**1.6.2 OBJETIVOS ESPECIFICOS**

- ➢ Identificar las causas básicas de retrasos en las obras de irrigación que generan adicionales presupuestarios.
- ➢ Analizar la productividad de los proyectos evaluados*.*

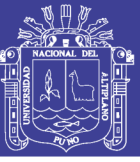

# **CAPÍTULO II**

## **MARCO TEÓRICO Y CONCEPTUAL**

### <span id="page-19-2"></span><span id="page-19-1"></span><span id="page-19-0"></span>**2.1. PROYECTO**

Un proyecto de acuerdo a la Guía de Fundamentos de la Dirección de proyectos (GUÍA PMBOK, 2013) se define como "un esfuerzo temporal que lleva a cabo para crear un producto, servicio o resultado único" o de acuerdo a Guido, Jack & Clements, James P. "Un proyecto es un esfuerzo para lograr un objetivo mediante una serie especial de actividades interrelacionadas y la utilización adecuado de los recursos".

Cada proyecto tiene un inicio y un fin. El final se alcanza cuando se ha logrado los objetivos del proyecto, cuando queda claro que no se van a alcanzar o cuando la necesidad del proyecto ya no exista y este sea cancelado.

Otra característica importante de un proyecto es que este se elabora de forma gradual, lo cual significa que este se desarrolla por pasos y estos se van a ir desarrollando conforme el proyecto avance.

### <span id="page-19-3"></span>**2.2. DIRECCIÓN DE PROYECTOS**

La dirección de proyectos es la aplicación de conocimientos, habilidades, herramientas y técnicas a las actividades del proyecto para cumplir con los requisitos del mismo (GUÍA PMBOK, 2013)

Entre las funciones de un gerente de proyecto tenemos la utilización de manera eficiente y económica de los recursos requeridos para lograr que una obra se desarrolle dentro del alcance delimitado, en el tiempo estimado, cumpliendo el presupuesto y dentro de los límites de calidad previamente establecidos

### <span id="page-19-4"></span>**2.3. PROYECTO SISTEMA DE RIEGO CANAL N**

El proyecto al cual se realizará el Plan de Gestión está enmarcado en una planicie de pradera natural por donde discurre las aguas del río Llallimayo, dichas praderas son dedicadas exclusivamente a la actividad agropecuaria, la misma que representa un aporte económico al ingreso familiar, principalmente al área rural del distrito de Cupi y Umachiri. El relieve topográfico es eminente accidentado en su gran mayoría (cerros, laderas, etc.)

No olvide citar esta tesis

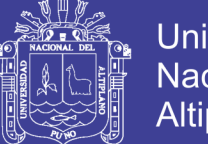

**Universidad Nacional del** Altiplano

El Proyecto "Mejoramiento y Ampliación del servicio de agua para el Sistema de Riego Canal N, en los sectores de Corani, Aquesaya, Incalarka, Challapatay Melgar de los distritos de Cupi y Umachiri, Provincia de Melgar, Región Puno" , con Código SNIP N° 22886, es Licitada Mediante la Licitación pública N° 003- 2014-MINAGRI-PELT

> <span id="page-20-1"></span>**Figura 01: Proyecto Canal N Fuente: Elaboración propia**

#### <span id="page-20-0"></span>**2.3.1 SISTEMA DE CONTRATACIÓN**

Sistema de Precios Unitarios, tarifas o porcentajes, aplicables cuando la naturaleza de la prestación no permita conocer con exactitud o precisión las cantidades o magnitudes requeridas.

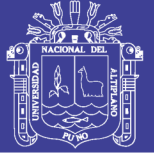

En este sistema, el postor formulará su propuesta ofertando precios unitarios, tarifas o porcentajes en función de las partidas o cantidades referenciales contenidas en las bases y que se valorizan en relación a su ejecución real y por un determinado plazo de ejecución.

En el caso deobras, elpostor formulará su propuesta ofertando precios unitarios considerando las partidas contenidas en las bases, las condiciones previstas en los planos y especificaciones técnicas, y las cantidades referenciales, y que se valorizan en relación a su ejecución real y por un determinado plazo de ejecución.(LEY DE CONTRACIONES DEL ESTADO Y SU REGLAMENTO, 2012)

### <span id="page-21-0"></span>**2.3.2 PROYECTO ESPECIAL LAGO TITICACA**

Es una institución líder en el uso y manejo sostenible de los recursos naturales de la cuenca del lago Titicaca, con conocimiento técnico científico, experiencia en la gestión de proyectos de desarrollo y una cultura organizacional, que aporta al desarrollo regional, interactuando con Instituciones Públicas, privadas y con participación de la población, que contribuye al logro de mejores condiciones de vida y bienestar de la población.

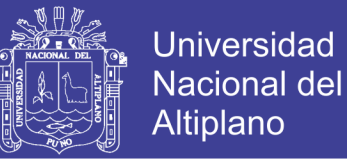

#### <span id="page-22-0"></span>**2.3.3 ORGANIGRAMA PROYECTO ESPECIAL LAGO TITICACA**

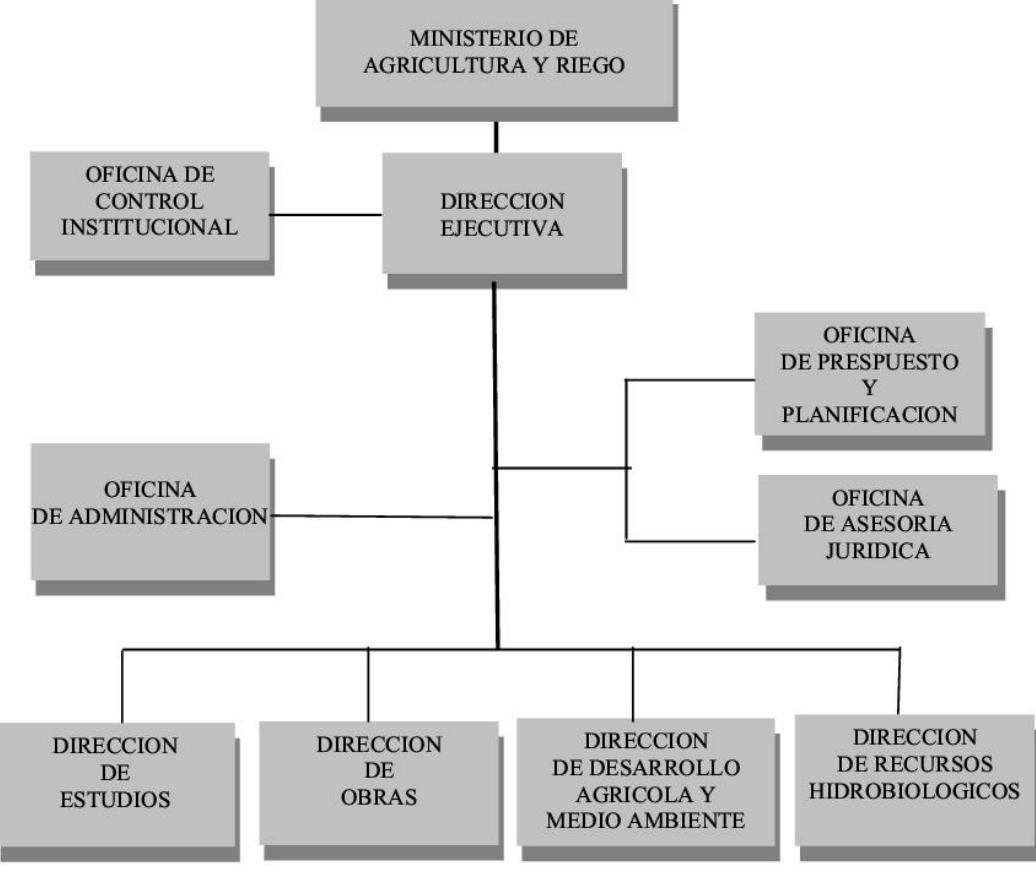

**Figura 02: Organigrama P.E.L.T Fuente: P.E.L.T**

#### <span id="page-22-2"></span><span id="page-22-1"></span>**2.3.4 PROYECTO CANAL N**

El Proyecto canal N fue ejecutado por el Consorcio Llallimayo que está conformado por dos empresas, las cuales están acreditadas por el Consucode como empresas constructoras de obras, la misma que está conformada por Armar Construcciones Y Proyectos S.A.C – Riemann Contratistas Y Consultores S.A.C. Cuenta con una amplia experiencia con personal profesional de primer nivel altamente capacitados en el manejo de proyectos de construcción y de ingeniería, conformada y experimentados. Con un alto compromiso en sus acciones desde el comienzo de todo proyecto que se encamina, durante su ejecución y finalización del mismo. Además, cuenta con los recursos y medios para cubrir absolutamente todas las necesidades de nuestros contratistas y se adaptan sin ningún problema a los más complejos requerimientos. Siempre buscando la satisfacción por completo del usuario con altos estándares de calidad y seguridad en el momento de concluida la obra.

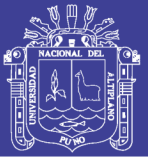

### <span id="page-23-0"></span>**2.3.5 ORGANIGRAMA DE CONSTRUCCIÓN DEL PROYECTO**

El organigrama del proyecto está conformado de la siguiente manera

- El gerente de proyecto, el cual informa a los accionistas del consorcio sobre la actividad que se está realizando dentro de la obra. Asimismo, tiene la responsabilidad de adquirir los materiales y profesionales indicados según el cronograma de obra los gastos generales del proyecto. Además, el gerente de obra es el encargado de absolver las consultas de cualquier inconveniente dentro del expediente técnico. Es decir, es el nexo entre la constructora y la consultora.
- El residente de Obra, es el encargado de coordinar con la supervisión en el llenado del cuaderno de obra. Asimismo, informar al gerente de obra los inconvenientes en el expediente técnico o en la adquisición de materiales. Además, debe ser el encargado de velar por la calidad de la obra y el cumplimiento del cronograma del proyecto. Adicionalmente, es el encargado de aprobar las valorizaciones y los pedidos de recursos por parte de la oficina técnica
- El ingeniero de campo, es el encargado de velar por la calidad de los trabajos en campo, cumpliendo con las especificaciones técnicas del proyecto con ayuda de los cadistas que tiene a su mando. Asimismo, informar al ingeniero residente de cualquier cambio de proyecto o deficiencia de proyecto encontrado en campo para realizar las consultas correspondientes por medio de la supervisión.
- El ingeniero de oficina técnica, es el encargado de realizar los pedidos de los recursos según la programación de obra. Asimismo, velar el cumplimiento del cronograma establecido y el cumplimiento de hitos importantes del proyecto. Para que en caso de cualquier desviación pueda informar al ingeniero residente para que tome las acciones correctivas del caso. Además, por medio de sus cadistas revisar la compatibilidad de los planos, comparar los metrados reales con los que están en el expediente técnico y en caso de cualquier anomalía informar al ingeniero residente. Y por último, de realizar las valorizaciones

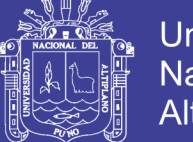

• Ingeniero de Seguridad, es el encargado de realizar las capacitaciones de obra, el plan de seguridad y salud de obra, monitorear los trabajos de campo y emitir los informes al ingeniero residente y al gerente de obra. El ingeniero de seguridad, no permitirá que se realice ningún tipo de trabajo sino se cumple los procedimientos de seguridad establecidos en su plan de seguridad.

El administrador de obra, es el encargado de realizar los pedidos de materiales, controlar el almacén de obra y de realizar los contratos y pagos de los trabajadores que están dentro de la obra

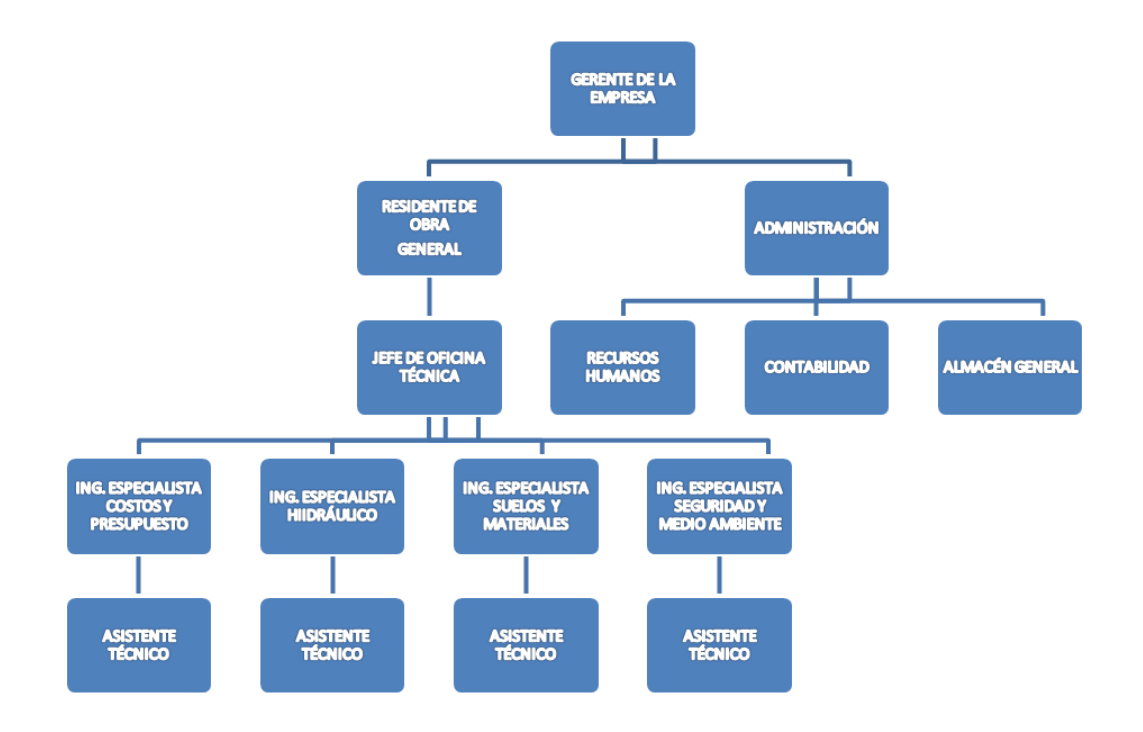

**Figura 03: Organigrama Proyecto Canal N Fuente: Consorcio Lllallimayo**

### <span id="page-24-1"></span><span id="page-24-0"></span>**2.3.6 PROCURA DEL PROYECTO**

La procura y construcción del proyecto se expande entre el 18/05/15 al 11/02/16. En esta etapa del Proyecto, el gerente de obra del Proyecto, creó el equipo de trabajo que encargaría de afrontar las necesidades de la obra como requerimiento de materiales, adquisición de la fuerza laboral, cumplimiento del cronograma de obra según lo programado en la etapa de la ingeniería del Proyecto y coordinación con la supervisión del Proyecto entre otros

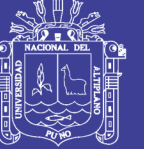

# **CAPÍTULO III**

## **DISEÑO METODOLOGÍCO DE INVESTIGACIÓN**

<span id="page-25-1"></span><span id="page-25-0"></span>La metodología constituye la medula del plan la que se refiere al enfoque utilizado, los métodos, el diseño, las técnicas de observación y recolección de datos, los instrumentos, los procedimientos y las técnicas de análisis.

Está investigación ser de carácter descriptiva correlacional debido a que su propósito es utilizar el método de la teoría del valor ganado para el control y seguimientodel cronograma y del costo integral de las obras "Ampliación y mejoramiento del servicio de agua en el sistema de riego canal N, en los sectores de Corani, Aquesaya, Incalarka, Challapata, distrito de Cupi y umachiri, provincia de Melgar, Region Puno " y "Ampliacion del servicio de agua en el sistema de riego Pasanacollo, Distrito de Nuñoa, Provincia de Melgar, Region Puno", para ver la eficiencia, mostrar sus ventajas y desventajas con respecto al método tradicional.

### <span id="page-25-2"></span>**3.1 TIPO Y DISEÑO DE INVESTIGACIÓN**

### <span id="page-25-3"></span>**3.1.1 INVESTIGACIÓN DESCRIPTIVA**

Se considera como investigación descriptiva aquella en que, como afirma (Muñoz, 2011, pág.) "El objetivo de estudio es representar algún hecho, acontecimiento o fenómeno por medio del lenguaje, graficas o imágenes de tal manera que se pueda tener una idea cabal del fenómeno en particular, incluyendo sus características, sus elementos o propiedades, comportamientos o particularidades"

Como señalan (Hernández Sampieri, Fernández Collado, & Baptista Lucio, 2010, pág. 80) "Los estudios descriptivos buscan especificar las propiedades, las características y los perfiles de personas, grupos, comunidades, procesos, objetos o cualquier otro fenómeno que se someta a un análisis".

Para (Cerda, 1998, pag. 71) "Se deben describir aquellos aspectos más característicos, distintivos y particulares de estas personas, situaciones o cosas, o sea, aquellas propiedades que las hacen reconocibles a los ojos de los demás".

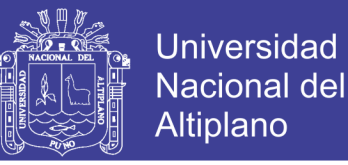

Es también aplicativa debido a que en la presente investigación se ha aplicado a dos obras que fueron ejecutadas por lo que es un caso real.

### <span id="page-26-0"></span>**3.2 POBLACIÓN Y MUESTRA DE INVESTIGACIÓN**

### POBLACIÓN

➢ Obras de irrigación ejecutadas por contrata en el PEBLT

### MUESTRA

- ➢ Proyecto Canal N
- ➢ Proyecto Pasanacollo

### TIPO DE MUESTRA

- ➢ Aleatoria Estratificada
- ➢

### <span id="page-26-1"></span>**3.3 UBICACIÓN Y DESCRIPCIÓN DE LA POBLACIÓN 3.3.1 DESCRIPCION GENENRAL DEL PROYECTO**

En este capítulo se presentará el desarrollo del proyecto con las áreas del conocimiento en la Gestión de proyectos que de forma elemental servirán para guiar el planteamiento y curso de cada uno de los paquetes de trabajo que se establezcan con el propósito de cumplir los objetivos propuestos

### <span id="page-26-2"></span>**3.1. ÁREAS DEL CONOCIMIENTO DE LA GESTIÓN DE PROYECTOS**

La Guía de fundamentos de la dirección de proyectos(GUÍA PMBOK, 2013) está dividida en 47 procesos de la dirección de proyectos, agrupados lógicamente, que conforman los 5 grupos de procesos, las nuevas áreas del conocimiento se muestran en la siguiente figura:

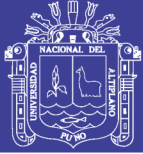

#### **GESTIÓN DE LA INTEGRACIÓN**

-Desarrollar Acta de Constitución del Proyecto -Desarrollo del plan de Gestión del Proyecto -Monitorear y controlar el trabajo del proyecto -Ejecutar el control Integrado de cambios -Realizar el Control Integrado de Cambios -Cerrar el Proyecto o Fase

#### **GESTIÓN DEL TIEMPO**

- -Definir Actividades
- -Secuenciar Actividades -Estimar Recursos de Actividades
- -Estimar Duraciones de actividad
- 
- -Controlar el Cronograma

#### **GESTIÓN DEL ALCANCE**

- -Obtener Requerimiento
- -Definir el Alcance
- -Crear WBS (EDT)
- -Verificar el Alcance
- -Controlar el Alcance

#### **GESTIÓN DE LA CALIDAD**

-Planear la Calidad -Realizar el Aseguramiento de Calidad -Realizar el Control de Calidad

#### **GESTIÓN DE COMUNICACIONES**

- -Identificar los Stakeholders
- -Planear Comunicaciones
- -Distribuir la Información
- -Administrar Expetativas de los Stakeholders
- -Reporte de Desempeño

#### **GESTIÓN DE RIESGOS**

<span id="page-27-0"></span>-Identificar Riesgos -Ejecutar el Analisis Cuantitativo de Riesgos -Ejecutar el Analisis Cualitativo de Riesgos -Planear Respuestas a Riesgos -Mantener y controlar los Riesgos

#### **GESTIÓN DEL COSTO**

-Estimar los Costos -Determinar el Presupuesto -Controlar los Costos

#### **GESTIÓN DE RECURSOS HUMANOS**

-Desarrollar el Plan de Recursos Humanos -Adquirir el Equipo del Proyecto -Desarrollar el Equipo -Administrar el Equipo

#### **GESTIÓN DE ADQUISICIONES**

-Planear Adquisiciones -Dirigir Adquisiciones -Administrar Adquisiciones -Cerrar Adquisiciones

**Figura 04: Áreas del Conocimiento Fuente: PMBOK, 2013**

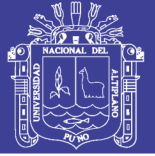

### <span id="page-28-0"></span>**3.2. GESTIÓN DEL ALCANCE**

La Gestión del Alcance del Proyecto incluye los procesos necesarios para garantizar que el proyecto incluya todo y únicamente todo el trabajo requerido para completarlo con éxito. El objetivo principal de la Gestión del Alcance del Proyecto es definir y controlar qué se incluye el Proyecto(GUÍA PMBOK, 2013).

Los procesos que se utilizan para gestionar el alcance del proyecto, así como las herramientas y técnicas de apoyo, pueden variar según el proyecto. La línea base del alcance del proyecto es la versión aprobada del enunciado del alcance del proyecto, la estructura de desglose de trabajo (EDT/WBS) y su diccionario de la EDT/WBS asociado. Una línea base puede cambiarse solo mediante procedimientos formales de control de cambios y se utiliza como base de comparación durante la realización de los procesos de validar el Alcance y controlar el Alcance, así como de otros procesos de control.

El grado de cumplimiento del alcance del proyecto se mide con relación al plan para la dirección del proyecto. El grado del cumplimiento del alcance del producto se mide con relación a los requisitos del producto. Los procesos de gestión del Alcances del Proyecto necesitan integrarse adecuadamente con los procesos de las otras Áreas de conocimiento, de modo que el trabajo del proyecto resulte en la entrega del alcance del producto especificado(GUÍA PMBOK, 2013)

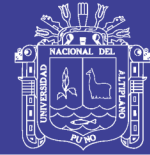

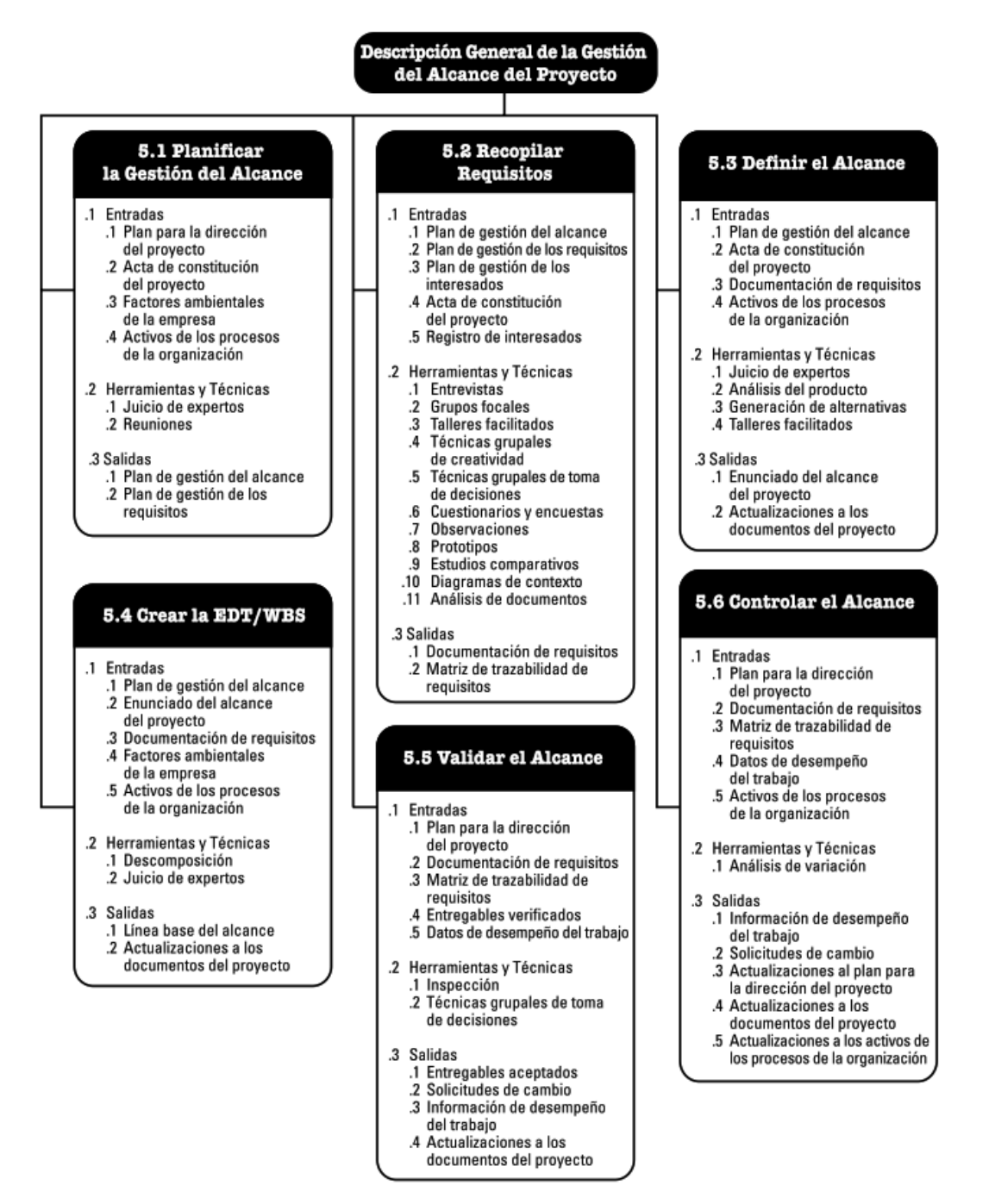

#### <span id="page-29-0"></span>**Figura 05: Descripción de la Gestión del Alcance Fuente: PMBOK, 2013**

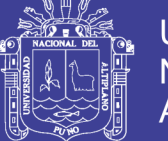

### <span id="page-30-0"></span>**3.3. GESTIÓN DEL TIEMPO**

La Gestión del Tiempo del Proyecto incluye los procesos requeridos para Gestionar la finalización del proyecto a tiempo (GUÍA PMBOK, 2013). Esta área de conocimiento es crucial y está asociada directamente al costo pues en proyectos de construcción el tiempo tiene un costo asociado

Durante la estimación del tiempo se debe de calcular la cantidad de recursos necesarios para completar las diferentes actividades dentro del tiempo requerido o establecido originalmente para completar el proyecto(GUÍA PMBOK, 2013)

En algunos proyectos, especialmente los de menor alcance, la definición de las actividades, su secuenciación, la estimación de sus recursos y de su duración, así como el desarrollo del modelo de programación, son procesos tan estrechamente vinculados que se ven como un único proceso susceptible de ser realizado por una sola persona en un periodo de tiempo relativamente corto.El desarrollo del cronograma del proyecto, con la ayuda de la herramienta de programación, utilizada las salidas de los procesos para definir y secuenciar actividades, estimar los recursos necesarios para desarrollarlas y las duraciones de las mismas, y así generar el modelo de programación(GUÍA PMBOK, 2013), para este proyecto de investigación se utilizará la herramienta de programación Primavera P6. Esta área del conocimiento según el PMBOK se compone de:

Planificar la Gestión del Cronograma es el proceso de establecer las políticas, los procedimientos y ladocumentación necesarios para planificar, desarrollar, gestionar, ejecutar y controlar el cronograma delproyecto. El beneficio clave de este proceso es que proporciona guía y dirección sobre cómo se gestionará el cronograma del proyecto a lo largo del mismo. (MULCAHI, 2013)

No olvide citar esta tesis

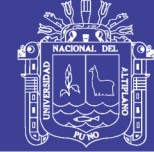

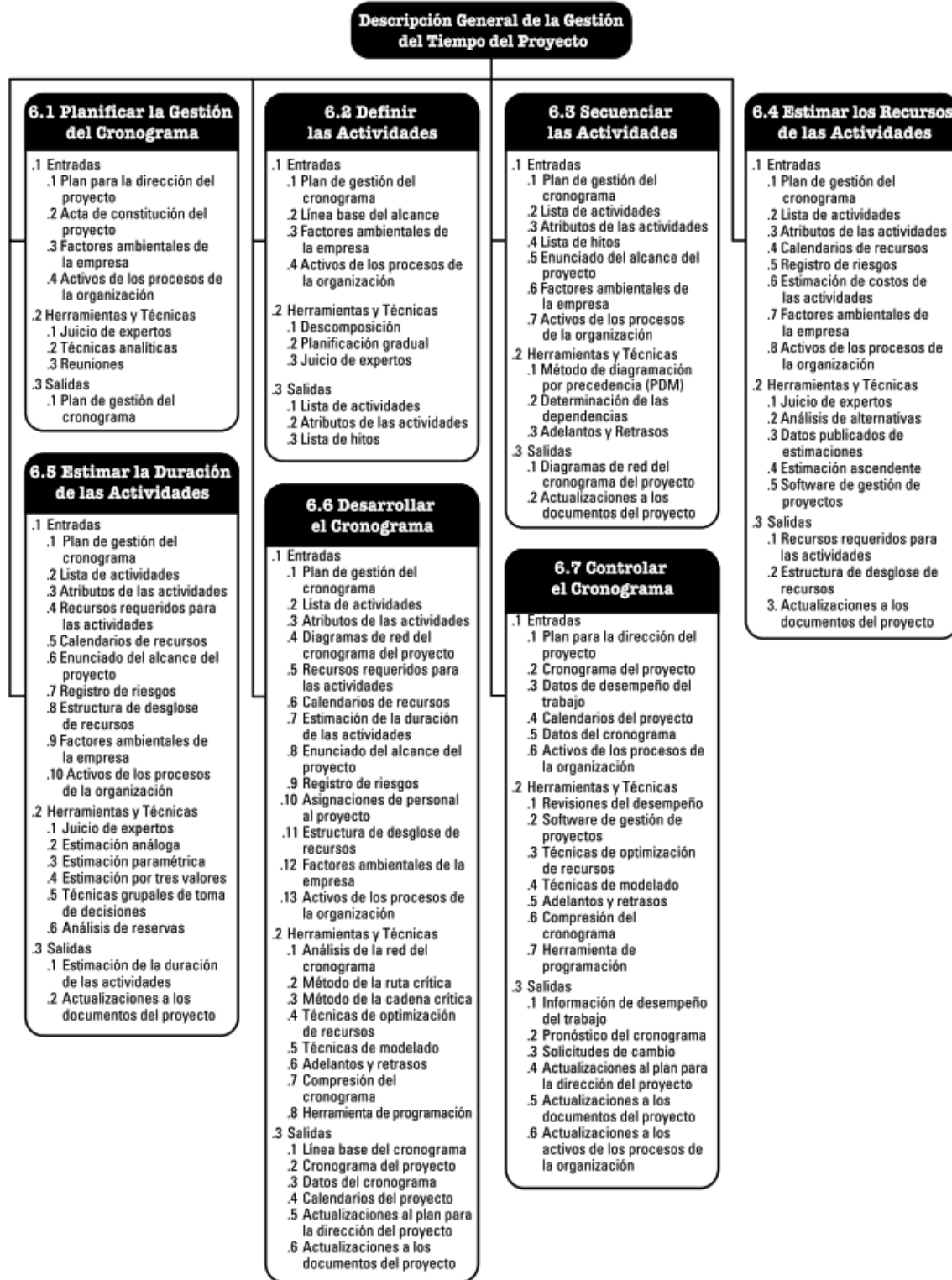

<span id="page-31-0"></span>**Figura 06: Descripción de la Gestión del Tiempo del Proyecto PMBOK, 2013 Fuente:** 

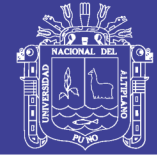

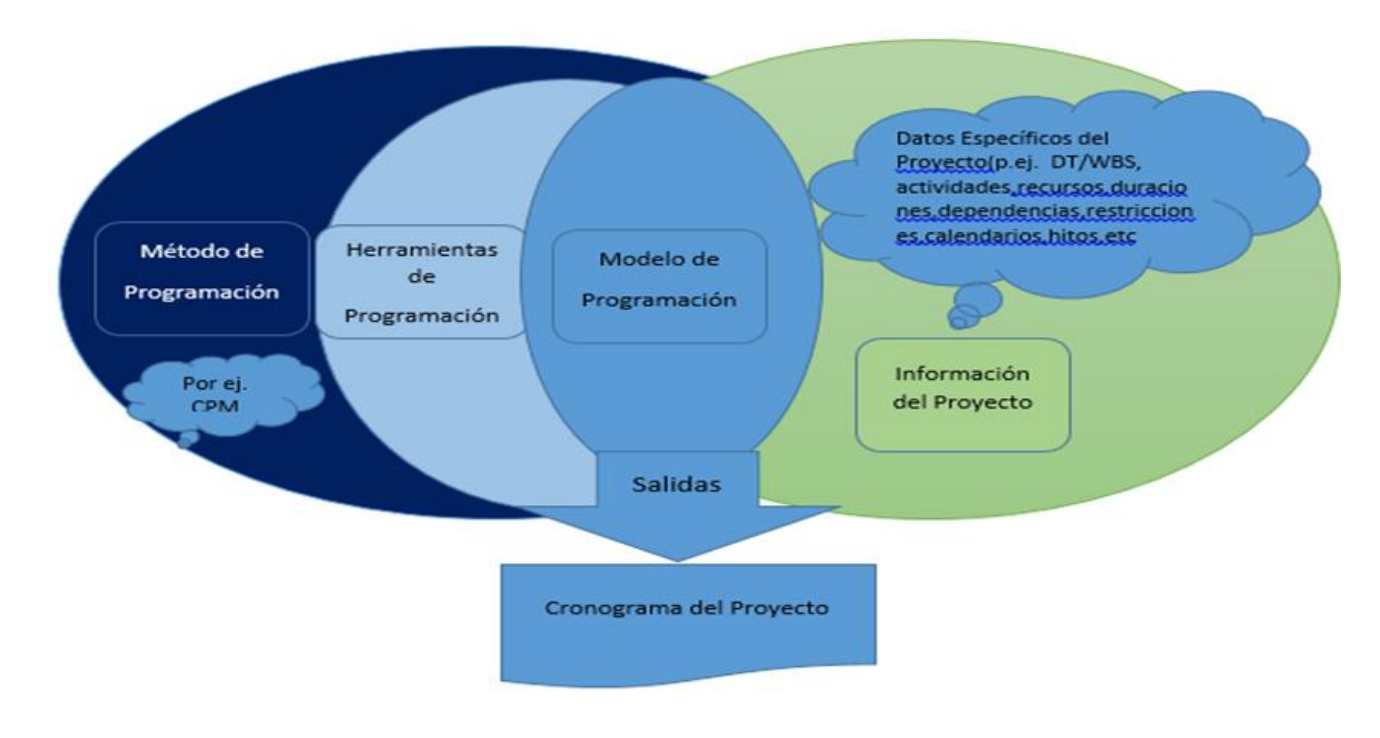

**Figura 07: Descripción general de Programación Fuente: PMBOK, 2013**

<span id="page-32-0"></span>El cronograma, será la base fundamental para el proceso de control. La secuencia de inspecciones de las actividades se realizará por el equipo mediante los documentos establecidos para cada fin del proceso y remitidos al director del proyecto, por parte del personal asignado para el seguimiento y control se efectuarán los cambios con el propósito de reflejar el avance real del proyecto.

El cronograma mostrado servirá de línea base para poder comparar el avance real con el teórico y poder tomar decisiones preventivas o correctivas, el cual veremos su aplicación más adelante.

- **EL CONTROL DEL CRONOGRAMA INCLUYE:**
	- o Analizar el programa que área necesita acción correctiva
	- o Decidir qué acciones correctivas especificas deben llevar a cabo
	- o Revisar el plan para incorporar las acciones correctivas seleccionadas.
	- o Volver a calcular el programa para evaluar los efectos de las acciones correctivas planeadas.
	- o Identificar la ruta crítica y las actividades de holguras negativas

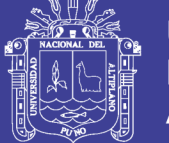

- Actividades a corto plazo
- Actividades con larga duración estimada

### • **ENFOQUES PARA REDUCIR LA DURACION ESTIMADA:**

- o Aplicar más recursos para acelerar la actividad
- o Asignar personas con mayor experiencia o mayores conocimientos a la actividad
- o Disminuir el alcance o los requisitos para una actividad
- o Aumentar la productividad mediante mejores tecnologías

### <span id="page-33-0"></span>**3.4. GESTIÓN DE COSTOS**

La Gestión de los costos del Proyecto incluye los procesos involucrados en estimar, presupuestar y controlar los costos de modo que se complete el proyecto dentro del presupuesto aprobado(GUÍA PMBOK, 2013).En algunos proyectos, especialmente en aquellos de alcance más reducido, la estimación de costos y preparación del presupuesto en términos de costo están tan estrechamente ligadas que se consideran un solo proceso, que puede realizar una única persona en un periodo de tiempo relativamente corto. Estos procesos se presentan aquí como procesos distintos debido a que las herramientas y técnicas requeridas para cada uno de ellos son diferentes. Debido a que la capacidad de influir en los costos es mucho mayor en las primeras etapas del proyecto, la definición temprana del alcance del proyecto se revela como una tarea crítica.(GUÍA PMBOK, 2013)

En numerosas organizaciones, la predicción y el análisis del rendimiento financiero esperado del producto del proyecto se llevan a cabo fuera del ámbito del proyecto. En otros, como por ejemplo en un proyecto de obrasde infraestructura, la Gestión de los Costos del Proyecto puede incluir este trabajo. Cuando tales proyecciones yanálisis forman parte del proyecto, la Gestión de los Costos del Proyecto puede recurrir a procesos adicionalesy a numerosas técnicas de gestión financiera, como el retorno de la inversión, el flujo de caja descontado y elanálisis del retorno de la inversión.

Esta área de conocimiento según el PMBOK se compone de:

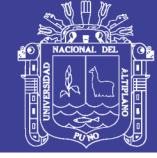

Universidad **Nacional del** Altiplano

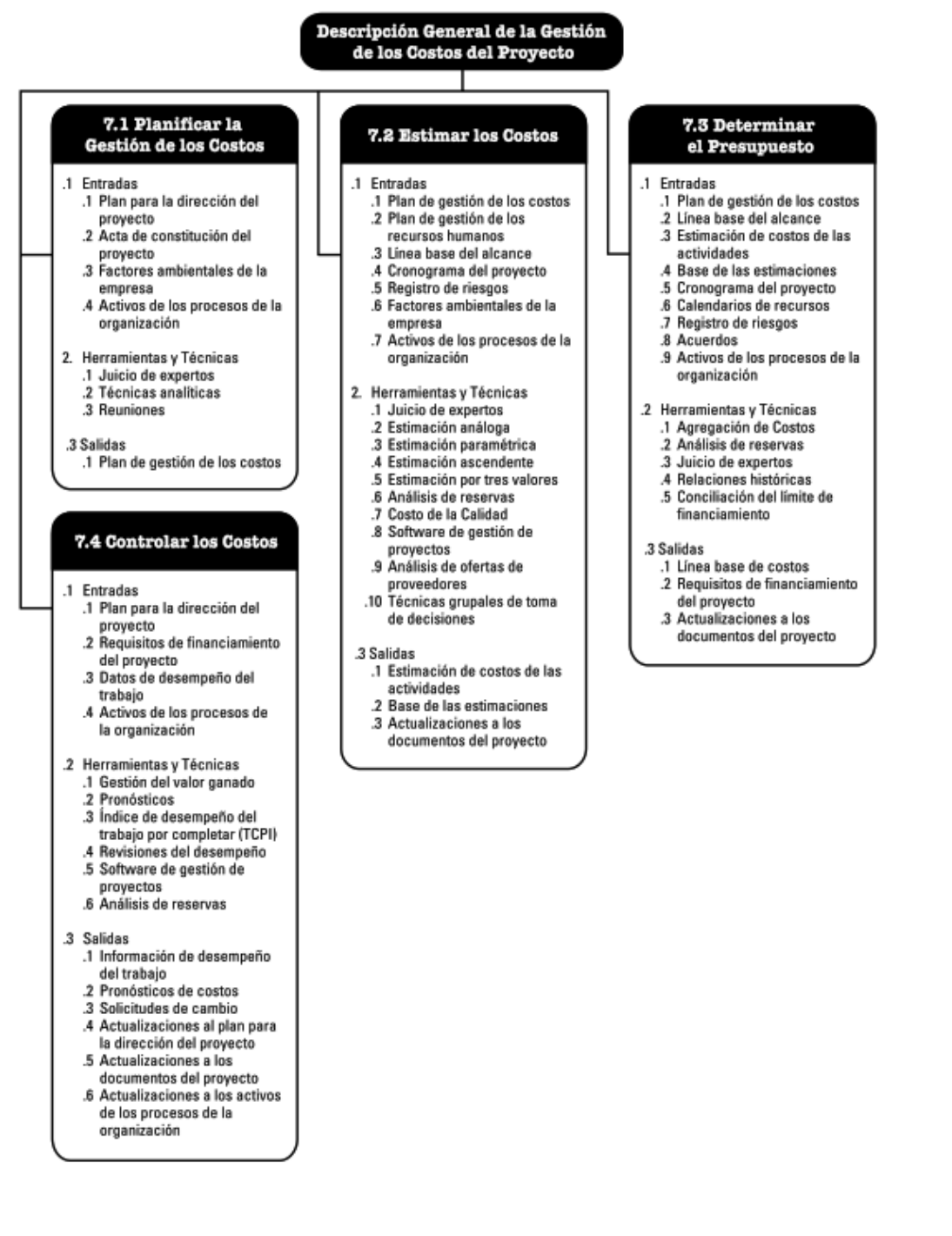

**Figura 08: Descripción general de Programación Fuente: PMBOK, 2013**

<span id="page-34-0"></span>El control es un proceso a través del cual, con bases en una comparación de lo real o de unos objetos logrados en un punto en el tiempo vs lo que se planifico u objetos que se deberían haber cumplido para ese momento y de acuerdo a la variación, haya que tomar decisiones correctivas que permitan resolver posibles discrepancias existentes que sean desfavorables(XATRUCH M. C., 2012).

No olvide citar esta tesis

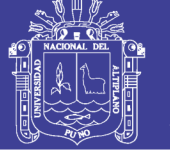

El control de costos del proyecto incluye:

- Influir en los factores que producen cambios en la línea base de costo.
- Asegurarse de que todas las solicitudes de cambio se lleven a cabo de manera oportuna.
- Gestionar los cambios reales cuando y conforme suceden.
- Asegurarse de que los gastos no excedan el financiamiento autorizado para el proyecto, tanto por periodo como total.
- Monitorear el desempeño de los costos para detectar y comprender las variaciones con respecto a la línea base aprobada de costo.
- Monitorear el desempeño del trabajo con relación a los fondos en los que se ha incurrido.
- Evitar que se incluyan cambios no aprobados en los informes sobre costos o utilización de recursos.
- Informar a los interesados pertinentes acerca de todos lo cambios aprobados y costos asociados.
- Realizar acciones para mantener los sobrecostos previstos dentro de límites aceptables.

El método de resultado operativo se puede utilizar para la gestión integral de costos de todas las obras de construcción, así estas vayan cambiando durante su desarrollo, el resultado operativo como sistema de planeamiento y control de costos en la obra túnel de desvió del rio Asana, fue más eficiente en comparación con otros métodos como el control convencional y el método del informe semanal de producción (ISP). Para realizar las proyecciones con el método del resultado operativo, se debe tener en cuenta que las cantidades proyectadas en la venta deben guardar relación con las cantidades proyectadas en el costo, de manera que sean comparables y obtener un margen a final del proyecto con similares condiciones(CHAMBILLA, 2017).

La gestión del valor ganado (EVM) en sus diferentes formas es un método quese utiliza comúnmente para la medición del desempeño. Integra las medicionesdel alcance del proyecto, costo y cronograma para ayudar al equipo dedirección del proyecto a evaluar y medir el desempeño y el avance delproyecto. Es una técnica de dirección de proyectos que requiere la constituciónde una línea base integrada con respecto a la cual se puede medir eldesempeño durante la ejecución del proyecto (GUÍA PMBOK, 2013)

Para realizar los cálculos con el método del valor ganado necesitamos contar con la siguiente información.
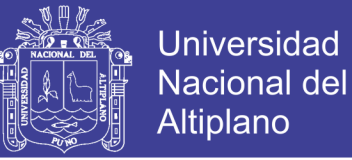

- Presupuesto asignado por actividad
- Calculo del presupuesto total de obra
- Costo real del proyecto en el tiempo que se evaluará. (fecha de corte)
- Calculo del tiempo de duración del proyecto.
- Tiempo real de Duración.
- Tener Identificado los siguientes indicadores de programación del valor ganado
- •

### **3.4.1 ROL DE LA GESTIÓN VALOR GANADO**

La gestión del valor ganado es una metodología que permite medir el rendimiento del proyecto, haciendo un análisis de variación y de tendencia, monitorea las dimensiones principales para cada actividad, paquete de trabajo o fase; y sus resultados indican cual es la desviación potencial del proyecto de las líneas de base del cronograma y de los costos. Los principios del EVM son aplicables a todos los proyectos, en cualquier industria.En el mundo moderno, los proyectos tienden a dispones de menos recursos, cada vez con mayor frecuencia, Poseen un alcance definido, requieren ser ejecutaos en el plazo de tiempo más corto que se pueda y al menor costo posible.

Pero el hecho cierto es que en cualquier proyecto de la clase que sea, estas tres variables de alcance, tiempo y costo están siendo constantemente acosadas e influenciadas por amenazas tanto internas como externas al proyecto. Surgen frecuentes cambios en los requisitos y por lo tanto en el alcance, en la calidad, en el programa de ejecución y en los costos que integran el presupuesto.

Por lo tanto, todo proyecto es limitado por esas tres variables que están permanentemente en equilibrio. Cada vez que una de ellas cambia, las otras dos también lo hacen, buscando un equilibrio natural, Por ejemplo, un incremento de alcance requerirá con seguridad aumentos en tiempo, en costo o en ambos, Aunque menos frecuentes, las disminuciones también son posibles

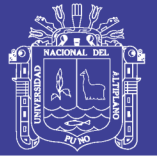

#### **3.4.2 VARIABLES DEL MÉTODO DEL VALOR GANADO**

Para gestionar EVM deberemos obtener tres valores durante el seguimiento del proyecto:

- Valor planeado PV (Planned Value) que nos indica el monto presupuestado de todo lo que teníamos planificado haber hecho. su valor es la sumatoria de las cantidades planeadas por los costos estimados en el presupuesto.
- Valor Ganado EV (Earned Value) que representa el monto presupuestado del trabajo efectivamente realizado. Éste proviene de la medición física de lo que ya hemos hecho. Su valor es la suma de las cantidades instaladas por los costos estimados en el presupuesto.
- Costo Real AC (Actual Cost) que nos indica cuando nos ha costado hasta el trabajo que hemos hecho hasta la fecha. Su valor es la sumatoria de todas las cantidades ya instaladas por su costo de adquisición,

### **3.4.3 MONITOREO Y CONTROL DEL PROYECTO CON VALOR GANADO**

Para establecer el sistema de gestión de Valor Ganado necesitamos echar mano de las mejores prácticas de planificación que tiene la gerencia de proyectos. Es necesario planificar Alcance, Tiempo y costos y después gestionar su integración en puntos específicos de control:

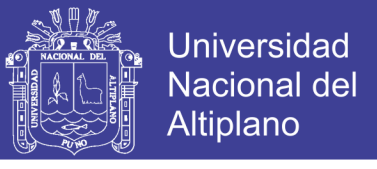

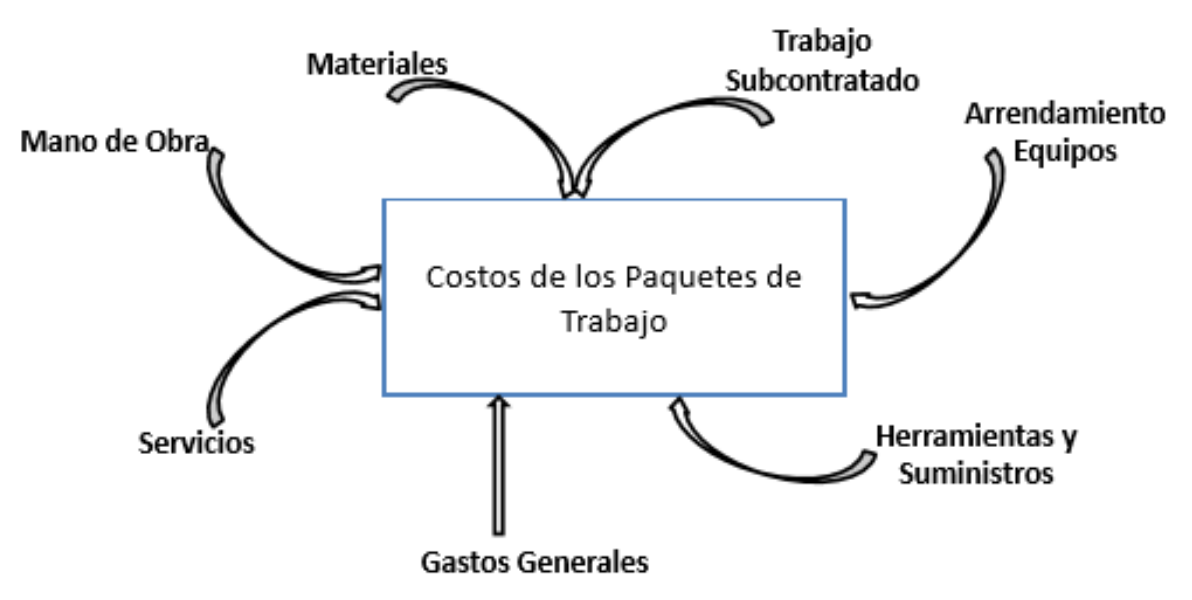

**igura 09: Componentes del Costo Fuente:** (mescco, 2014)

En la figura anterior muestra el WBS/EDT (Estructura de Desglose del Trabajo), el Cronograma, y el Presupuesto, son las tres herramientas más importantes para la Gestión del Valor Ganado (EVM).El WBS, que constituye la herramienta esencial para la definición de Alcance, nos permitirá desglosar el proyecto en entregables, disciplinas o áreas, que a su vez descompondremos en diversos niveles, hasta obtener paquetes de trabajo que sean perfectamente medibles y controlables. La suma de todos sus elementos constituye el proyecto.

Requerimos también la OBS (Organization Breakdown structure) que nos permite organizar los recursos humanos de una manera jerárquica similar al organigrama (puede o no coincidir), pero disponiendo solo del personal que tenga funciones de responsabilidad en las tareas del proyecto.

El cronograma permitirá programar cuando se realizarán los trabajos de los paquetes pata ello podemos requerir descompones los paquetes todavía más, en actividades fáciles de realizar, medir y controlar, pre establecer las secuencias y dependencias de los trabajos, asignar recursos y estimar las duraciones de las actividades. Finalmente, con estos datos optimizaremos la red, nivelando los

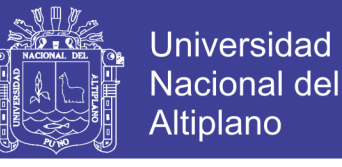

recursos e identificando el camino crítico del proyecto y los posibles críticos. Y de esta manera habremos obtenido la línea base del cronograma

#### **3.4.4 INDICADORES, FORMULAS E INTERPRETACIONES**

La definición valor ganado como sistema de control requiere fundamentalmente de la instrumentación de tres indicadores, la validez práctica del método descansa en el conocimiento simultáneo de tres valores relativos a las actividades en el momento de inspección y son:

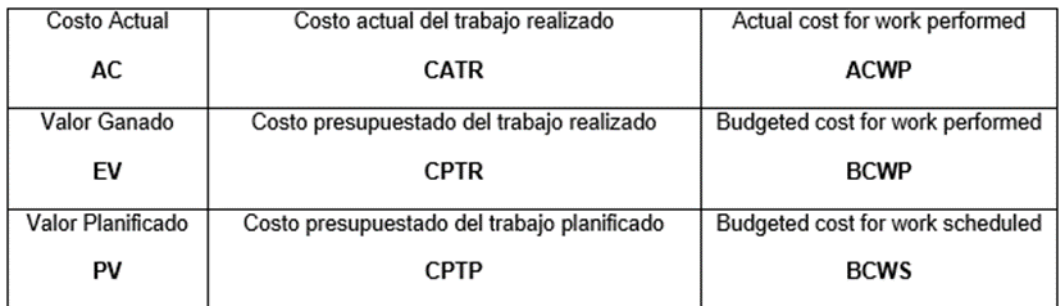

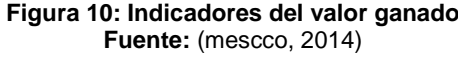

#### **A). Cálculo de Variaciones:**

Con estos indicadores es posible calcular las siguientes variaciones

A.1) Variación del costo: **CV**

$$
CV = EV - AC
$$

CV>0, Ahorro de costos

CV<0, Excesos de costos

Este indicador nos muestra la diferencia del valor ganado y el costo actual.

A.2) Variación del cronograma: **SV**

$$
SV = EV - PV
$$

SV>0, ejecución adelantada

SV<0, ejecución atrasada

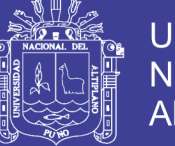

Este indicador nos muestra la diferencia entre el valor ganado y el valor planificado.

### **B). Cálculo de Índices de Rendimientos de Productividad y Eficiencia**

B.1) Índice del Rendimiento del costo: **CPI**

$$
CPI = EV/AC
$$

Este Índice nos da la Productividad del Costo Actual (CPI: Cost Performance Index), Este indicador mide el cociente entre el costo presupuestado del trabajo realizado y el costo actual del trabajo realizado

B.2) Índice del Rendimiento del Cronograma: **SPI**

$$
SPI = EV/PV
$$

Éste índice nos da la Efectividad sobre la Planificación Realizad (SPI: Schedule Performance Índex)

### **C). Cálculo de proyecciones**

### **C.1) Estimación para concluir el trabajo (ETC)**

C.1.1) Basada en una nueva estimación: ETC

#### $ETC = Nueva Estimación$

C.1.2) Basada en variaciones atípicas: ETC

$$
ETC = BAC - EV
$$

C.1.3) Basada en variaciones típicas: ETC

 $ETC = (BAC - EV)/CPI$ 

### **C.2) Estimación al termino (AEC)**

C.2.1) Estimación con una nueva estimación: EAC

### $EAC = AC + ETC$

C.2.2) Estimación usando el presupuesto restante afectado por CPI: EAC

$$
EAC = AC + (BAC - EV)/CPI
$$

### **3.5. CICLO DE VIDA DEL PROYECTO**

El ciclo de vida del proyecto es un conjunto de fases del mismo, generalmente secuenciales y en ocasiones superpuestas, cuyo nombre y número se determinan por las necesidades de gestión y control de la organización u

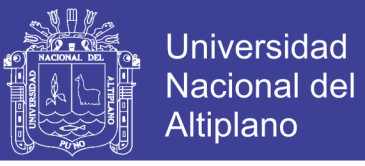

organizaciones que participan en el proyecto, la naturaleza propia del proyecto y su área de aplicación(GUÍA PMBOK, 2013)

Un proyecto típico pasa por las siguientes fases:

- Inicio
- Planificación
- Ejecución
- Monitoreo y control
- **Cierre**

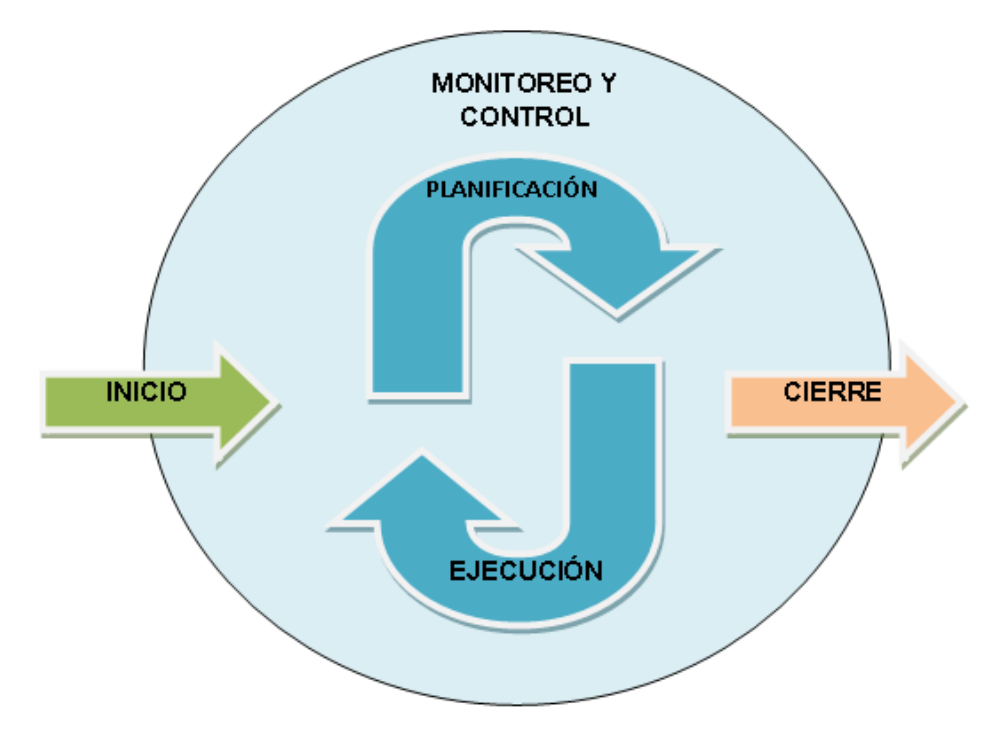

**Figura 11: Ciclo de vida del proyecto Fuente: PMBOK, 2013**

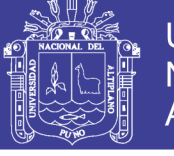

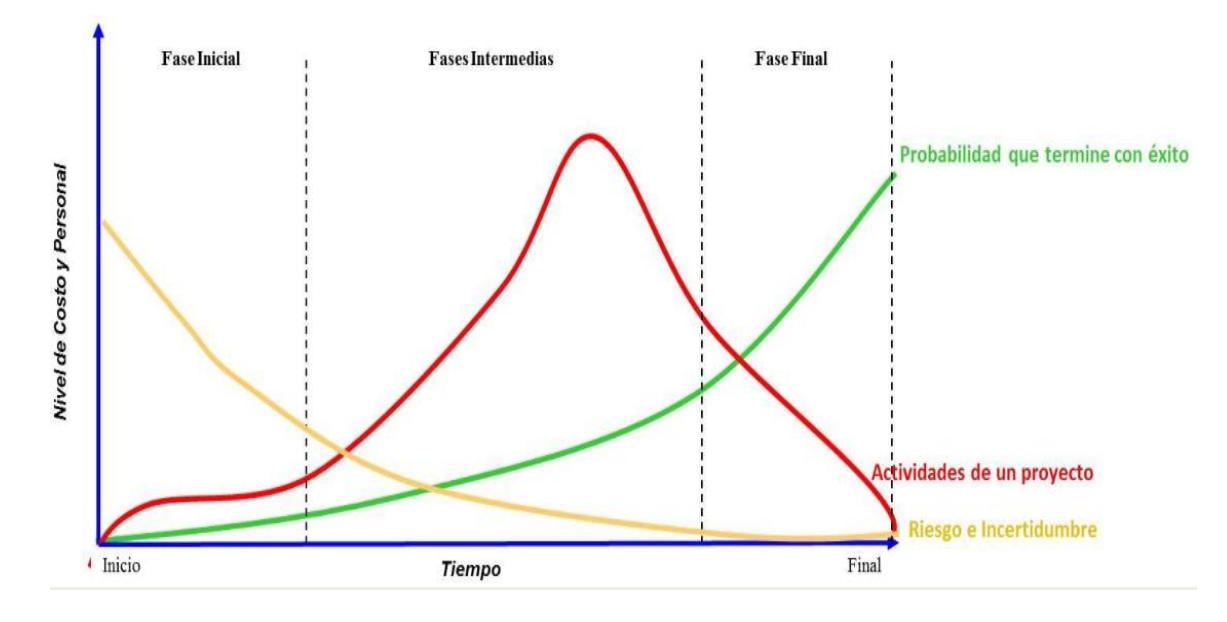

**Figura 12: Fases de Ciclo de vida del proyecto Fuente: Administración de Proyectos, Gray/Larsón**

### **3.6. TÉCNICAS E INSTRUMENTOS DE RECOLLECIÓN DE DATOS**

➢ MÉTODO

-Descriptivo

### **TÉCNICAS**

- ➢ PMBoK
- ➢ Gestión de tiempo
- ➢ Gestión del costo

### **INSTRUMENTO**

- ➢ Excel
- ➢ Primavera P6,

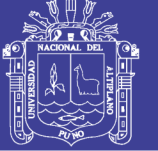

# **CAPÍTULO IV**

**RESULTADOS Y DISCUSIÓN**

### **4.1. ANÁLISIS DE CALENDARIO DE EJECUCIÓN DE OBRA**

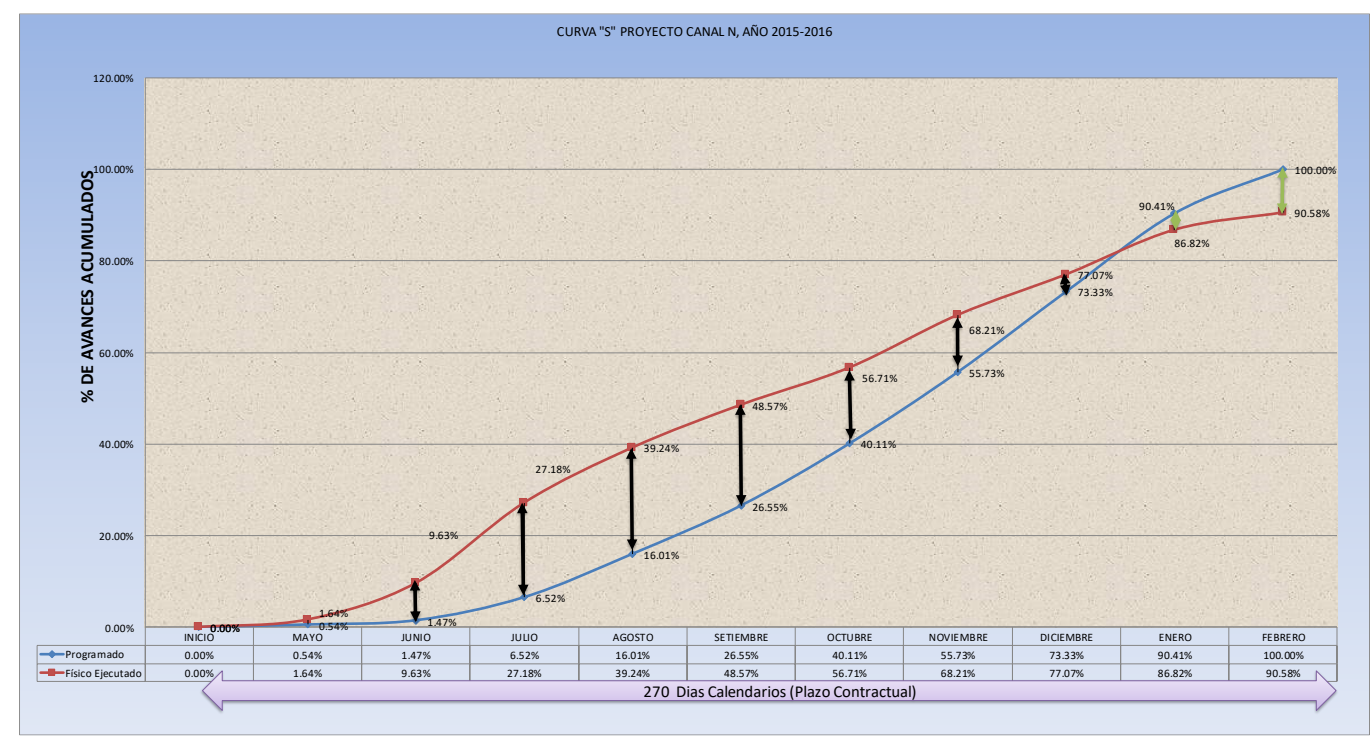

**Figura 13: CURVA "S" Histórico – Proyecto Canal N Fuente: Elaboración Propia**

### **4.1.1ANALISIS DE CALENDARIO DE EJECUCIÓN DE OBRA-PROYECTO CANAL N**

En la figura anterior se puede observar que el Proyecto Canal N está adelantado hasta el mes de diciembre con respecto a lo programado, sin embargo, en el mes de enero se retrasa y cuando tenía que concluir en el 11 de febrero, solo llega la ejecución física a 90.58% por lo que se realizara un análisis por cada mes y cada componente tal como se aprecia en las figuras precedentes.

- En el mes de mayo la valorización es de 15 días, por lo que no presenta un adelanto considerable.
- En el mes de juniola partida de Construcción de Bocatoma está programado 0% sin embargo en el proyecto se ha ejecutado 0.4%, Canales Principal se programó 0.3% y se ejecutó 15.9%, Canales

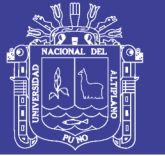

Laterales se programó 0.3% y se ejecutó 13.8%. Estos son los componentes que se adelantan en el mes de junio un total de 8.16% tal como se muestra en la curva "s" histórico.

- En el mes de julio la partida Construcción de Bocatoma está programado 2.3% sin embargo en el proyecto se ha ejecutado 20.0%, Canales Principal se programó 5.6% y se ejecutó 28.4%, Canales Laterales se programó 6.7% y se ejecutó 13.7%. Estos son los componentes que se adelantan en el mes de junio un total de 20.66% tal como se muestra en la curva "s" histórico.
- En el mes de agostopresenta adelanto en los componentes Construcción de Bocatoma está programado 7.5% y se ejecuta 13.5%, Canales Lateral se programó 11.6% y se ejecutó 17.9%, Pruebas de control se programó 10% y se ejecutó 32.1%, sin embargo, el componente de Canal Principal empieza a retrasarse debido a que se programo11.5% y se ejecutó 5.9%
- En el mes de septiembre los componentes de mayor incidencia empiezan a caer en retrasos, Construcción de Bocatoma se programó 13.3% y se ejecutó 11.8%, Canal Principal se programó 12.9% y se ejecutó 9.0%, Canales Lateral se programó 12.6% y se ejecutó 7.6%, estos retrasos son indicadores claros de que el proyecto tiene deficiencias en el mes de setiembre o este existiendo el uso indebido de recursos, sin embargo la Curva "s" histórica nos refleja que el proyecto esta adelantado en 22.02%, esto consecuencia que en los mes anteriores ya se adelantaron considerablemente los componentes de mayor incidencia.
- En el mes de octubre continua la caída del avance físico, en el Componente Construcción de Bocatoma se programó 13.5% y se ejecutó 6.4%, Canal Principal se programó 16.2% y se ejecutó 9.7%, Canales Laterales se programo15.3% y se ejecutó 8.7%, Drenes Superficiales se programó 2.2% y se ejecutó 0%. La caída consecutiva de la ejecución física de los componentes es un indicador de que algo está yendo mal y estamos muy confiados por el avance acumulado (Curva "S"), en este

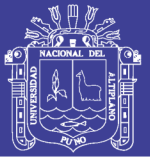

escenario el gerente del proyecto debe gestionar las dificultades que se están generando, cortando lo posibles riesgos que puedan existir y no dejen terminar el proyecto el plazo establecido de 9 meses (270 dias calendarios)

- En el mes de noviembre el componente Construcción de Bocatoma se programó un avance de 16.4% y se ejecutó 5.9%, lo mismo sucede en la construcción de canales laterales con un programado de 15.3% y se ejecutó 11.3%, y se recupera el avance en los componentes Construcción de Captación Directa se programó10.7% y se ejecutó 31.0%, Mejoramiento de Drenes superficiales se programó 17.7% y se ejecutó 20.1%. esto indica que el proyecto está en forma no muy ordenada donde no se sigue la línea base (curva "s"), y consecuencia de ello son retrasos en el avance físico acumulado.
- En el mes de diciembre el avance programado es 73.33% y el ejecutado es 77.07% con un adelanto parcial del 3.74%, en comparación con el adelanto de los meses de junio, julio, agosto que fue de 20% en promedio, en este mes cae considerablemente ese adelanto.
- En el mes de enero el avance físico ejecutado acumulado está debajo de lo programado en un 3.54%, en este mes los componentes continúan retrasándose, construcción de bocatoma corani se programó 16.6% y se ejecutó 6.3% con un retraso 10.3% de este componente, construcción de canal principal se programó 14.8% y se ejecutó 8.2% con un retraso del componente de 6.6%, en canales laterales se programó 16.2% y se ejecutó 11.8% con un retraso del componente de 4.4%, drenes superficiales se programó 30.9% y se ejecutó 22.9% con un retraso de componente de 8%, claramente se puede ver el retraso de la mayoría de componentes en porcentajes considerables los mismos que no se gestionaron en los meses anteriores y este mes se refleja.

Otra posibilidad de que el proyecto este fracasando con los retrasos son:

a) El mal uso de los recursos (se compran materiales en su totalidad al inicio y en la ejecución contractual se utiliza desmesuradamente sin el

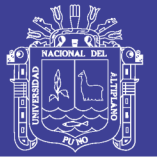

control adecuado, uso excedente de horas maquina en una actividad específicao partida)

b) Los rendimientos del personal está debajo de lo que indica el Análisis de Precios Unitarios (A.P.U) del expediente técnico que lo consideraron de la Cámara Peruana de la construcción (CAPECO), esto debido a que cuando un proyecto entra en la etapa de construcción es indispensable que los pobladores que se encuentran en el área de proyecto quieran trabajar y para evitar cualquier inconveniente se toma personal que puede ser calificada o no, los mismo que no tienen el rendimiento que indica el expediente técnico.

Los factores que afectan los rendimientos en la ejecución fueron **CLIMA:** las condiciones del estado de tiempo en la ejecución de actividades afectan positivamente o negativamente como la temperatura (calor excedente afecta negativamente el desempeño del obrero). Las lluvias ocasionan condiciones críticas del estado del suelo donde las cuadrillas realizan actividades, viéndose afectada negativamente en su desempeño.

**ACTIVIDAD:**La productividad se ve afectado por tener un grado alto de dificultad (excavación en terreno rocoso, trabajos en bocatoma de 200m), el trabajo de alto riesgo disminuye el rendimiento (trabajos en cresta de barraje, diques de encauzamiento), Las mismas actividades se repiten en excavación y refine de caja de canal y afecta positivamente en el rendimiento.

**EQUIPAMIENTO:**La calidad, estado(antigüedad) y adecuación a la operación realizada afecta el rendimiento, debido a que un mal estado de las herramientas o equipos afecta el rendimiento negativamente originando que los trabajos realizados no sean óptimos o ocasionen posteriores correcciones o retrasos en las actividades. Disponer oportunamente del equipo y herramientas adecuadas favorecen un alto rendimiento del operario que utilice el equipo, La habilidad y pericia del operador afecta positivamente el desempeño de actividades.

No olvide citar esta tesis

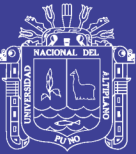

**Universidad** Nacional del Altiplano

- **TRABAJADOR:**El estado de ánimo del trabajador y de su grupo familiar generan un clima propicio para la realización de las actividades, el apoyo psicológico al trabajador, traerá como consecuencia efectos positivos sobre el rendimiento de la mano de obra. El trabajo exigente y continuado agota naturalmente a los seres humanos, se requiere descansos que garanticen un normal rendimiento del trabajador. El nivel de capacitación alcanzado, asi como posibilidad de mejorarlo favorecen la ejecución de actividades y las Actitud positiva hacia el trabajo afecta positivamente en su rendimiento lo cual se refleja en un adecuado desempeño, esta situación logra con un buen sistema de selección de personal y con buenas relaciones laborales.
- c) Personal excedente en los primeros meses lo cual refleja mayor avance físico ejecutado, sin embargo, no se sabe si financieramente se está gastando de acuerdo a lo ejecutado físicamente. (a mayor mano de horas hombres mayor costo y mayor avance, pero el costo tiene que ir paralelo con el cronograma)

#### **EN RESUMEN:**

- Este proyecto Canal N, tiene un adelanto promedio de 20% con respecto a lo programado durante los meses desde el mes de Julio hasta el mes de noviembre, luego cae en el mes de noviembre y en diciembre se retrasa, debido a factores como el mal uso de recursos, rendimientos negativos (clima, actividad, equipamiento, trabajador).
- El Tiempo, Costo y Calidad van de la mano, el incremento o disminución de uno de estos elementos afectara tácitamente al otro o a los otros dos (si acelero mis actividades en menor tiempo lo realizo con un mayor costo y menor o mayor calidad), en la curva "s" histórica nos podemos dar cuenta que el avance físico ejecutado acumulado no necesariamente nos da el estado de salud del proyecto.
- Analizando el porcentaje de avance por componentes, ya se notaba que en el mes de Setiembre ya caían en retraso las actividades de mayor

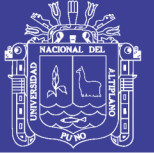

incidencia lo mismo sucede en octubre, noviembre, diciembre y en enero se retrasa el proyecto, y en el mes de febrero donde debería de concluir el proyecto con 270 días calendarios apenas llego al 90.58%, entonces falta 9.42% para concluir el proyecto.

- Los conflictos sociales fueron fundamentales para que el proyecto sufra retrasos debido a que no dejaron que se construyan canales laterales (por lo que se solicitó ampliación de plazo), también se presentó un caso que afecto la ruta crítica en la construcción de los diques de encauzamiento, aludiendo que se le remunere por sus terrenos.
- En el mes de setiembre el gerente de proyecto debió gestionar el problema de retrasos, pudiendo reformular el cronograma o realizar un calendario acelerado de obra, o usar metodologías que puedan llevar al éxito del proyecto.

A continuación, se presenta el Calendario de Avance de Obra Programada en el Expediente Técnico, comparada con El Calendario de Ejecución Contractual tal como se muestra en la Tabla 01 y Tabla 02:

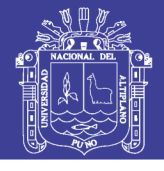

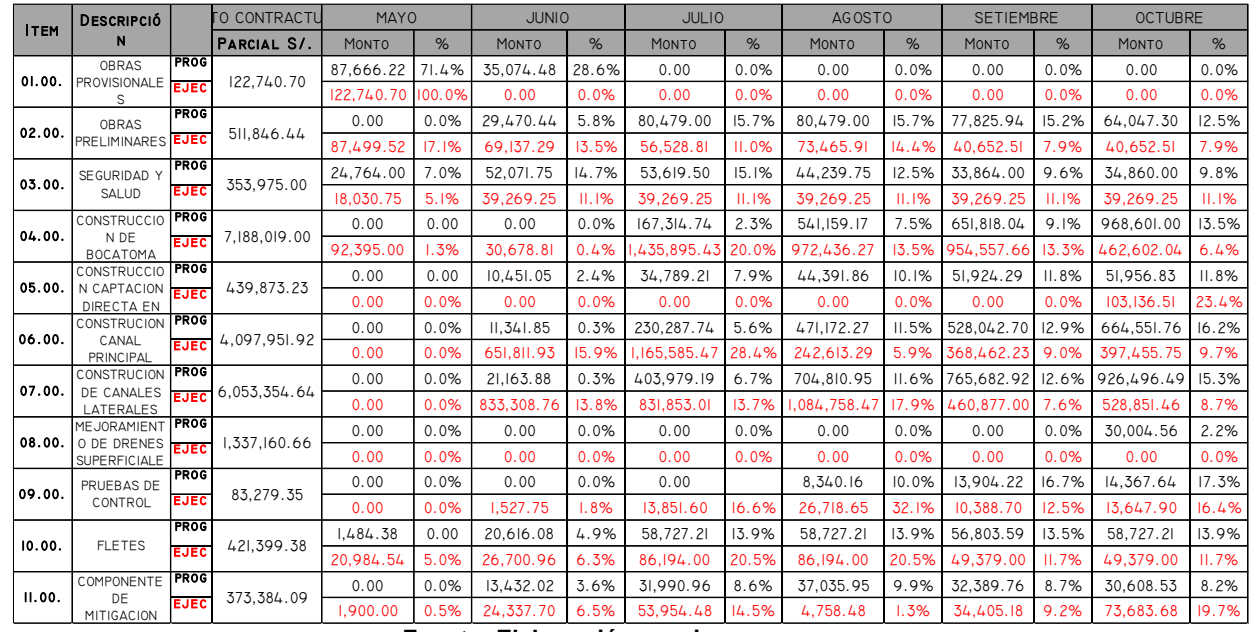

#### **Tabla 01: Calendario Programado - Calendario Ejecutado Proyecto Canal N**

**Fuente: Elaboración propia**

#### **Tabla 02: Calendario Programado - Calendario Ejecutado Proyecto Canal N**

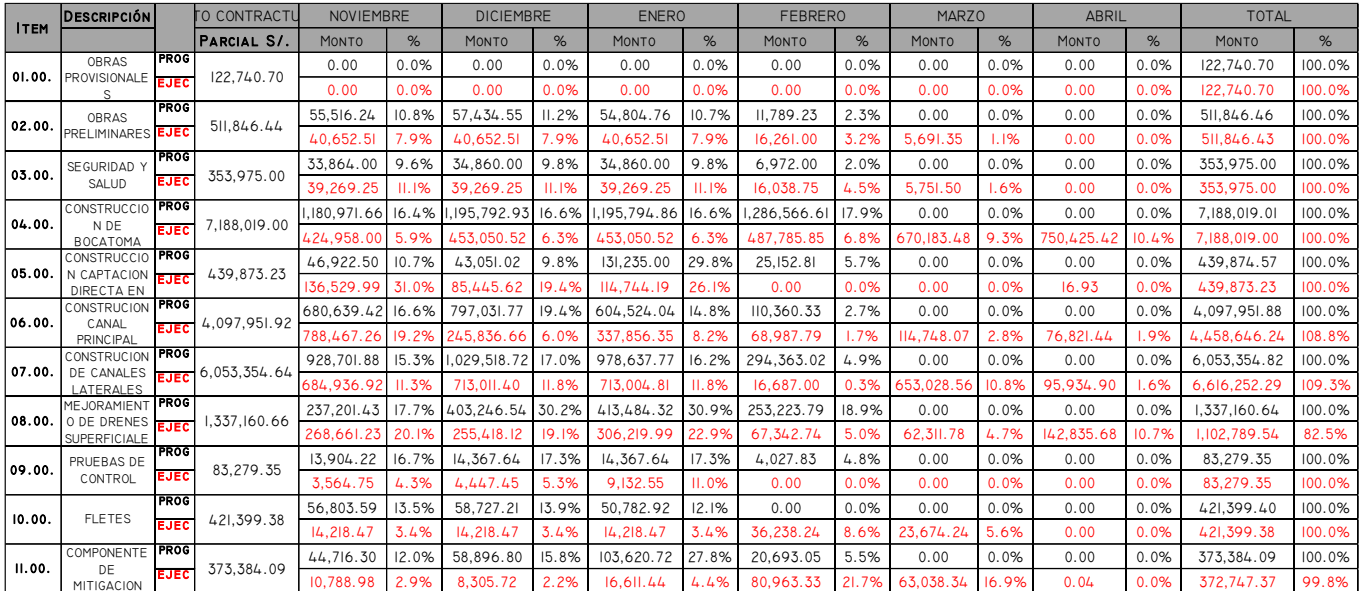

#### **Fuente: Elaboración propia**

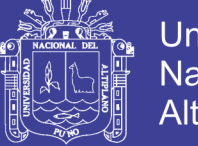

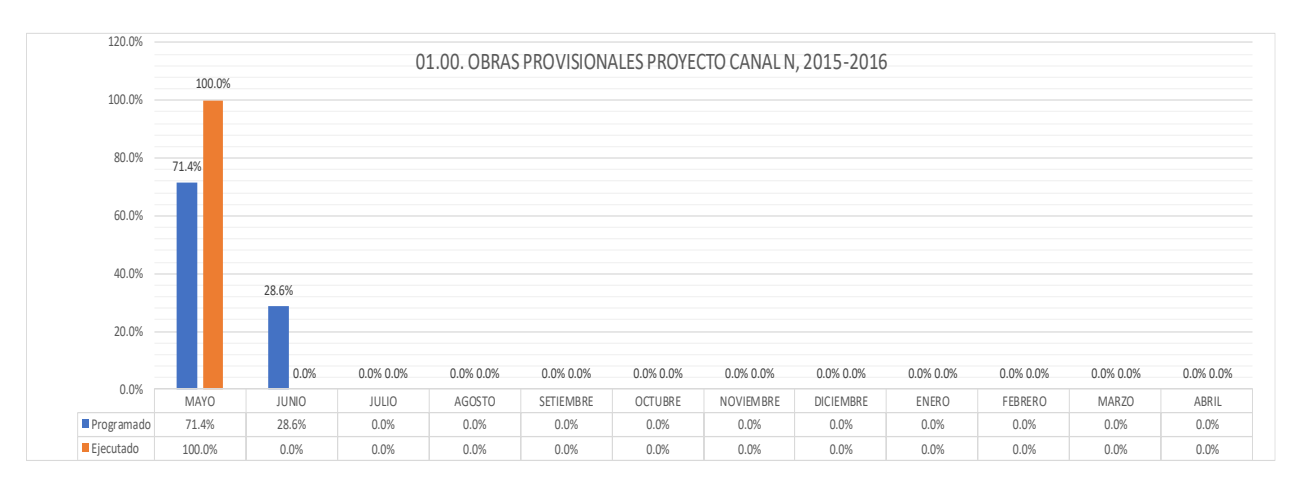

#### **Figura 14: Obras Provisionales Proyecto Canal N Fuente: Elaboración Propia**

En la Figura N°14 se ha graficado la comparación del avance programado con el avance ejecutado del componente 01.00.00 Obras Provisionales, esta tabla nos refleja que en el mes de mayo se ha anticipado en concluir este componente, donde no se ha tenido ningún inconveniente por ser trabajos no complejos (Campamento Provisional de Obra y Cartel de Obra).

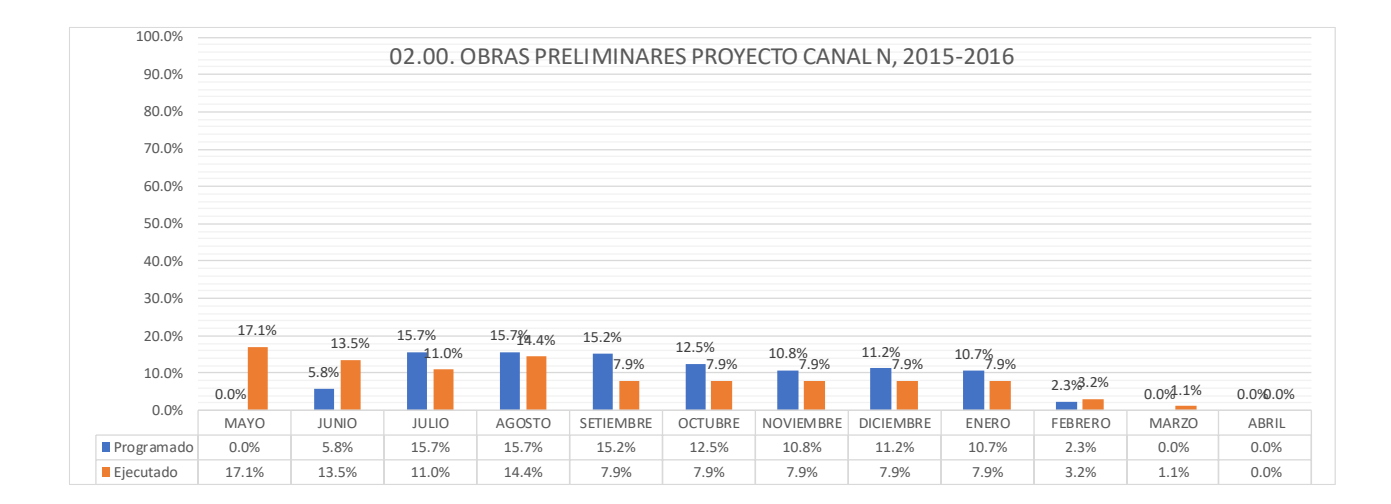

**Figura 15: Obras Preliminares Proyecto Canal N Fuente: Elaboración Propia**

En la figura N°15 se ha graficado la comparación del avance programado con el avance ejecutado del componente 02.00.00 Obras Provisionales, donde se puede visualizar claramente que en el Mes de Mayo se adelanta con las actividades, continua parcialmente igual el avance Programado con los Ejecutado.

No olvide citar esta tesis

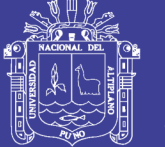

El Proyecto Canal N cuenta con un plazo de ejecución de 270 días calendarios con fecha de inicio el 18 de mayo del 2015 y fecha de término el 08 de febrero del 2016, sin embargo, en la tabla predecesora se muestra una ejecución de 1.1% con respecto a lo programado, donde se evidencia ampliación de plazo.

Esto es respuesta de problemas de estimación, puede deberse a que el Expediente Técnico del Proyecto Canal N no se ajusta a la realidad de las obras a ejecutarse, en algunos casos esto es respuesta de que algunas partidas son dependientes de otras las cuales pueden haberse retrasado, o no se han iniciado por que las partidas sucesoras de está aún no se han iniciado.

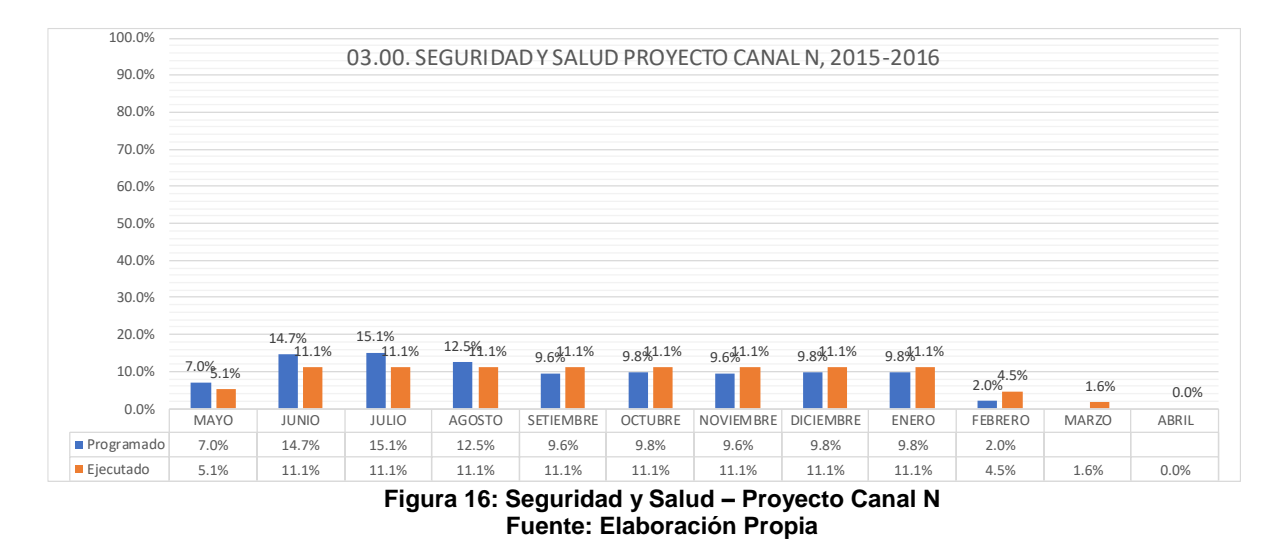

En la figura N°16 se ha graficado la comparación del avance programado con el avance ejecutado del componente 03.00.00 Seguridad y Salud Ocupacional, la misma que se prolonga hasta el mes de marzo, donde se refleja ejecución de la partida fuera del plazo establecido, las misma que es respuesta a las partidas de obras preliminares que está retrasada.

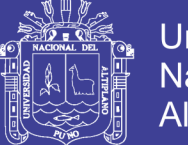

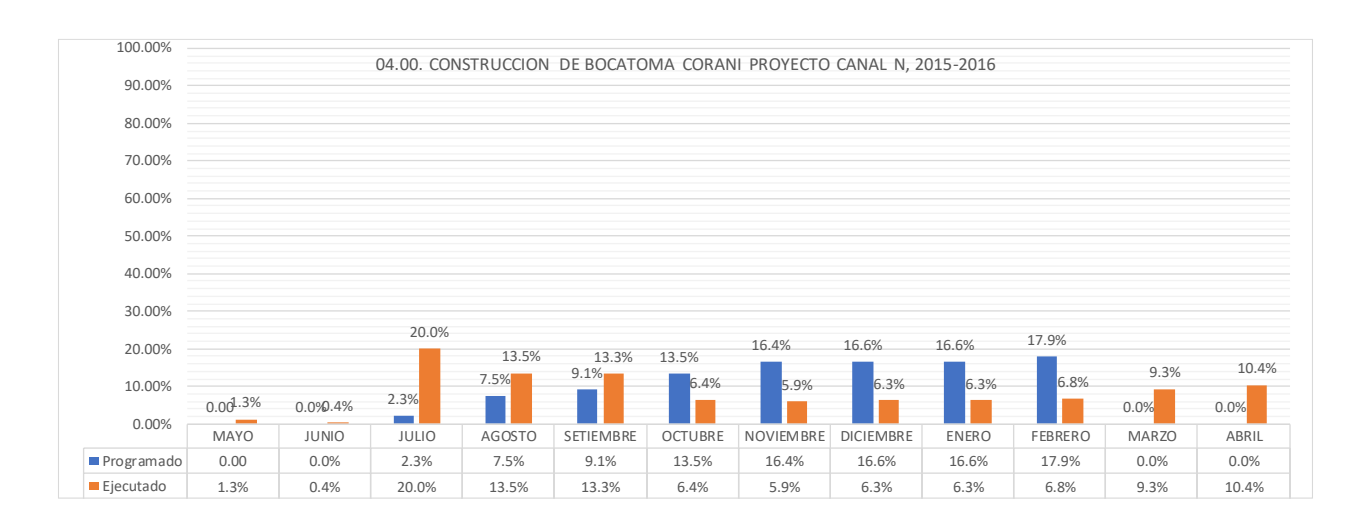

**Figura 17: Construcción de Bocatoma – Proyecto Canal N Fuente: Elaboración Propia**

En la Figura N°17 se observa que se programa iniciar el mes de Julio, sin embargo, en mayo ya se tiene un avance ejecutado de 1.3%, en el mes de agosto se Adelanta en 6% con respecto a lo programado.En el mes de Octubre Cae en un retraso de 7.1% con respecto a lo programado, y continua en retrasos en el mes de noviembre, diciembre, enero, febrero, prolongándose hasta el mes de abril, lo cual evidencia que se ha ejecutado fuera del plazo programado en el expediente técnico.

Debido a que esta partida es incidente con un costo de s/ 7'188,019.00 que representa el 34.26% con respecto al Costo Directo del Proyecto Canal N.

De acuerdo a la Tabla anterior puede ser problemas de estimación de plazo, deficiencias en el expediente técnico. En algunos casos esto se debe a los conflictos sociales, debido a que los propietarios donde se va ejecutar la Bocatoma y/o Dique de encauzamiento no disponen de sus terrenos a pesar que se cuenta con el requisito de que la entidad haya hecho entrega del terreno o lugar donde se ejecutara la obra (Artículo 184° Inicio del plazo contractual, Literal 3). Si los propietarios de dichos terrenos impiden rotundamente a pesar que las maquinarias estén expeditas para iniciar trabajos estos tienen una holgura.

La Figura N°17 Evidencia que ha existido una afectación de la ruta crítica (camino más largo del proyecto), por lo que este componente ha concluido 02

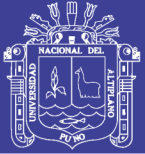

meses después del plazo de término del calendario de obra programado en el expediente técnico. En ese sentido para resolver este común conflicto con los propietarios de terrenos serán:

- Liberar Frentes de trabajo contratando personal que pueda resolver este conflicto (Relacionista Comunitario, Sociólogo y/o Trabajador Social) en esta gestión será necesario una negociación entre contratista y propietario para poder proseguir con los trabajos y no tener afectación en la ruta crítica y no generar ampliaciones de plazo.
- Adelantar trabajos de este componente, para poder identificar los posibles conflictos o inconvenientes que puedan surgir en el transcurso de los primeros meses, y si el cronograma está parcialmente retrasado, realizar calendarios acelerados, no excediendo la utilización de los recursos.

En la Figura N°17 el mes de Julio presenta un adelante del17% con respecto a lo programado, en el Mes de Agosto y Setiembre continúan con un adelanto de 6% y 4.2%, Sin embargo, en el Mes de Octubre cae en retraso de 7.1% continúan con retrasos hasta el mes de febrero, marzo y abril continua con su ejecución fuera del plazo establecido en lo programado en el expediente técnico.

- Este Adelanto hasta el mes de setiembre es un falso indicador del cronograma debido a que ha existido un mal uso de Insumos (exceso de horas Maquinas, Horas Hombre y materiales), debido a que no ha existido un seguimiento y control exhaustivo de este componente
- Esto se refleja a partir del mes de octubre hasta febrero tal como se muestra en la tabla N°16, cae en un retraso continuo, esto respuesta de que no cuenta con los recursos programados (Los recursos en cualquier proyecto son limitados y esto da limitaciones para poder continuar con el mismo ritmo de ejecución de obra), lo cual puede disminuir la calidad o incrementar el costo del Proyecto.

No olvide citar esta tesis

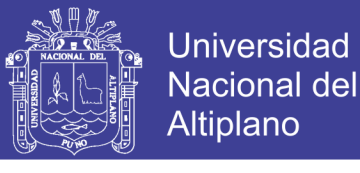

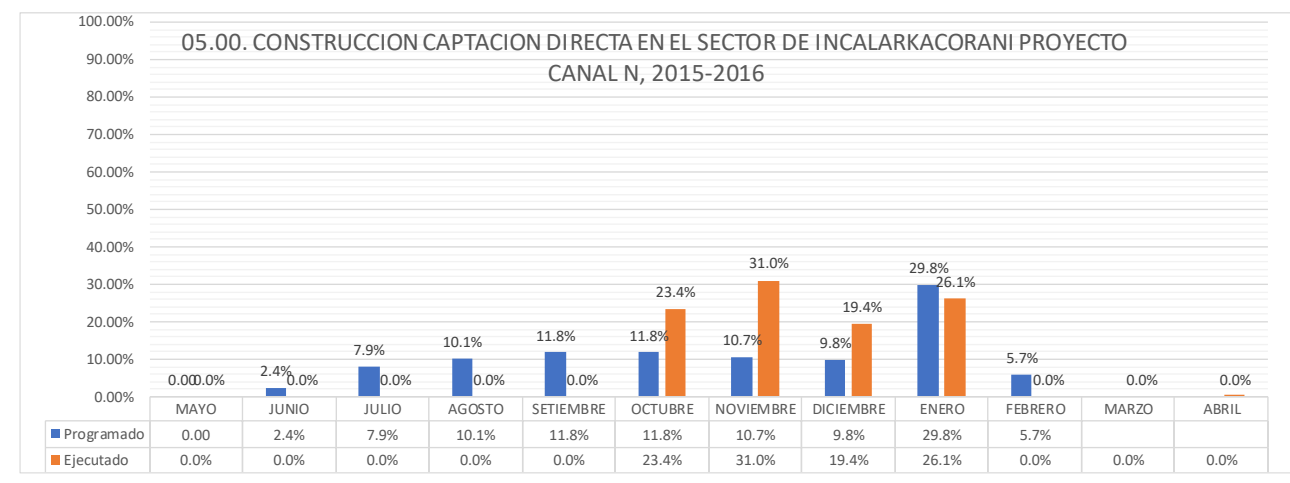

#### **Figura 18: Construcción Captación Directa – Proyecto Canal N Fuente: Elaboración Propia**

Este componente es similar al Componente de construcción de Bocatoma, pero en menor dimensión. De acuerdo a la Figura N°18 no se ha tenido ningún inconveniente en la ejecución de obra y como se terminado antes del plazo programado no ha afectado la ruta crítica, por lo que este componente no interviene en una ampliación de plazo.

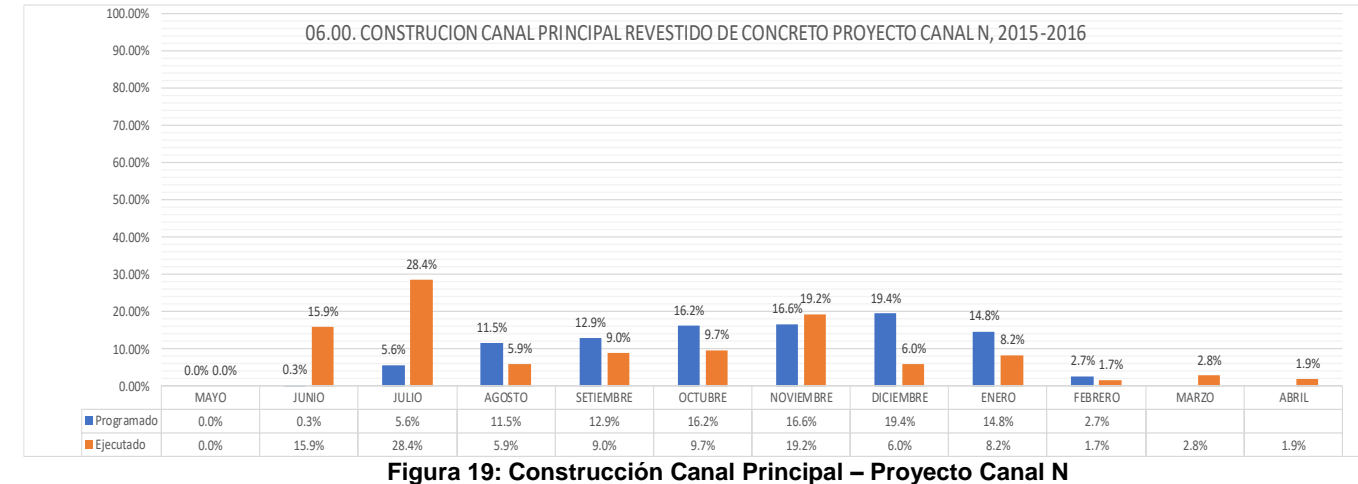

**Fuente: Elaboración Propia**

En la Figura N°19 se muestra un adelanto en el mes de junio de15.6% y en julio 22.8%, Claramente del grafico anterior se puede observar que ha existido un consumo de Insumos (Horas Maquina, Horas Hombre y Materiales) elevados, es por ellos que en el mes de agosto cae en un retraso de 5.6% con respecto a lo programado, continuando con retrasos parciales hasta el mes de febrero, en el mes de marzo y abril no se tiene montos programados, sin embargo se tiene ejecución lo cual se evidencia que ha existido ampliación de plazo.

No olvide citar esta tesis

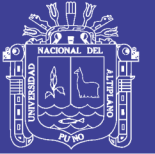

Otra causa ha podido ser que ha existido conflictos sociales en algún tramo de canal principal, ya que presenta 8+100 Km. Así mismo se ha podido adelantar los primeros meses por que se haya realizado masivamente solamente canales dejando pendiente las obras de arte que aparentemente son insignificantes, pero son detallosas y toman plazos prolongados en su conclusión de las mismas.

En algunos casos en las progresivas donde se construyen las obras de arte pese a contar con estudio de suelos pertinentes podrían presentarse una eventualidad que no ha sido considerado por el proyectista y que no pudo prever. También puede presentarse improvistos tales como precipitaciones mayores a lo normal, que obligan a la ejecución de obras adicionales.

En consecuencia, se puede apreciar la presencia de un problema que tiene que ver con el tema de profesionalismo, ya ha podido existir falencias en la estimación de los montos de las partidas, mayores metrados y menores metrados motivados por causas imprevisibles, y otros motivados por omisiones, errores y negligencias, ya sea por el proyectista, Entidad que no dio a conocer claramente la necesidad al proyectista, donde la entidad es la más perjudicada, puesto que los recursos son limitados y se ven afectados con requerimientos de ampliación de plazo y adicional de obra para poder cumplir con las metas en la ejecución de obra.

Los problemas detectados de mala estimación de montos en los componentes y mayores metrados tienen una solución técnica que puede basarse en el juicio de expertos (experiencia de otros proyectos) que presentaron problemas en la ejecución y aplicarlos en este tipo de proyectos para gestionar los retrasos que se presentan.

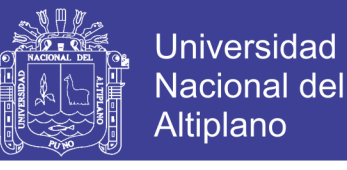

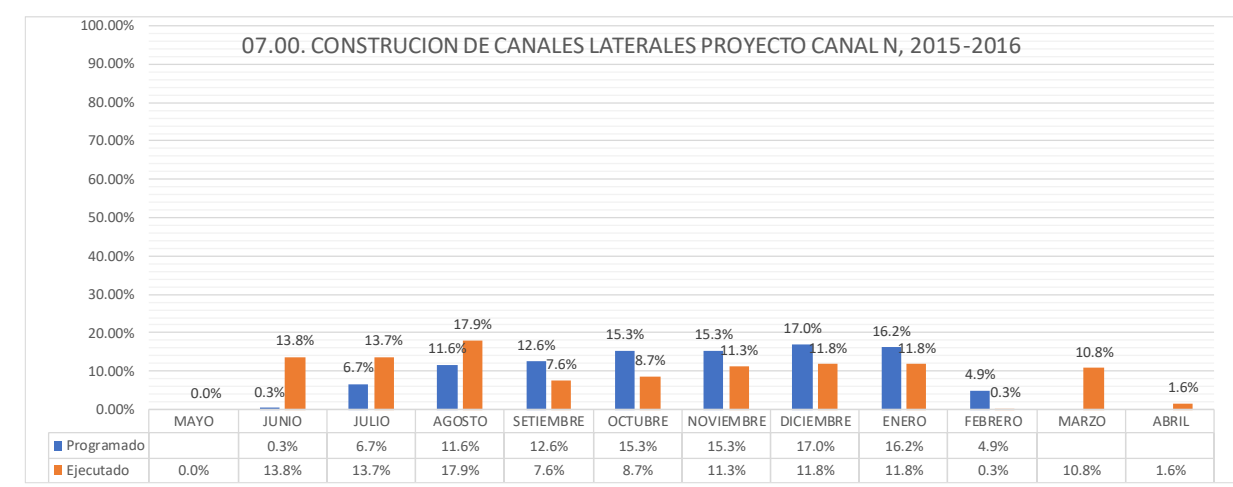

**Figura 20: Construcción Canal Lateral – Proyecto Canal N Fuente: Elaboración Propia**

Las construcciones de canales laterales son semejantes a construcción de canal principal, donde tienen los mismos inconvenientes, presentan retrasos a partir del mes de setiembre hasta concluir la ejecución de obra.

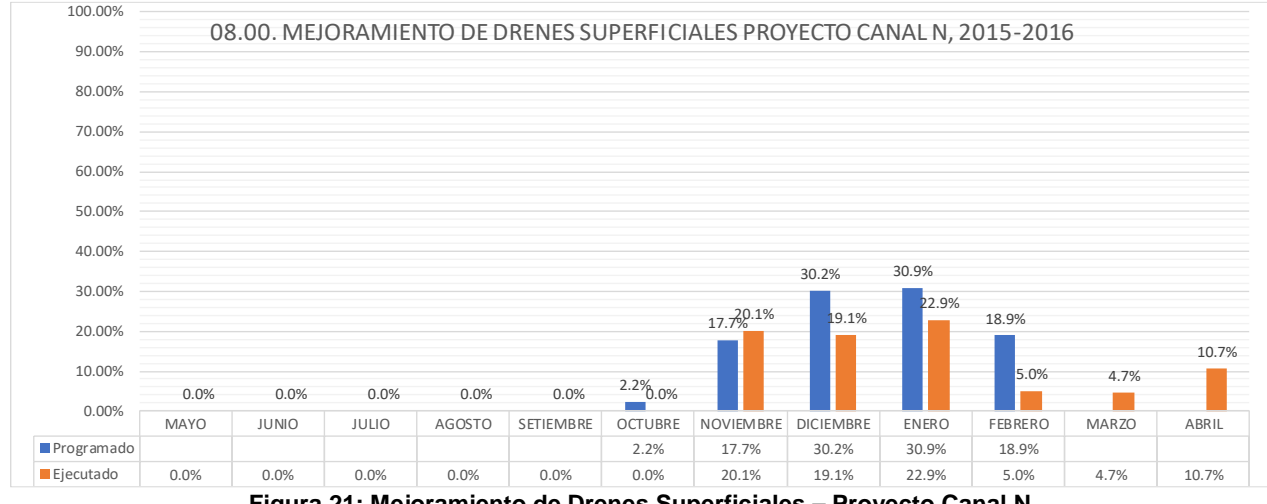

**Figura 21: Mejoramiento de Drenes Superficiales – Proyecto Canal N Fuente: Elaboración Propia**

En la Figura N°21 se observa que en el mes de noviembre inicia con normalidad los trabajos, en el mes de diciembre inicia a caer con una deficiencia de 11.2% con respecto a lo programado, y continua su retraso hasta febrero donde termina el calendario programado y se continúan realizando las actividades 2 meses después de concluido el plazo, lo cual refleja que ha existido una ampliación de plazo. Este componente está conformado por partidas de movimiento de tierras (Excavación, Refine, Perfilado, eliminación de material) y obras de arte, de

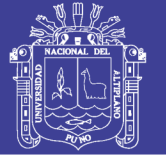

acuerdo a figura anterior nos da a entender que ha podido suceder retrasos por que los componentes predecesores como la construcción de la Bocatoma Corani y Construcción de canales han venido retrasados lo cual por arrastre este componente se presenta inconvenientes.

Los drenes en proyectos de irrigación en su mayoría de veces pasan por zonas donde son riachuelos, o donde presentes depresiones (cotas bajas) para que puedan afluir a un rio. Por lo que no se han podido presentar conflictos sociales, además las partidas de Excavación, Refine y perfilados son trabajos que dependen de la pericia del operador, las misma que es controlada por el contratista.

El retraso en este componente ha podido ser consecuencia de retrasos en las actividades anteriores Bocatoma y canales.

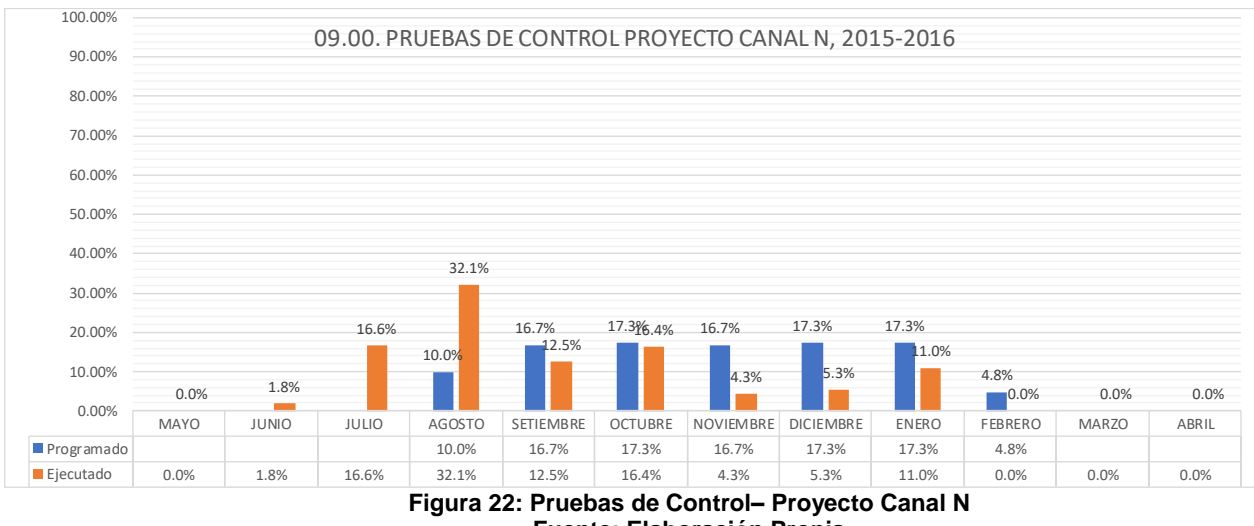

**Fuente: Elaboración Propia**

Este componente está compuesto por Pruebas de Calidad del Concreto (pruebas a la compresión) que es dependiente de todas las partidas donde se ejecuten concreto con resistencia específica y Pruebas de Control de Compactación de Terraplénque depende de la conformación del terraplén que se ejecutan previos a la ejecución de los canales.

No olvide citar esta tesis

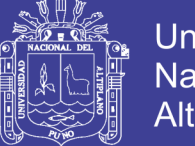

**Universidad Nacional del** Altiplano

En la figura N°22 nos muestra que en el mes de Julio tiene un adelanto de 16.6% y en el mes de Agosto un adelanto de22.1% con respecto a lo programado, eldisipador de energía y la construcción de los diques de encauzamiento que es el transporte y colocación de roca y excavación 500m aguas arriba y aguas abajo.

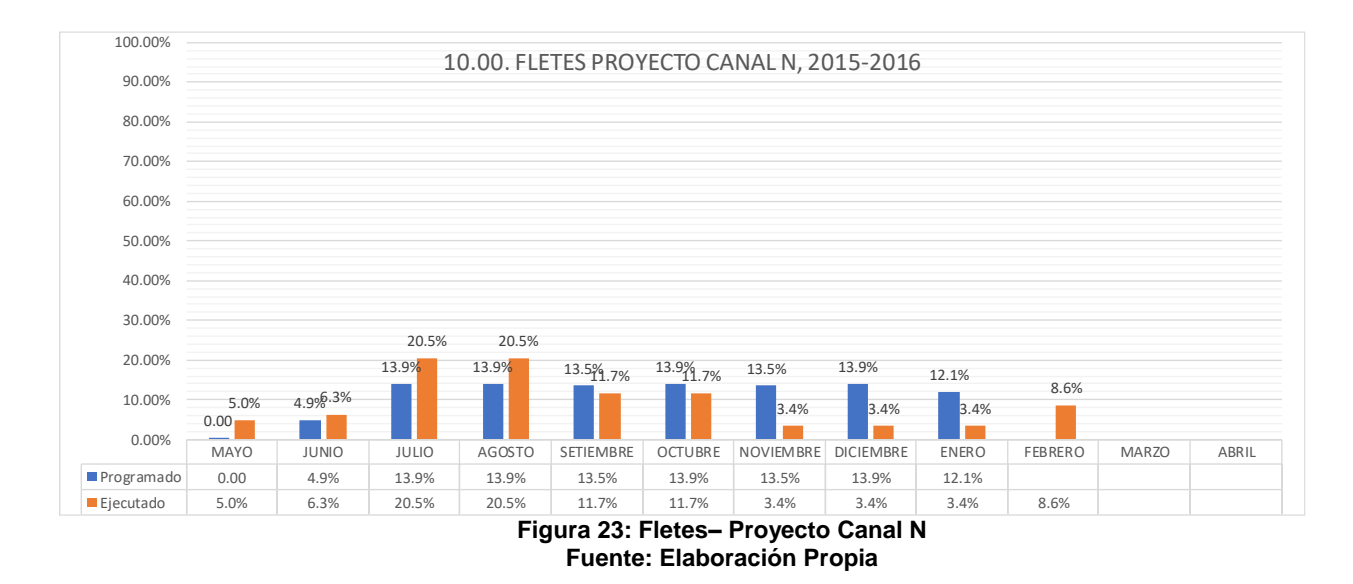

Este componente se ha ejecutado parcialmente con lo programado, la misma que concluye en fecha programada que es enero. Este componente está conformado por Flete Terrestre (Transporte de Maquinaria y Equipo) y Flete Rural (Acarreo de material interno), El primero se da al inicio de obra y al final y no afecta en la ruta crítica es por ello que se puede ajustar la ejecución de este componente al último mes para que el contratista pueda realizar la valorización.

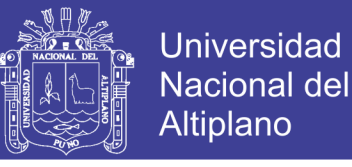

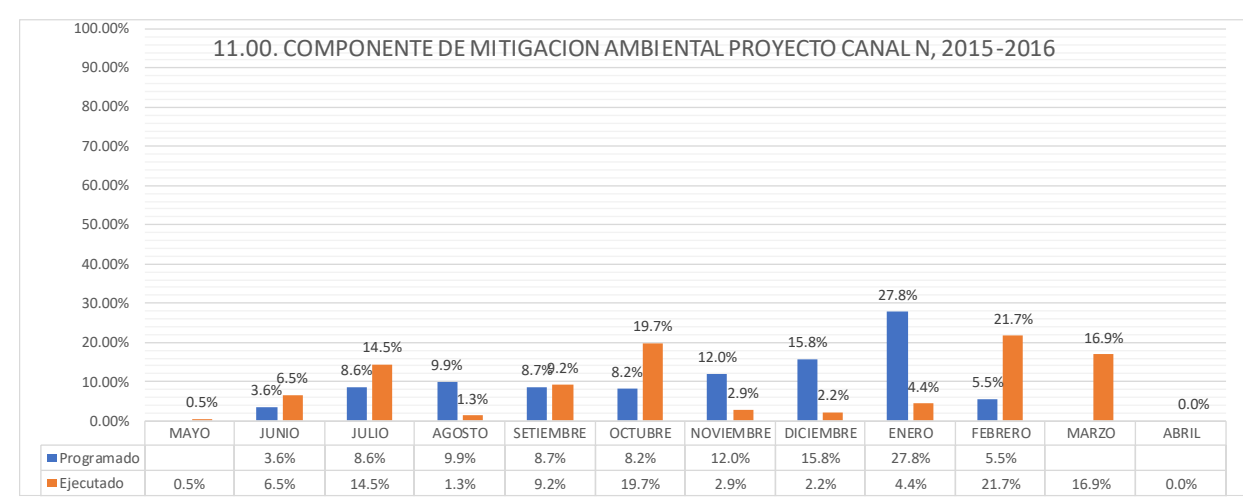

**Figura 24: Mitigación Ambiental– Proyecto Canal N Fuente: Elaboración Propia**

Este componente inicia con retrasos a partir del mes de noviembre, sin embargo, ninguna actividad de este componente pertenece a la ruta crítica lo cual es consecuencia de Bocatoma y canales, debido que son actividades predecesoras de esta.

### **Resumen del Análisis de componentes Proyecto Canal N**

De acuerdo al análisis por componentes se ha identificado que los retrasos han surgido:

- En el componente N°04 Construcción de Bocatoma Corani (construcción de diques de encauzamiento), donde se ha retrasado por conflictos sociales y ha sido afectada la ruta crítica la misma que amerita ampliación de plazo
- El componente N°06 Construcción de Canal Principal, por un mal uso de los Insumos (Horas máquina, Horas Hombre, Materiales), donde un adelante en la ejecución física con respecto a lo programado no es un indicador real, el indicador real es el avance financiero ejecutado con el financiero programado. Este componente también ha afectado la ruta crítica debido conflictos sociales, donde no se ha permitido el avance normal, y/o por defectos en el expediente técnico.

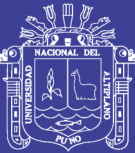

- Los retrasos en este proyecto canal N se ha podido identificar mayores metrados(barandas de tubo galvanizado y obras de arte) en canales principal y menores metrados en Mejoramiento de Dique de encauzamiento( excedente de caídas donde el desnivel se entierra), esto es respuesta a que el proyectista en la elaboración del estudio definitivo (Expediente Técnico) no ha realizado a cabalidad los estudios básicos de ingeniería (Topografía, no coinciden las coordenadas en el mejoramiento de Drenaje Superficial, Trazos desplazados), (Estudio de Suelos, en campo no se identifica las características mencionadas en el Expediente Técnico) y los problemas se dan en la ejecución de obra, Siendo el más afectado la Entidad (Proyecto Especial Binacional Lago Titicaca), que representa al estado.
- En algunos casos la estimación de plazos lo ajustan a plazos por situaciones coyunturales de gestiones en entidades ejecutoras, las cuales no están de acuerdo a la realidad, esto respuesta a que los trabajos en la ejecución de obras se dan en función a una celeridad con la cual se avanzan y están en función al análisis de precios unitarios, Mayor celeridad de partidas a mayor recurso en el Análisis de Precios Unitarios. Así mismo esto se podría modificar al juicio de expertos (Experiencia en Obras similares y darle solución a los defectos que se estén presentando)

### **4.1.2ANALISIS DE CALENDARIO DE EJECUCIÓN DE OBRA -PROYECTO PASANACOLLO**

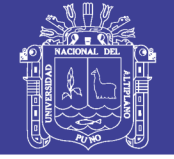

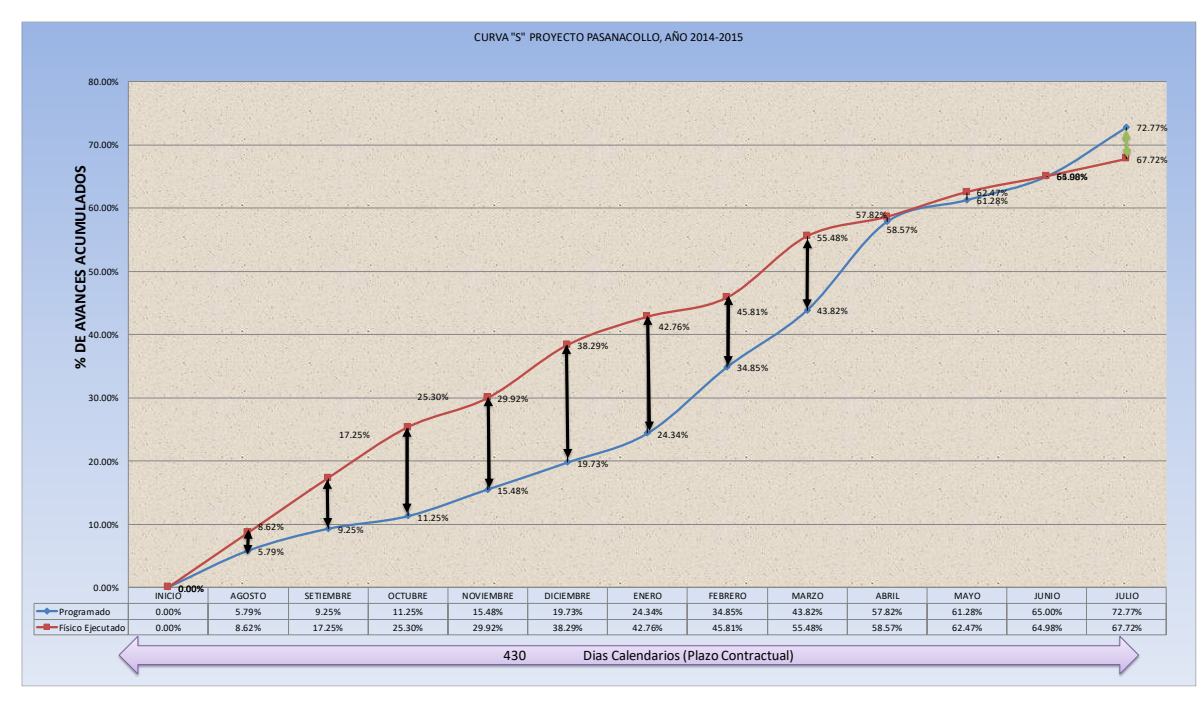

**Figura 25: Mejora miento de Bocatoma - Proyecto Pasanacollo Fuente: Elaboración Propia**

#### **EN RESUMEN:**

- El proyecto Pasanacollo, tiene un adelanto promedio de 11% con respecto a lo programado durante los meses desde el mes de octubre del 2014 hasta el mes de marzo del 2015, luego cae en el mes de noviembre y en diciembre se retrasa, debido a factores como el mal uso de recursos, rendimientos negativos (clima, actividad, equipamiento, trabajador).
- El Tiempo, Costo y Calidad van de la mano, el incremento o disminución de uno de estos elementos afectara tácitamente al otro o a los otros dos (si acelero mis actividades en menor tiempo lo realizo con un mayor costo y menor o mayor calidad), en la curva "s" histórica nos podemos dar cuenta que el avance físico ejecutado acumulado no necesariamente nos da el estado de salud del proyecto.
- Analizando el porcentaje de avance por componentes, ya se notaba que en el mes de abril ya caían en retraso las actividades de mayor incidencia y en junio se retrasa el proyecto

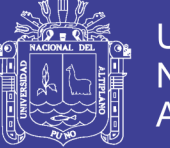

• Este proyecto Pasanacollo corrobora que en los proyectos de irrigación por la modalidad de Contrato están suscitándose deficiencias en los tiempos con adelantos y retrasos en la etapa de la construcción

A continuación, se presenta el Calendario de Avance de Obra Programada en el Expediente Técnico, comprada con El Calendario de Ejecución Contractual tal como se muestra en la Tabla 03 y Tabla 04:

#### **Tabla 03: Calendario Programado - Calendario Ejecutado Proyecto Pasanacollo**

| <b>ITEM</b> | <b>DESCRIPCIÓN</b>                                       |              | O CONTRACTU  | <b>AGOSTO</b> |       | <b>SETIEMBRE</b> |       | <b>OCTUBRE</b> |       | NOVIEMBRE    |       | <b>DICIEMBRE</b> |       | ENERO      |       | <b>FEBRERO</b>   |       | <b>MARZO</b>     |       |
|-------------|----------------------------------------------------------|--------------|--------------|---------------|-------|------------------|-------|----------------|-------|--------------|-------|------------------|-------|------------|-------|------------------|-------|------------------|-------|
|             |                                                          |              | PARCIAL S/.  | <b>MONTO</b>  | %     | MONTO            | %     | MONTO          | %     | <b>MONTO</b> | %     | <b>MONTO</b>     | %     | MONTO      | %     | MONTO            | %     | MONTO            | %     |
| 01.00.      | MEJORAMIENT<br>O DE<br><b>BOCATOMA</b>                   | <b>PROG.</b> | 2,205,991.95 | 189.785.16    | 8.6%  | 60,014.95        | 2.7%  | 98,193.48      | 4.5%  | 76,556.75    | 3.5%  | 187,823.83       | 8.5%  | 474,672.28 | 21.5% | 737,185.00 33.4% |       | 381.760.77 17.3% |       |
|             |                                                          | <b>EJEC</b>  |              | 199,225.32    | 9.0%  | 299.789.21       | 13.6% | 197,340.59     | 8.9%  | 64,069.69    | 2.9%  | 447,450.02       | 20.3% | 297,741.80 | 13.5% | 200,505.72       | 9.1%  | 38,617.90        | 1.8%  |
| 02.00.      | <b>CONSTRUCCIO</b><br>N TOMA<br>DIRECTA                  | PROG.        | 454.444.38   | 7.366.95      | 1.6%  | 48.840.35        | 10.7% | 83.431.08      | 18.4% | 47.557.68    | 10.5% | 142.310.62       | 31.3% | 72.484.17  | 16.0% | 46.716.65        | 10.3% | 5.736.89         | 1.3%  |
|             |                                                          | EJEC.        |              | 63.910.28     | 14.1% | 17.749.98        | 3.9%  | 83,656.80      | 18.4% | 198,344.80   | 43.6% | 50,329.26        | 11.1% | 0.00       | 0.0%  | 3,024.99         | 0.7%  | 0.00             | 0.0%  |
| 03.00.      | <b>CONSTRUCION PROG.</b><br>DE CANAL<br><b>PRINCIPAL</b> |              | 1,140,863.01 | 7,179.90      | 0.6%  | 13,163.15        | 1.2%  | 76,700.95      | 6.7%  | 136,433.34   | 12.0% | 159,639.46       | 14.0% | 145,158.60 | 12.7% | 321,118.04       | 28.1% | 281,469.57 24.7% |       |
|             |                                                          | EJEC.        |              | 227,421.11    | 19.9% | 159,244.94       | 14.0% | 2,350.00       | 0.2%  | 0.00         | 0.0%  | 8,452.96         | 0.7%  | 0.00       | 0.0%  | 0.00             | 0.0%  | 1,586.25         | 0.1%  |
| 04.00.1     | <b>CONSTRUCCIÓ PROG.</b><br>N DE CANAL<br><b>LATERAL</b> |              | 2,194,006.84 | 101,230.09    | 4.6%  | 47,451.19        | 2.2%  | 105,865.15     | 4.8%  | 280,480.67   | 12.8% | 122,894.08       | 5.6%  | 477,660.70 | 21.8% | 835,745.33       | 38.1% | 222,679.32       | 10.1% |
|             |                                                          | <b>EJEC</b>  |              | 61,451.98     | 2.8%  | 80.950.56        | 3.7%  | 247,972.10     | II.3% | 46.083.02    | 2.1%  | 34,669.75        | 1.6%  | 0.00       | 0.0%  | 0.00             | 0.0%  | 0.00             | 0.0%  |
| 05.00.      | <b>MEDIDAS DE</b><br>MITIGACIÓN<br><b>AMBIENTAL</b>      | PROG.        | 151,537.12   | 7.216.69      | 4.8%  | 8.106.40         | 5.3%  | 5,916.34       | 3.9%  | 577.07       | 0.4%  | 6,154.96         | 4.1%  | 12.824.81  | 8.5%  | 22,678.47        | 15.0% | 88,062.38        | 58.1% |
|             |                                                          | <b>EJEC</b>  |              | 23.057.65     | 15.2% | 17,686.68        | II.7% | 5,550.69       | 3.7%  | 0.00         | 0.0%  | 17,160.19        | 11.3% | 0.00       | 0.0%  | 0.00             | 0.0%  | 0.00             | 0.0%  |

**Fuente: Elaboración Propia**

### **Tabla 04: Calendario Programado - Calendario Ejecutado Proyecto Pasanacollo**

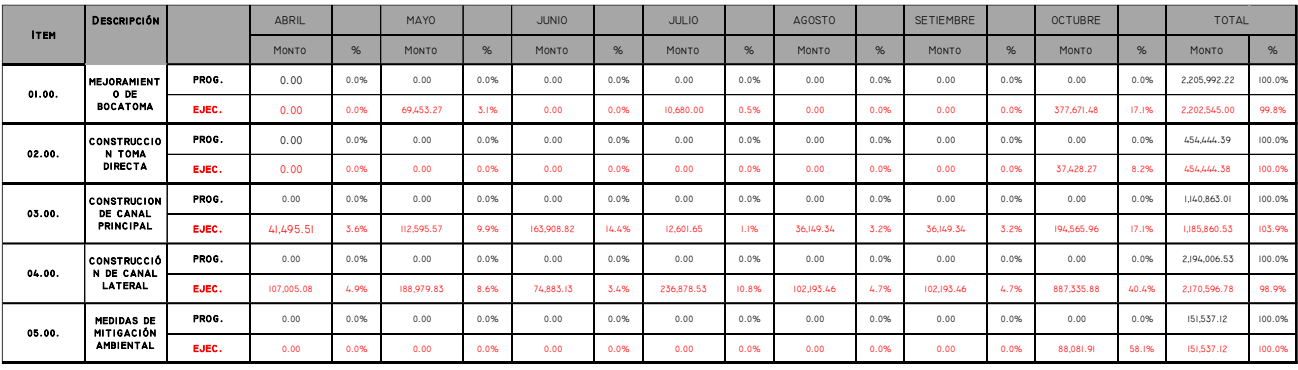

**Fuente: Elaboración Propia**

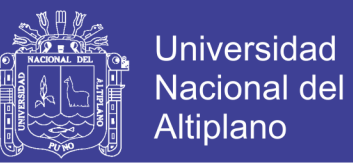

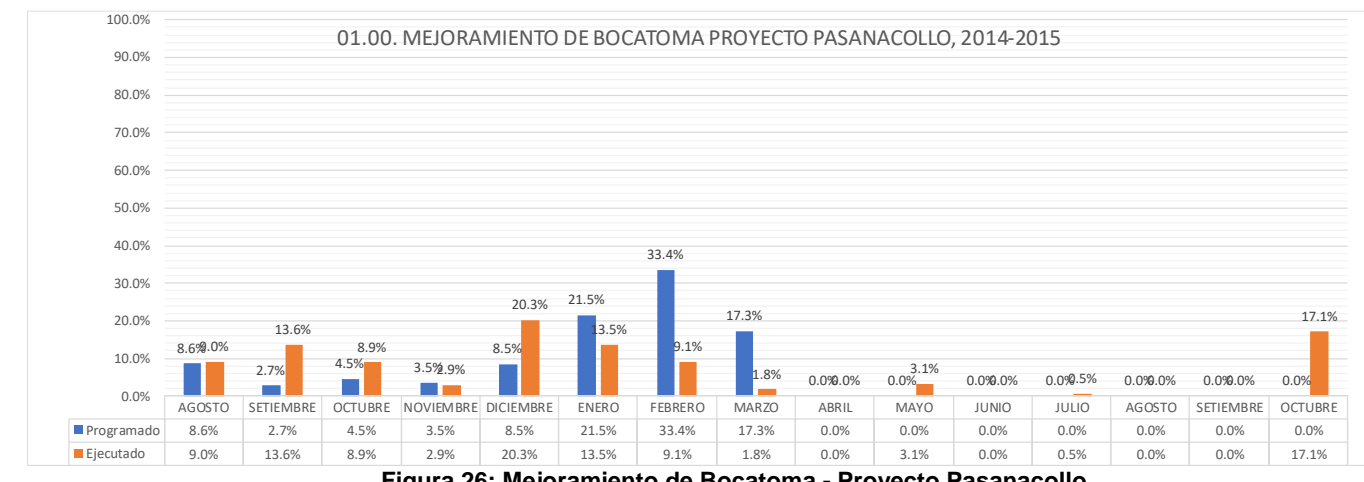

**Figura 26: Mejoramiento de Bocatoma - Proyecto Pasanacollo Fuente: Elaboración Propia**

En la figura N°26 se puede observar que desde el mes de agosto hasta el mes de diciembre del 2014 presenta un adelanto ejecutado parcial con respecto a lo programado, en el mes de enero empieza a caer, en marzo concluye el proyecto y sin embargo no se ha concluido el proyecto, aun así, se continúan con los trabajos hasta el mes de octubre del 2015, donde se evidencia ampliación de plazo

En este componente se evidencia mayores metrados en movimiento de tierras y obras de concreto, deja entender que no se ha realizado a cabalidad los estudios básicos de ingeniería tales como la Topografía (deficiente levantamiento de la superficie o se ha generado los volúmenes de corte y relleno desde el Google eart) y en la ejecución se nota este inconveniente, las mismas que son causas no atribuibles al contratistas y el quien se perjudica es la Entidad tal como se menciona en el análisis del proyecto Canal N.

Este análisis del Proyecto Pasanacollo corrobora las deficiencias que existen en la elaboración del expediente técnico por el proyectista.

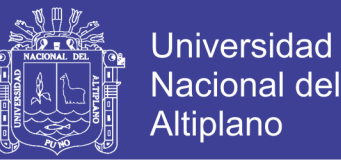

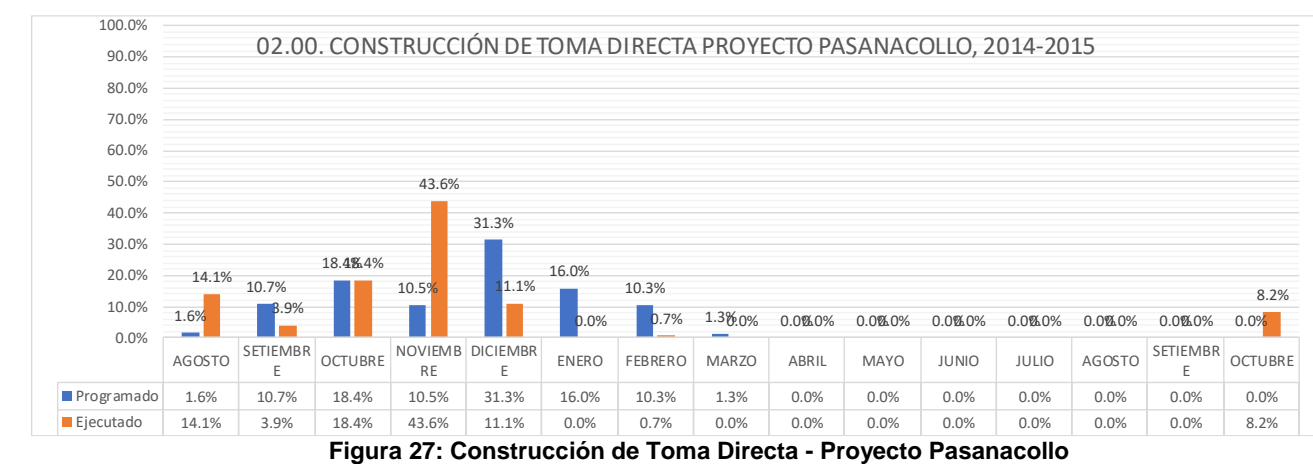

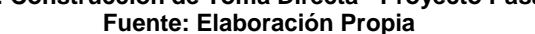

En la figura N°27 se puede observar que los trabajos se realizan con normalidad hasta el mes de octubre del 2014, y presenta un delante de 33.1%, esto es un indicador que se ha utilizado una cantidad considerable de recursos, en el mes de enero hasta marzo el avance de ejecución se reduce considerablemente, esto puede ser debido a que para este componente no se cuenta con los recursos.

La programación de esta obra inicia en agosto del 2014 y debería concluir en marzo del 2015, sin embargo, en la Figura N°27 podemos observar que se valoriza hasta el mes de octubre del 2015, también se evidencia falencias en la elaboración del estudio definitivo por parte del proyectista.

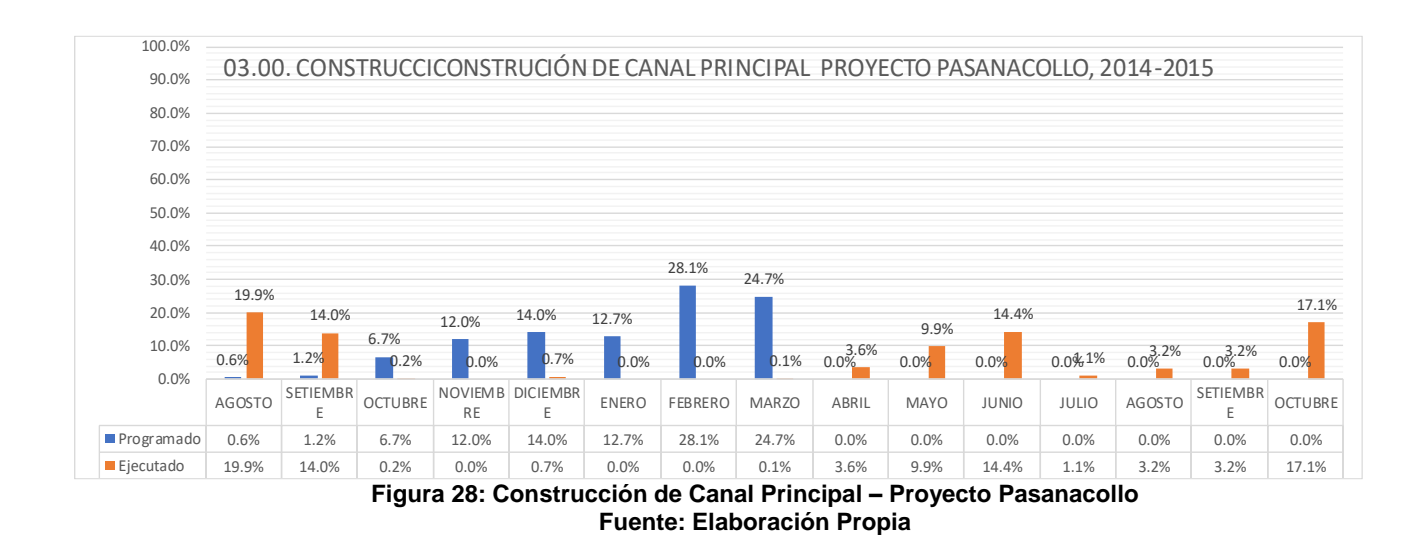

En la figura N°28 se muestra que inicialmente se adelantan los trabajos con respecto a lo programado y a partir de octubre no se tiene avance hasta el mes

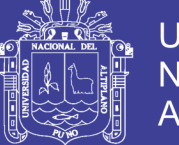

de marzo donde ha concluido la fecha de término esto significa que ha existido deficiencias en la elaboración del expediente técnico por parte del contratista, las mismas que presentan en su adicional de obra mayores metrados las partidas de Obras de concreto, Encofrado y Desencofrado(Colocación de Cerchas), También se han generado nuevas partidas con son Mezclado de Ligante y Hormigón, Cerchas de madera.

A partir del mes de abril se inician nuevamente las partidas de este componente debido a que se evidencia una ampliación de plazo.

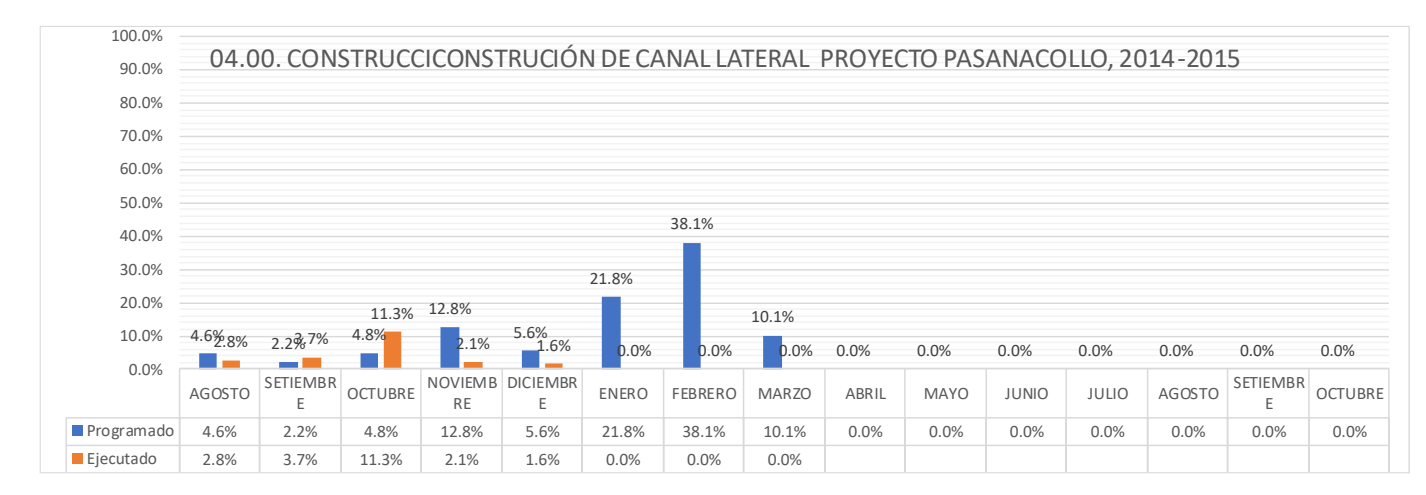

**Figura 29: Construcción de Canal Lateral-Proyecto Pasanacollo Fuente: Elaboración Propia**

Es evidente que en este componente se aprecia que solo hasta el mes de Diciembre del 2014 se tiene ejecución, esto respuesta a que el contratista presenta mayores metrados en Movimiento de tierras(terraplén compactado y con y cerchas de madera) y con Nuevas partidas( Acopio de material de relleno en cantera, zarandeo de material de relleno, transporte de material cohesivo, mezclado de ligante y hormigón, explotación de piedra en cantera, transporte de piedra, acarreo de piedra, eliminación de material y caminos de acceso), nuevas partidas en encofrado y desencofrado (cerchas de madera y colocación de cerchas de madera). Esto corrobora que los expedientes técnicos no están de acuerdo a la realidad por que se evidencia mayores metrados, nuevas partidas que no solo es causal de ampliación de plazo, si no también adicional de obra para poder concluir con el proyecto en mención.

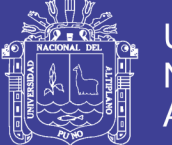

**Universidad Nacional del** Altiplano

Otra apreciación que se puede realizar un mal uso de los insumos porque no se está evidenciando el seguimiento del calendario de obra valorizado (Programado). También es probable que los estudios de suelos y geotécnico no coinciden campo con expediente técnico. O donde se puedan apoyar las estructuras de obras de arte, la misma que genera mayores metrados.

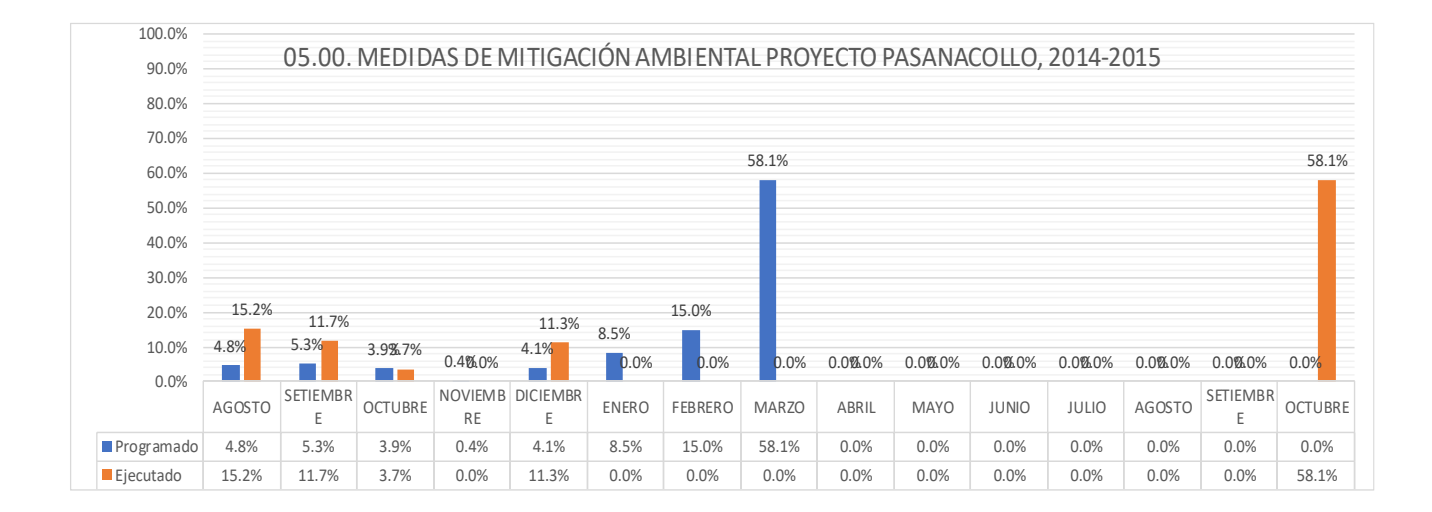

#### **Figura 30: Medidas de Mitigación Ambiental - Proyecto Pasanacollo Fuente: Elaboración Propia**

Este componente los trabajos de ejecución son normales hasta el mes de diciembre, sinembargo, en el mes de enero ya no se tiene avance hasta el mes de setiembre, esto es respuesta a que este componente depende de la construcción de canal principal y canales laterales que se han retrasado y su plazo se ha ampliado

### **Resumen del Análisis de componentes Proyecto Pasanacollo**

De acuerdo al análisis por componentes se ha identificado que los retrasos han surgido:

• Los retrasos en este proyecto Pasanacollo se ha podido identificar mayores metrados(en movimiento de tierras, obras de concreto simple, encofrado y desencofrado, obras de concreto) en canales principal y canal lateral y nuevas partidas en ( Acopio de material de relleno en cantera, zarandeo de material de relleno, transporte de material cohesivo,

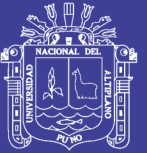

mezclado de ligante y hormigón, explotación de piedra en cantera, transporte de piedra, acarreo de piedra, eliminación de material y caminos de acceso) no ha realizado a cabalidad los estudios básicos de ingeniería (Topografía, no coinciden las coordenadas en los canales principal y canal lateral, Trazos desplazados), por lo que se está generando mayores metrados en movimiento de tierras, (Estudio de Suelos, en campo no se identifica las características mencionadas en el Expediente Técnico) y los problemas se dan en la ejecución de obra, Siendo el más afectado la Entidad (Proyecto Especial Binacional Lago Titicaca), que representa al estado.

- Mala estimación de plazos, es respuesta a que los trabajos en la ejecución de obras se dan en función a una celeridad con la cual se avanzan y están en función al análisis de precios unitarios, Mayor celeridad de partidas a mayor recurso en el Análisis de Precios Unitarios. Así mismo esto se podría modificar al juicio de expertos (Experiencia en Obras similares y darle solución a los defectos que se estén presentando)
- •

#### **4.2. PROCESOS DE INICIACIÓN**

En esta etapa se define el Alcance del Proyecto, se comprometen los Recursos Financieros, se identifica a los interesados que van a interactuar y ejercer alguna influencia sobre el resultado global del proyecto. Todo esto se refleja en los documentos del Acta de Constitución del proyecto y la Matriz de involucrados. La aprobación del Acta constituye su aprobación oficial. Estos procesos deben revisarse al inicio de cada fase del proyecto para analizar si se mantiene lo planteado en el alcance final.

#### **4.2.1 DEFINICIÓN DEL ACTA DE CONSTITUCIÓN DEL PROYECTO**

Es un documento que autoriza formalmente el proyecto. La línea base del proyecto queda establecida en su Acta de Constitución. El Acta de Constitución de este Proyecto se ha desarrollado y se muestra en el Anexo 01.

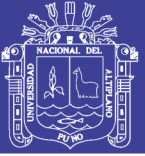

### **4.2.1.1 JUSTIFICACIÓN**

Debido a la baja producción agropecuaria en el ámbito del sistema de Riego Canal N, causadas por la insuficiente disponibilidad de agua para riego, que no satisface la demanda de agua de los cultivos en el ámbito de proyecto, esto a causa de una deficiente gestión de recursos hídricos para riego por parte de los usuarios, especialmente la insuficiente infraestructura de captación y de riego.

A partir de este proyecto se pretende que se promuevan la estandarización de la forma en que se llevan a cabo los proyectos dentro de las entidades ejecutoras como el P.E.L.T, tomando como referencia la Metodología del Project Management Institute (PMI) como solución para una mejor administración de recursos Públicos. De ahí la importancia del presente trabajo para abrir el camino con una propuesta metodológica que coadyuve en la solución de los problemas anotados. Su aplicación en el proceso de la planificación para la construcción del Sistema de Riego Canal N, es inmediata sirviendo como guía al grupo de proyecto a cargo y abre la discusión entre los técnicos de la utilización de las buenas prácticas para la generalidad de los proyectos en planeación de las entidades ejecutoras y/o Contratistas.

### **4.2.1.2 OBJETIVOS DEL PROYECTO**

#### **4.2.1.2.1 OBJETIVOS GENERAL**

Establecer un Plan de Gestión de Proyectos en los procesos de iniciación y las Áreas de Alcance, tiempo y costo para la Ampliación y Mejoramiento del Sistemas de Riego Canal N

#### **4.2.1.2.2 OBEJETIVO ESPECÍFICO**

-Definir el proyecto mediante los procesos de iniciación (Generación del Acta del Proyecto, Análisis de Involucrado)

-Reducir el gasto del monto presupuestado en la ejecución en un 5% con el fin de maximizar la rentabilidad.

-Reducir el tiempo de ejecución en un 5%. Con el fin de optimizar recurso.

-Delimitar fielmente el alcance del proyecto con el fin de declarar los adicionales que pudieran generarse

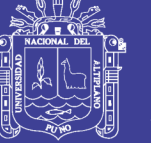

### **4.2.1.3 CRITERIOS DE ÉXITO DEL PRYECTO**

-Culminación dentro del plazo de entrega.

-Cero observaciones en la recepción final

-Cero accidentes del personal.

-Rentabilidad esperada.

-90% de aprobación en encuesta de Satisfacción del cliente

-Contaminación ambiental dentro del margen.

-Disponibilidad de usuarios finales para proporcionar información, en caso el equipo requiera.

-Seguimiento constante por parte del Gerente de Proyecto.

-Contar con personal altamente calificado, con previa experiencia en proyectos similares

### **4.2.1.4 REQUISITOS DE ALTO NIVEL**

-Desarrollo de diseño e ingeniería definitiva

-Presentación de protocolos de pruebas

-01 informe mensual del avance del proyecto

- Controlar el ingreso de insumo y equipo en el Almacén del campamento

(Corani-LLalli)

#### **4.2.1.5 RIESGOS DE ALTO NIVEL**

**-**Mal funcionamiento de los equipos importantes (4300msnm)

-Mala fabricación de equipos nacionales (compuertas)

-Deficiencia de las medidas de control y calidad

-Bloqueo indeterminado de la vía de acceso terrestre (Juliaca-Ayaviri-Cupi-Corani)

-Precipitaciones extraordinarias.

-Conflictos sociales en el área del proyecto

-La deserción de algún miembro del equipo especialista del proyecto podría poner en riesgo el éxito del proyecto

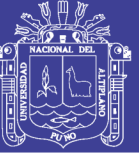

### **4.2.1.6 PRESUPUESTO DEL PROYECTO**

#### **Tabla 05: Presupuesto Proyecto Canal N**

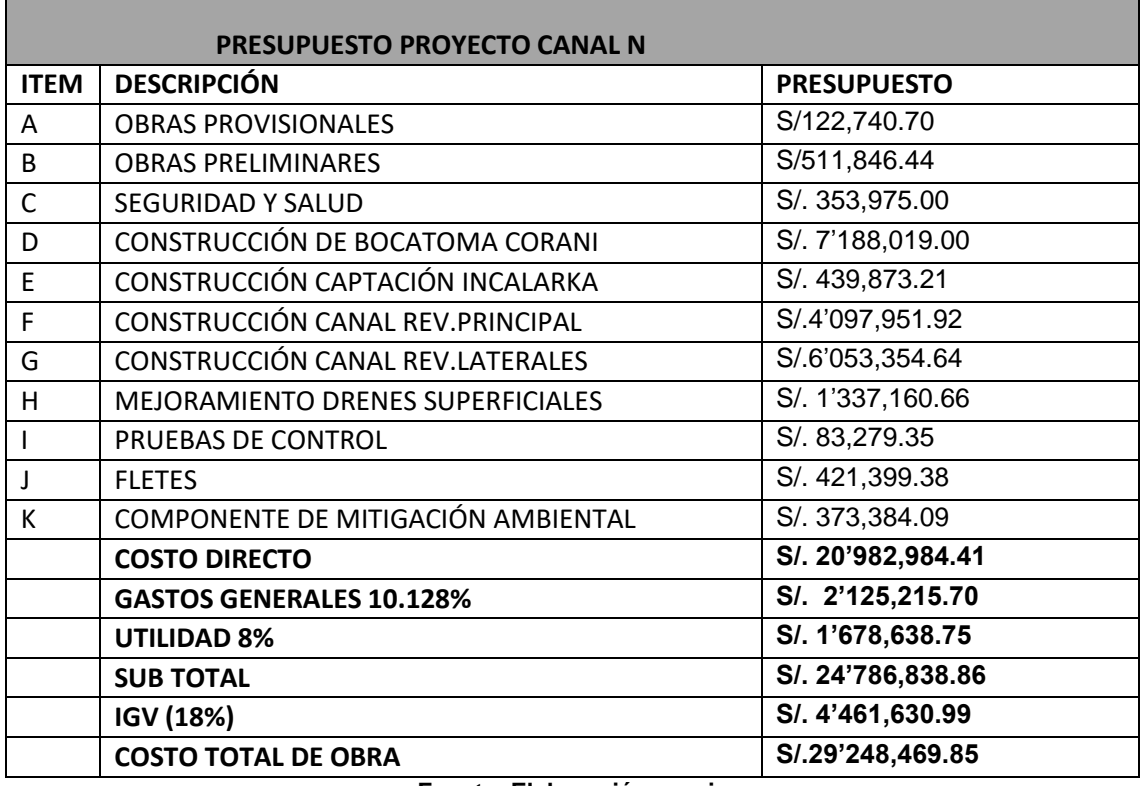

**Fuente: Elaboración propia**

### **Tabla 06: Presupuesto Proyecto Pasanacollo**

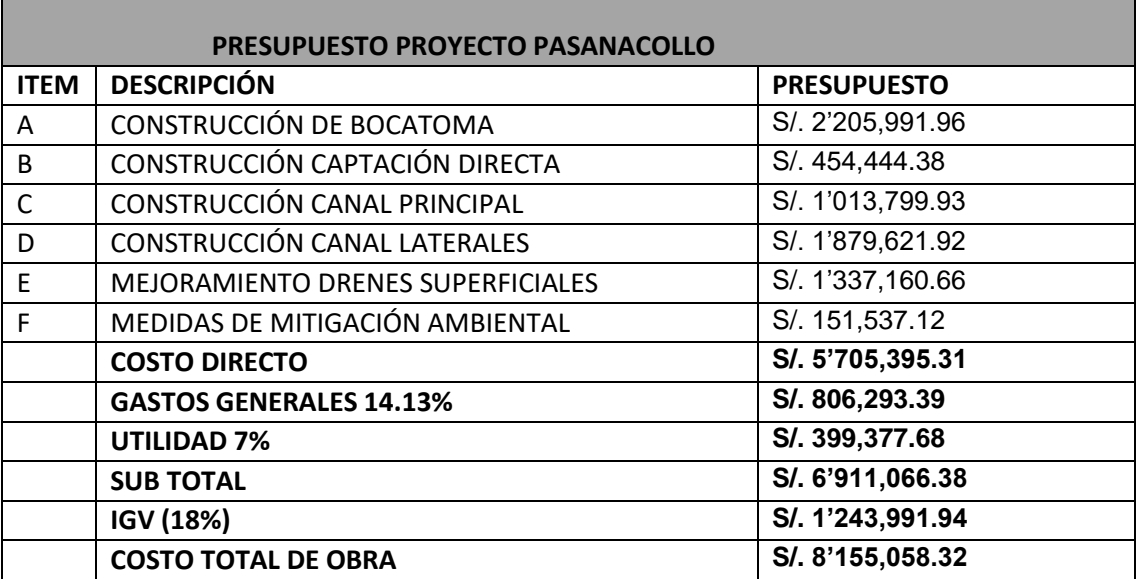

**Fuente: Elaboración propia**

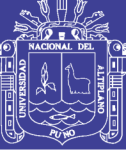

**Universidad** Nacional del **Altiplano** 

### **4.2.1.7 CRITERIOS DE ÉXITO**

- Culminar dentro del plazo de entrega
- Cero observaciones en la recepción de obra
- Cero costos de post-ejecución

#### **4.3. IDENTIFICACIÓN DE LOS INTERESADOS**

Identificar a los interesados es el proceso que consiste en identificar a todas las personas u organizaciones que reciben el impacto del Proyecto, y en documentar información relevante a sus intereses, participación e impacto en éxito del Proyecto.(GUÍA PMBOK, 2013). El estar involucrado mejora la probabilidad de contar con propiedad compartida, con la aceptación de los entregables y con la satisfacción del cliente y demás interesados como se muestra en la tabla siguiente:

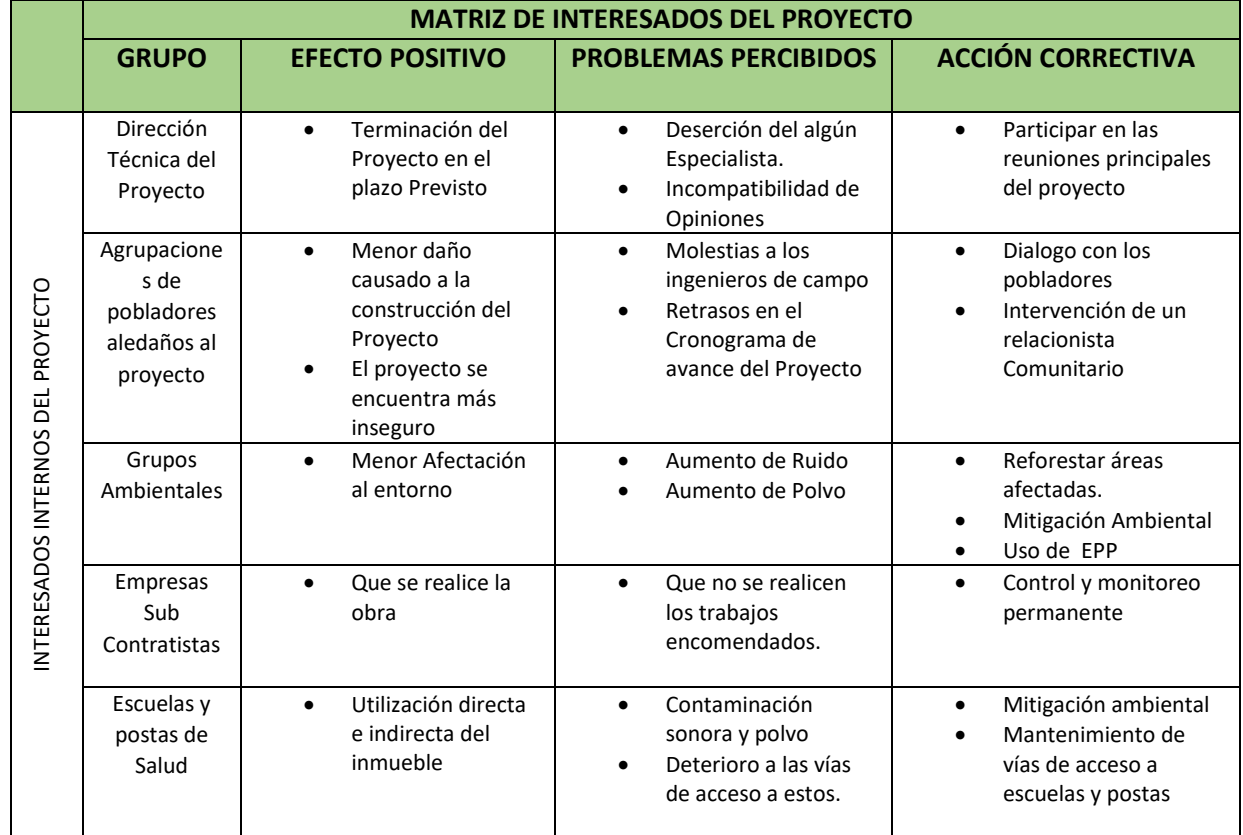

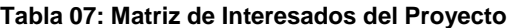
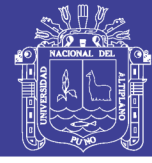

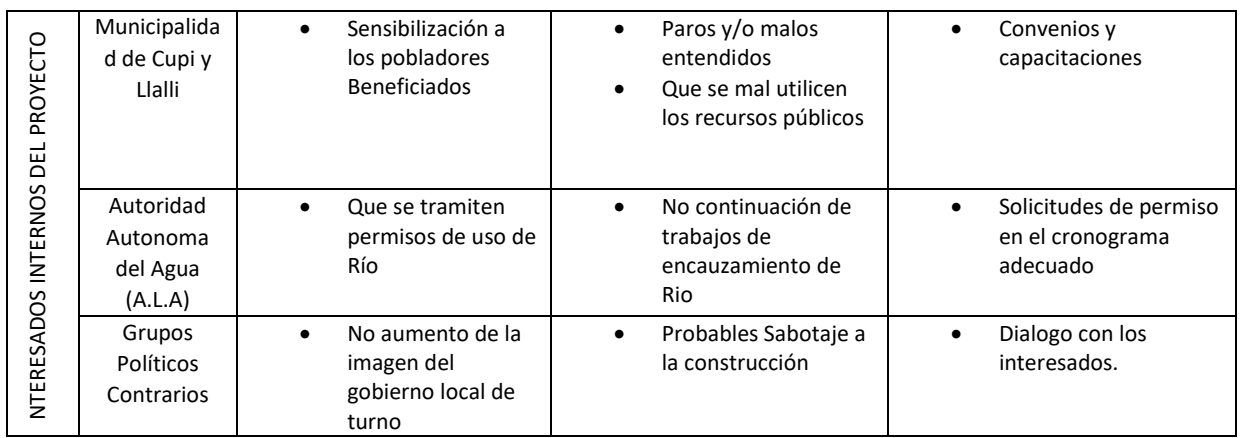

#### **Fuente: Elaboración propia**

Este análisis de los interesados consistió en la recopilación y el análisis de manera sistemática, las informaciones cuantitativas y cualitativas, a fin de determinar qué intereses particulares deben tenerse en cuenta al largo del proyecto.

También ayudó a identificar las reacciones con interesados para crear alianzas y acuerdo potenciales con pobladores inmersos al proyecto, a fin de mejorar las probabilidades de éxito del proyecto. Esta información recopilada ha permitido eliminar o disminuir los riesgos potenciales del proyecto ya que de acuerdo a este análisis se han estudiado cada uno de los intereses llevando a cabo los planes de contingencia necesarios para dar el cumplimiento de las expectativas de todos los interesados para darles a conocer los planes del Contratista.

#### **4.4. PLAN DE GESTIÓN DEL ALCANCE**

Este apartado nos interesa definir y controlar, el acta de constitución del Proyecto detallada y aprobada, la Estructura de Desglose de Trabajo (WBS/EDT), que constituye la línea base del Alcance del Proyecto

En este proyecto se trabajará en las áreas del alcance, tiempo, costos de un proyecto de construcción denominada Mejoramiento y Ampliación Del Servicio de Agua para el sistema de Riego Canal N, en los sectores de Corani, Aquesaya, Incalarka, Challapata y Melgar de los Distritos de Cupi y Umachiri, Provincia de Melgar, Región Puno.

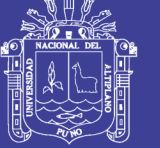

## **4.4.1 ESTRUCTURA DE DESGLOSE DEL TRABAJO**

La Estructura de Desglose de Trabajo (WBS/EDT) es una descomposición jerárquica de trabajo basada en los entregables del trabajo que debe ejecutar el equipo del Proyecto para lograr los objetivos del mismo y crear los entregables requeridos, con cada nivel descendente de la EDT representando una definición cada vez más detallada del trabajo del Proyecto.(GUÍA PMBOK, 2013). En el Anexo 02 podemos observar la construcción de la Estructura de Desglose de Trabajo para el Proyecto.

## **4.4.2 DICCIONARIO DE LA EDT**

De acuerdo a la (GUÍA PMBOK, 2013), el diccionario de la EDT (Estructura de Desglose de Trabajo) es un documento generado por el proceso "Crear EDT", cuya función es respaldar la EDT.

En el Anexo 03 se detalla el diccionario de datos de la EDT, en la cual se presentan los entregables y sus respectivos responsables

## **4.4.3 VERIFICACIÓN DEL ALCANCE**

Según la (GUÍA PMBOK, 2013), la verificación del alcance es el proceso de obtener la aceptación formal por parte de los interesados de los productos entregables y del proyecto completo.

Los requisitos necesarios para llevar a cabo el proceso de verificación del alcance son:

- El enunciado del alcance
- Diccionario de la EDT
- Plan de Gestión del Alcance
- Los productos entregables

Para asegurar la verificación del alcance se propone como mínimo una reunión de contacto entre el equipo de proyecto y los asesores. Adicionalmente en etapas críticas del proyecto se propone que se realicen dos reuniones semanales con el fin de definir las acciones a seguir y tomar decisiones que contribuyan a

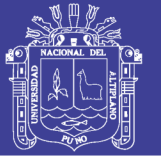

cumplir con los objetivos planteados para el proyecto. La verificación del alcance se hace respecto a la línea base del alcance. Es importante recordar que esta verificación es un proceso preventivo y no correctivo que incluye actividades como medir, examinar y verificar para determinar si el trabajo y los entregables cumplen con los requisitos y los criterios de aceptación del producto, así mismo se documentara todas las lecciones aprendidas y factores críticos de éxito que contribuyen al cumplimiento de los objetivos planteados en el Acta de constitución del Proyecto, la cual puede observarse en el Anexo 01.

#### **4.4.4 PLANTILLAS DE VERIFICACIÓN DEL ALCANCE**

La plantilla para verificación del alcance ayuda con la revisión y seguimiento de los productos entregables propuestos, asegurándose que se hayan completado o no, Para aquellos casos en que no se conozca que no se concluyó a satisfacción, alguno de los puntos se debe proceder a realizar el control de los cambios. Para el Proyecto en particular se han identificado como claves para el desarrollo del Proyecto, los mismos pueden ser observados en el Anexo 04, Plantilla 01

#### **4.4.5 CONTROL DE ALCANCE**

Como herramienta de control del avance y cumplimiento de las actividades definidas para el proyecto se ha construido la plantilla de control de alcance del proyecto, la cual es analizada en cada reunión de contacto con el fin de llevarle el pulso a cada una de las actividades del proyecto, estas reuniones se recomiendan tengan una periodicidad semanal, la misma puede observarse en el Anexo 04, Plantilla 02

#### **4.4.6 CONTROL DE CAMBIOS DEL ALCANCE**

El control de cambios documenta todas las actividades o acontecimientos requeridos por el Proyecto durante el proceso de ejecución que no fueron contemplados dentro del alcance en la planeación y para esto se asignó la plantilla de control de cambios. Todo proyecto sin importar su tipo o ambiente donde se desarrolle, puede ser afectado por diferentes factores tanto internos como externos. Si estos factores no son manejados adecuadamente el proyecto

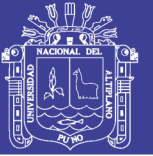

puede verse seriamente afectado en los tiempos definidos en el cronograma al extenderse por más tiempo del estipulado e igualmente también se puede impactar directamente en el presupuesto establecido incurriendo en costos adicionales no contemplados en la línea base. En el caso de Obras Públicas como es nuestro caso todo cambio a los contratos deberá cumplir con lo estipulado en el Reglamento de La ley de contrataciones del Estado.

Para el siguiente proceso de Ampliación y Mejoramiento del Sistema de Riego Canal N y Proyecto Pasanacollo se sugiere el siguiente proceso de gestión de cambios, el cual se detalla a continuación:

- Se completa el formulario de control de cambios del alcance del Proyecto por parte del solicitante del cambio, el cual se entrega al director del Proyecto
- El director del Proyecto evalúa con el solicitante del cambio las justificaciones para llevar a cabo el cambio.
- En la reunión semanal del equipo de Proyecto se exponen los principales aspectos del cambio solicitado, así como los diferentes impactos que pueda tener en el Proyecto.
- Se construye tentativamente un esquema de procesos de Gestión del Alcance y una Plantilla de control de cambios del Alcance del Proyecto que pueden observarse en el Anexo 04, Plantilla 03.

•

## **4.5. PLAN DE GESTIÓN DEL TIEMPO**

#### **4.5.1 DESCRIPCIÓN DE LA OBRA FISICA**

La obra a construir consiste en la Ampliación y Mejoramiento del Sistema de Riego Proyecto Canal N y Proyecto Pasanacollo

• **01 Bocatoma**: Las principales Estructuras que componen la Bocatoma, han sido dimensionadas guardando equilibrio con las condiciones hidráulicas –Fluviales del río que garantice derivar 0.5 m3/seg de caudal, la misma que cuenta con un Barraje fijo, Canal de Limpia gruesa, Estructura de captación, Enrocado de protección, Muro guías, Muro de Encauzamiento, Diques de Encauzamiento

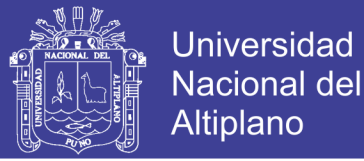

- **01 Captación Directa**: La toma garantiza derivar 0.1m3/seg, la misma que cuenta con una Estructura de Captación, Muro guías, Compuerta de regulación
- **Canal Principal**: se tiene proyectado la construcción del canal principal con las siguientes características.

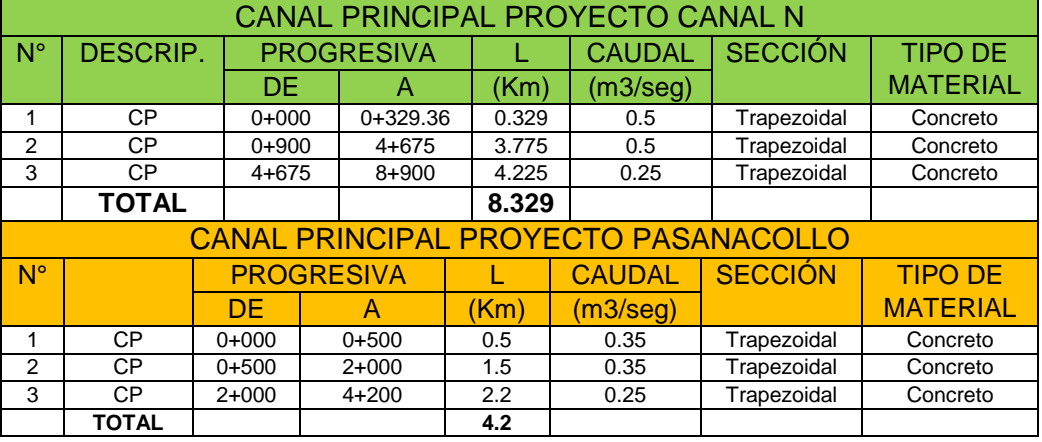

#### **Tabla 08: Caracteristicas de Canal Principal**

**Fuente: Elaboración Propia**

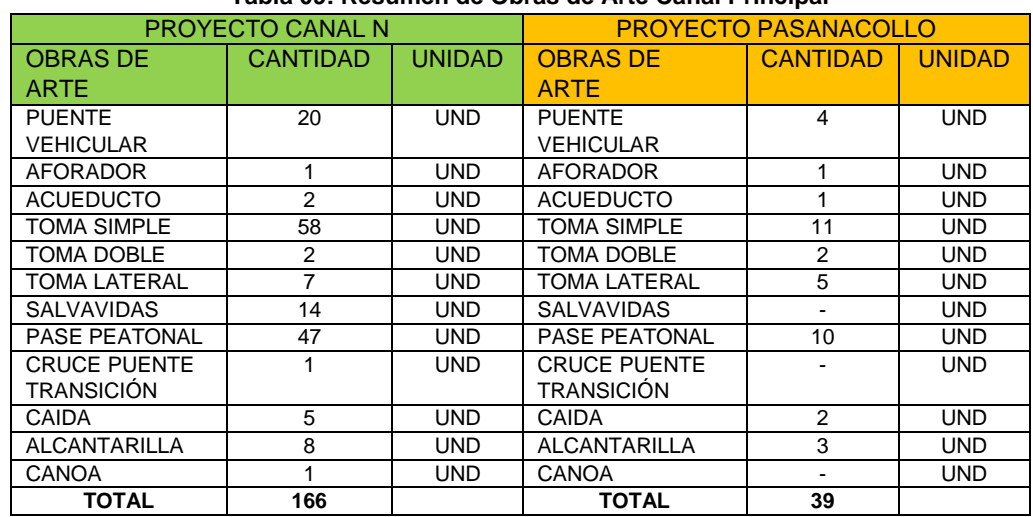

#### **Tabla 09: Resumen de Obras de Arte Canal Principal**

**Fuente: Elaboración Propia**

**Canales Laterales**: Se tiene proyectado la construcción de canales laterales, en una longitud total de 21,975 Km siendo el canal de forma semicircular, con diferentes capacidades de acuerdo al área de influencia de cada lateral

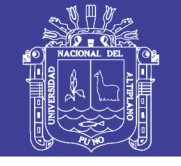

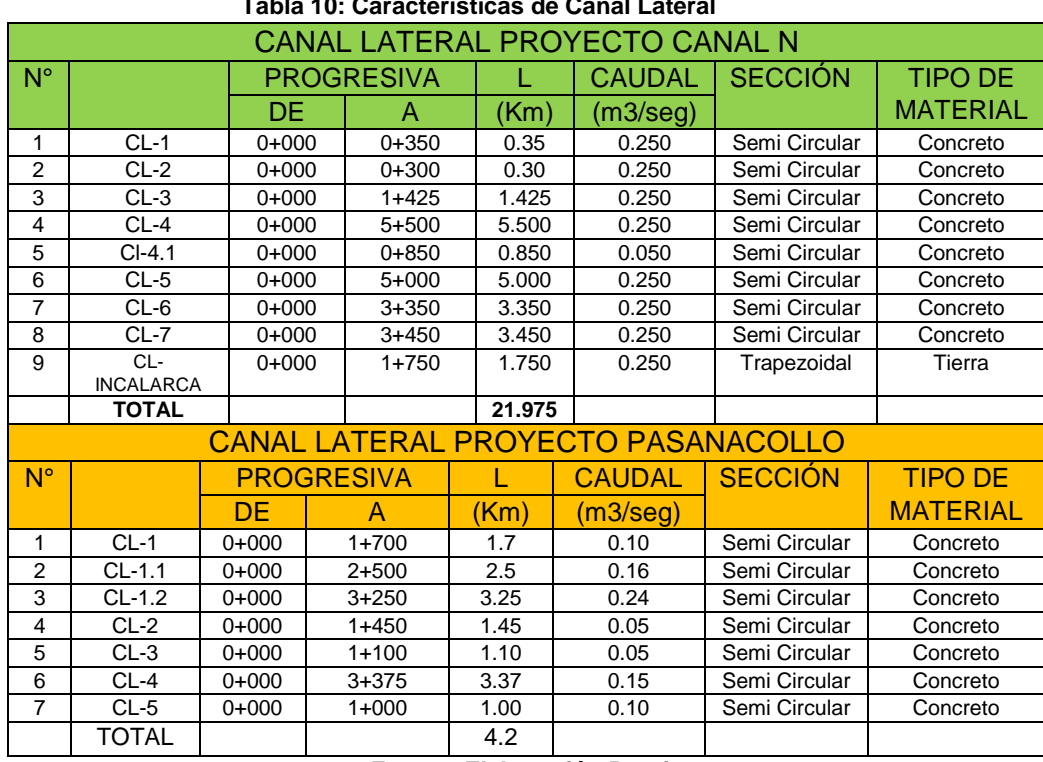

### **Tabla 10: Caracteristicas de Canal Lateral**

**Fuente: Elaboración Propia**

#### **Tabla 11: Resumen Obras de Arte Canal Lateral**

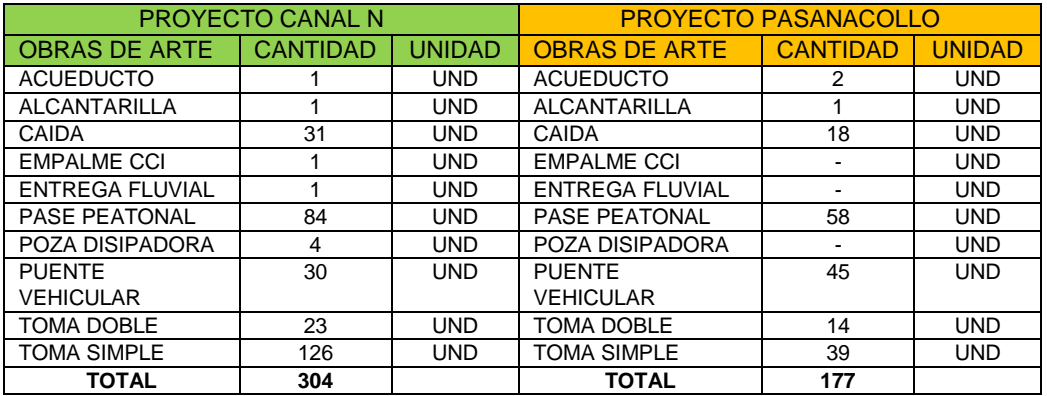

**Fuente: Elaboración Propia**

\*mejoramiento de drenes superficiales

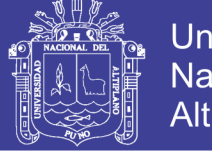

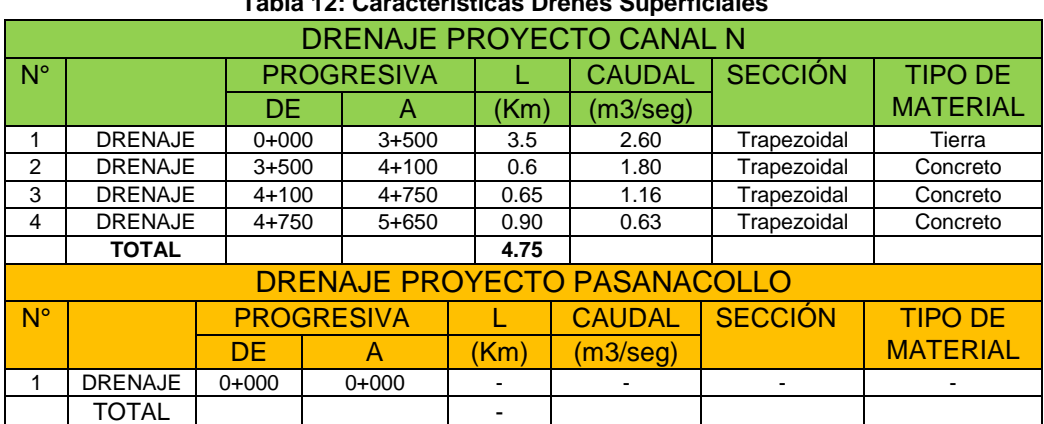

## **Tabla 12: Caracteristicas Drenes Superficiales**

**Fuente: Elaboración Propia**

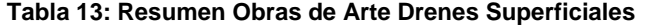

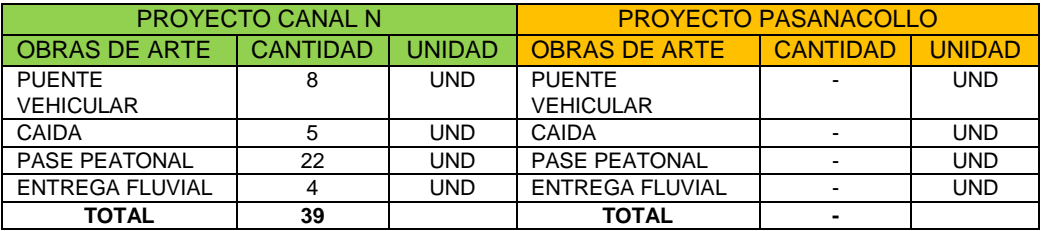

**Fuente: Elaboración Propia**

#### **4.5.2 DESCRIPCIÓN DE LAS ACTIVIDADES**

Definir las Actividades es el proceso que consiste en identificar las acciones específicas a ser realizadas para elaborar los entregables del Proyecto (GUÍA PMBOK, 2013) Se deben identificar las actividades establecidas en la EDT, que son parte de cada uno de los entregables del Proyecto.

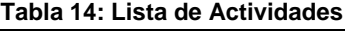

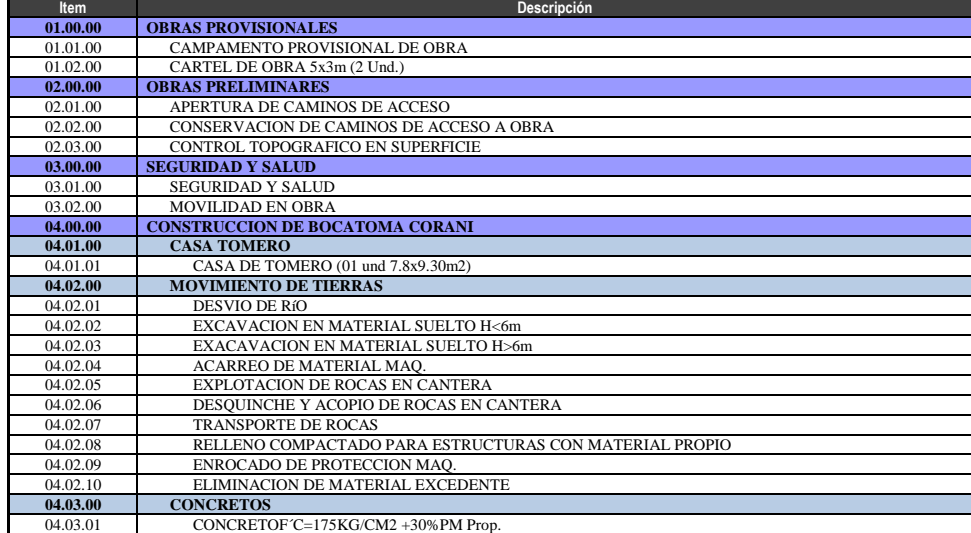

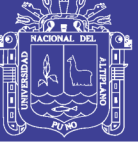

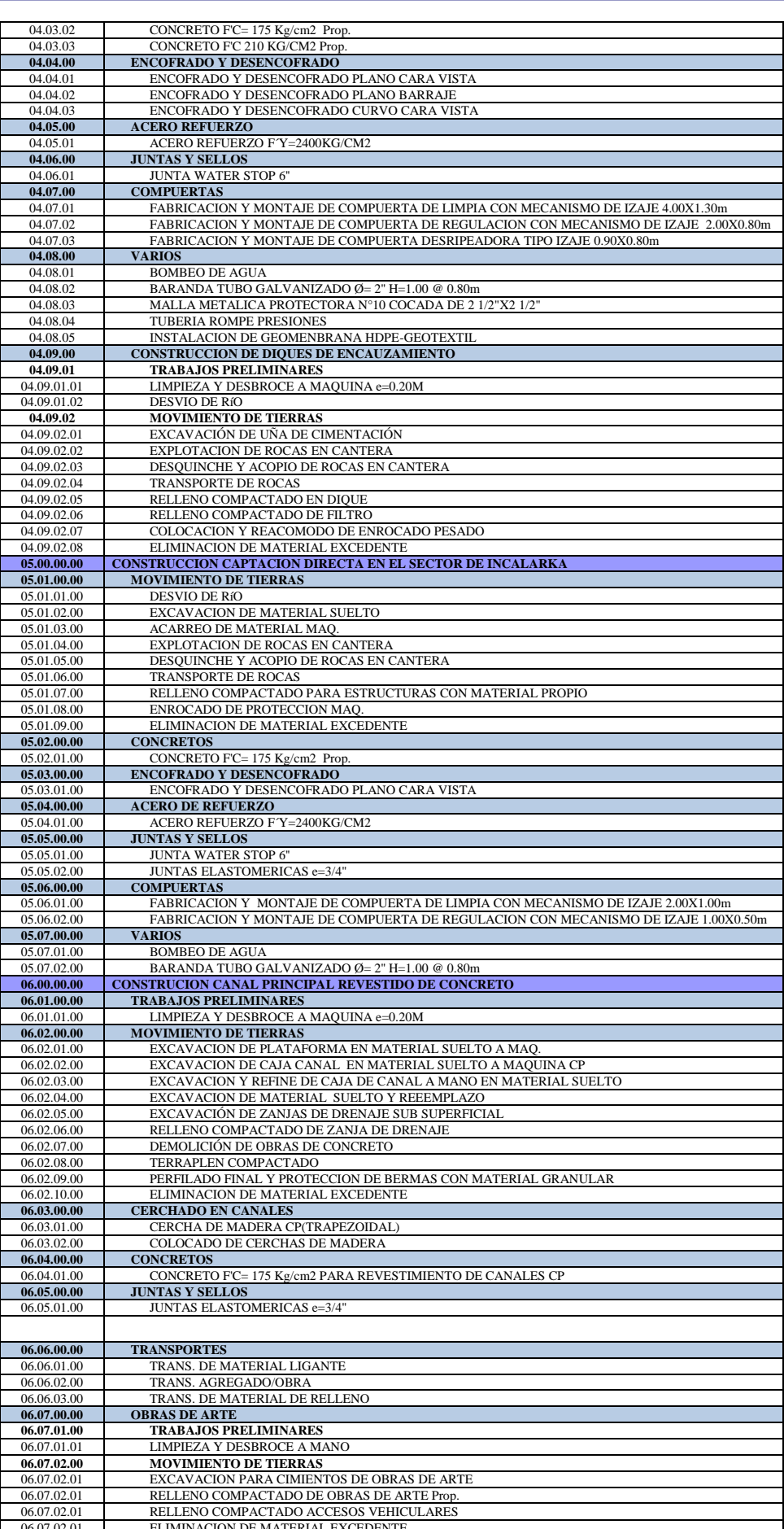

Repositorio Institucional UNA-PUNO

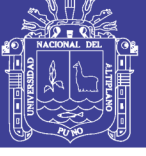

Universidad Nacional del Altiplano

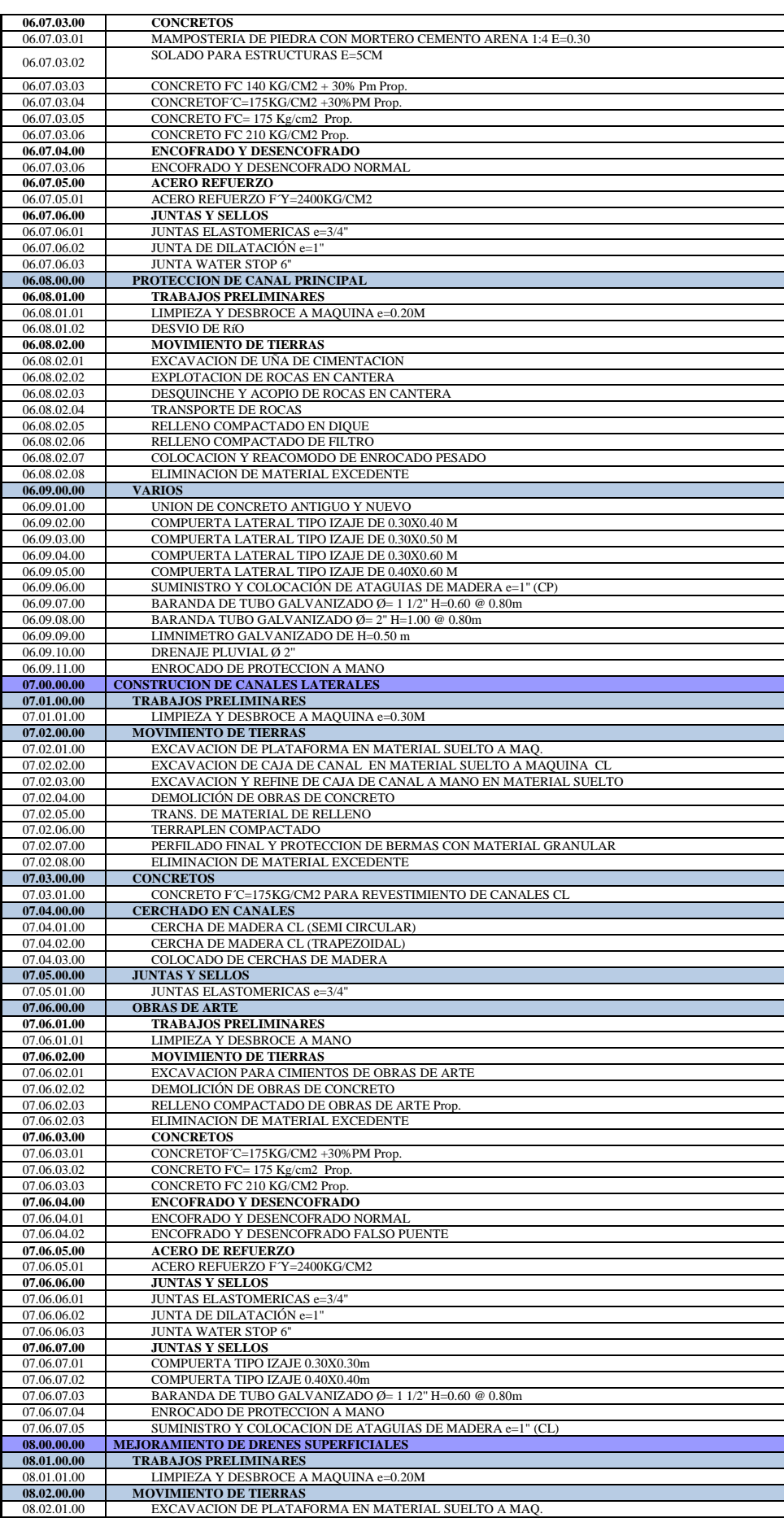

Repositorio Institucional UNA-PUNO

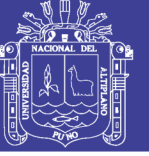

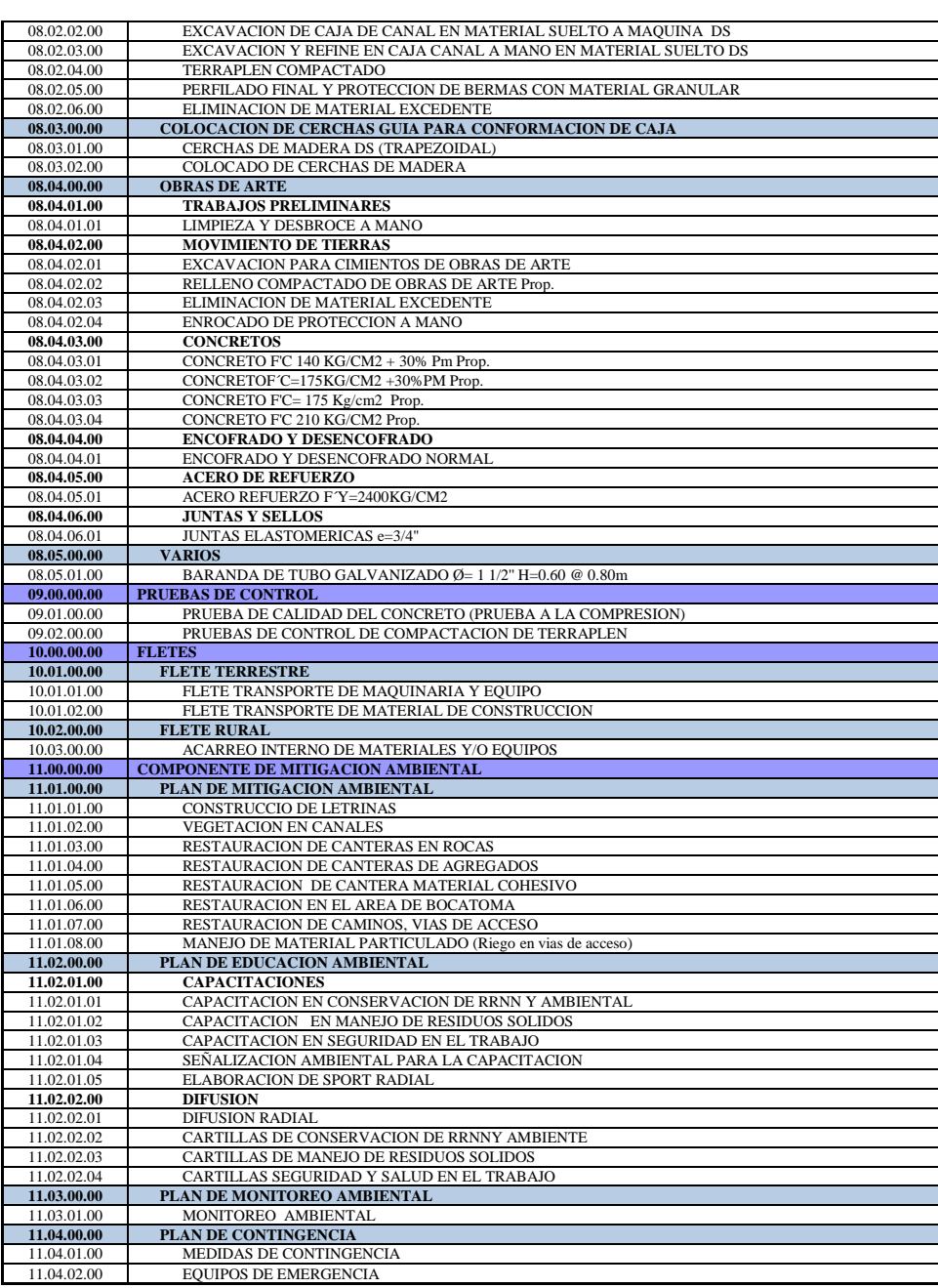

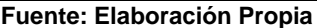

#### **4.5.3 ESTABLECIMIENTO DE LA SECUENCIA DE LAS ACTIVIDADES**

Se establece la priorización de actividades con respecto al tiempo y la dependencia entre ellas, La secuencia implica identificar las relaciones lógicas entre las actividades, al igual que en la definición de las actividades.

La elaboración de la secuencia se observa en el Anexo 05

#### **4.5.4 ESTIMACIÓN DE RECURSOS DE LAS ACTIVIDADES**

Estimar los Recursos de las actividades es el proceso que consiste en estimar el tipo y las cantidades de materiales, personas, equipos o suministros requeridos para ejecutar la actividad (GUÍA PMBOK, 2013). El resultado de este proceso es

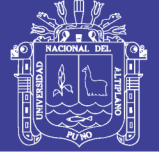

la identificación, los tipos y la cantidad de recursos necesarios para cada actividad. Como parte de la planeación del Proyecto el mismo se dividió en cuatro etapas, cada una de ellas tiene una similitud constructiva.

En el Anexo 06 se muestra los Recursos utilizados para el Proyecto.

#### **4.5.5 ESTIMACIÓN DE LA DURACIÓN DE LAS ACTIVIDADES**

En el Proyecto en estudio la estimación de actividades se realizó tomando en cuenta el criterio y experiencia de los ingenieros de la Entidad, factores ambientales, Estimaciones análogas, técnicas grupales de toma de decisiones, Estimación por tres valores. En el anexo 07 se muestra la duración de las actividades,

#### **4.5.6 DESARROLLO DEL CRONOGRAMA**

Teniendo definidas las actividades, el secuenciamiento y la estimación de tiempo de cada actividad, se procedió a realizar en la programación del Proyecto. El resultado de esta labor se muestra en la Figura 13, Cronograma del Proyecto, para realizar este cronograma se u0tilizó el programa Primavera P6.

El desarrollo del cronograma es un proceso que consiste en analizar el orden de las actividades, su duración, los requisitos de recurso y las restricciones para crear el cronograma del Proyecto. La incorporación de las actividades, duraciones y recursos a la herramienta de planificación genera un cronograma con fechas planificadas para completas las actividades del Proyecto. El desarrollo de un cronograma es un proceso iterativo que determina las fechas de inicio y finalización planificadas para las actividades del proyecto y los hitos. El desarrollo del cronograma puede requerir el repaso y revisión de los estimados de la duración y de los recursos para crear un cronograma de proyecto aprobado que pueda servir como línea base con respecto a la cual se pueda medir el avance. El método de la ruta crítica según la (GUÍA PMBOK, 2013) calcula las flechas teóricas de inicio y finalización tempranas y tardías para todas las actividades, sin considerar las limitaciones de recursos, realizando un análisis

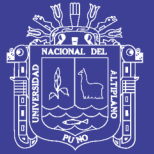

que recorre hacia adelante y hacia atrás toda la red del cronograma. Las fechas de inicio y finalización temprana y tardías resultantes no constituyen necesariamente el cronograma, sino que más bien indican los periodos dentro de los cuales pueden planificarse actividades, teniendo en cuenta las duraciones de las actividades, las relaciones lógicas, los adelantos, los retrasos y otras restricciones conocidas.

Las fechas de inicio y finalización tempranos y tardíos calculados pueden ser afectadas por la holgura total de la actividad que proporciona flexibilidad al cronograma y cuyo valor puede ser positivo, negativo o nulo. En cualquier camino de red, la flexibilidad del cronograma se mide por la diferencia positiva entre las fechas tempranas y tardías, lo cual se conoce como "holgura total". Las rutas críticas tienen una holgura total igual a cero o negativa y las actividades del cronograma en una ruta crítica reciben el nombre de "Actividades Criticas". Una ruta crítica se caracteriza normalmente por el hecho de que su holgura total es igual a cero. Las redes pueden tener varias rutas casi críticas, pueden ser necesario realizar ajustes a las duraciones de las actividades, a sus relaciones lógicas, a los adelantos y a los retrasos o a otras restricciones del cronograma para lograr caminos de red con una holgura total igual a cero. Una vez que se ha calculado la holgura total de un camino de red, entonces se puede determinar la holgura libre, que es la cantidad de tiempo que una actividad puede atrasarse dentro de un camino de red, sin demorar la fecha de inicio temprana de cualquier actividad sucesora inmediata dentro de dicho camino de red. En la siguiente figura en rojo se muestra la ruta crítica del Proyecto.

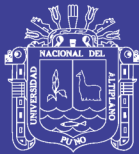

85

Figura 31: Ruta Crítica del Proyecto<br>Fuente: Elaboración Propia

No olvide citar esta tesis

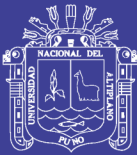

86

Figura 31: Ruta Crítica del Proyecto<br>Fuente: Elaboración Propia

No olvide citar esta tesis

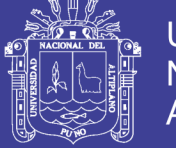

#### **4.5.7 CONTROL DEL CRONOGRAMA**

Controlar el Cronograma es el proceso por el que se da seguimiento al estado del Proyecto para actualizar el avance del mismo y gestionar cambios a la línea base del cronograma.

El único control del avance del proyecto era mediante las valorizaciones, donde se pueden apreciar que el proyecto se encuentra en un avance ejecutado de 48.57% mostrando un adelanto de 22.02% con respecto a lo programado en el mes de septiembre.

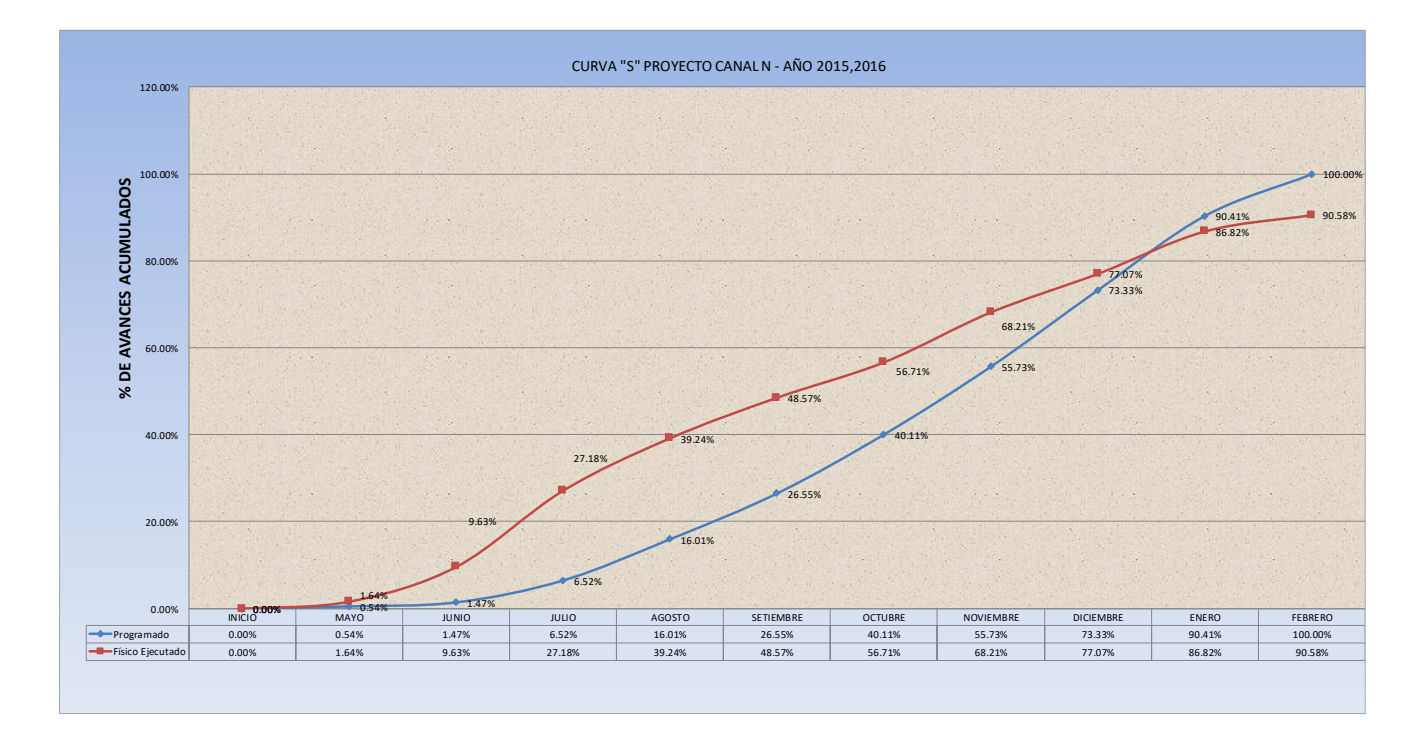

**Figura 32: Programación de avance físico Proyecto Canal N-2015 Fuente: Elaboración Propia**

El control del Cronograma se hará con la ayuda de la base de datos del Expediente Técnico mediante reportes que extraerán de la misma base de datos donde se mostrara las fechas de entrega de cada uno de los informes que se encuentren en proceso en ese momento. Este control como se muestra en la EDT del Proyecto en estudio se propone que se realice semanalmente.

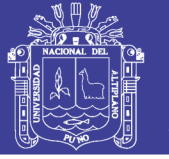

#### **4.6. PLAN DE GESTIÓN DE LOS COSTOS**

La Gestión de los Costos del Proyecto incluye los procesos involucrados en estimar, presupuestar y controlar los costos de modo que se complete el proyecto dentro del presupuesto aprobado (GUÍA PMBOK, 2013), La salida más importante que se obtiene del plan de gestión de los costos es el presupuesto base del proyecto, el cual permite realizar el control de costos durante la ejecución de la obra.

## **4.6.1 ESTIMACIÓN DE COSTOS**

Estimar los Costos es el proceso que consiste en desarrollar una aproximación de los recursos monetarios necesarios para completar las actividades del proyecto(GUÍA PMBOK, 2013). Como planteamiento de este Proyecto se decidió separar en once etapas las cuales son definidas por similitud y facilidad constructiva, se puede observar en el Anexo 07.

### **4.6.2 DETERMINAR EL PRESUPUESTO**

El costo total del Proyecto se estima de la sumatoria de las contrataciones realizadas, que en su totalidad conforman todas las actividades por realizar. El patrocinador que recae en la Gestión de provisiones de servicios determinara el monto total para el Proyecto y su flujo monetario por mes.

Esta información del presupuesto total se usará como línea base para monitorear y controlar el desempeño del Proyecto

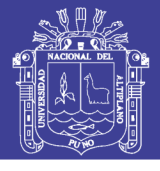

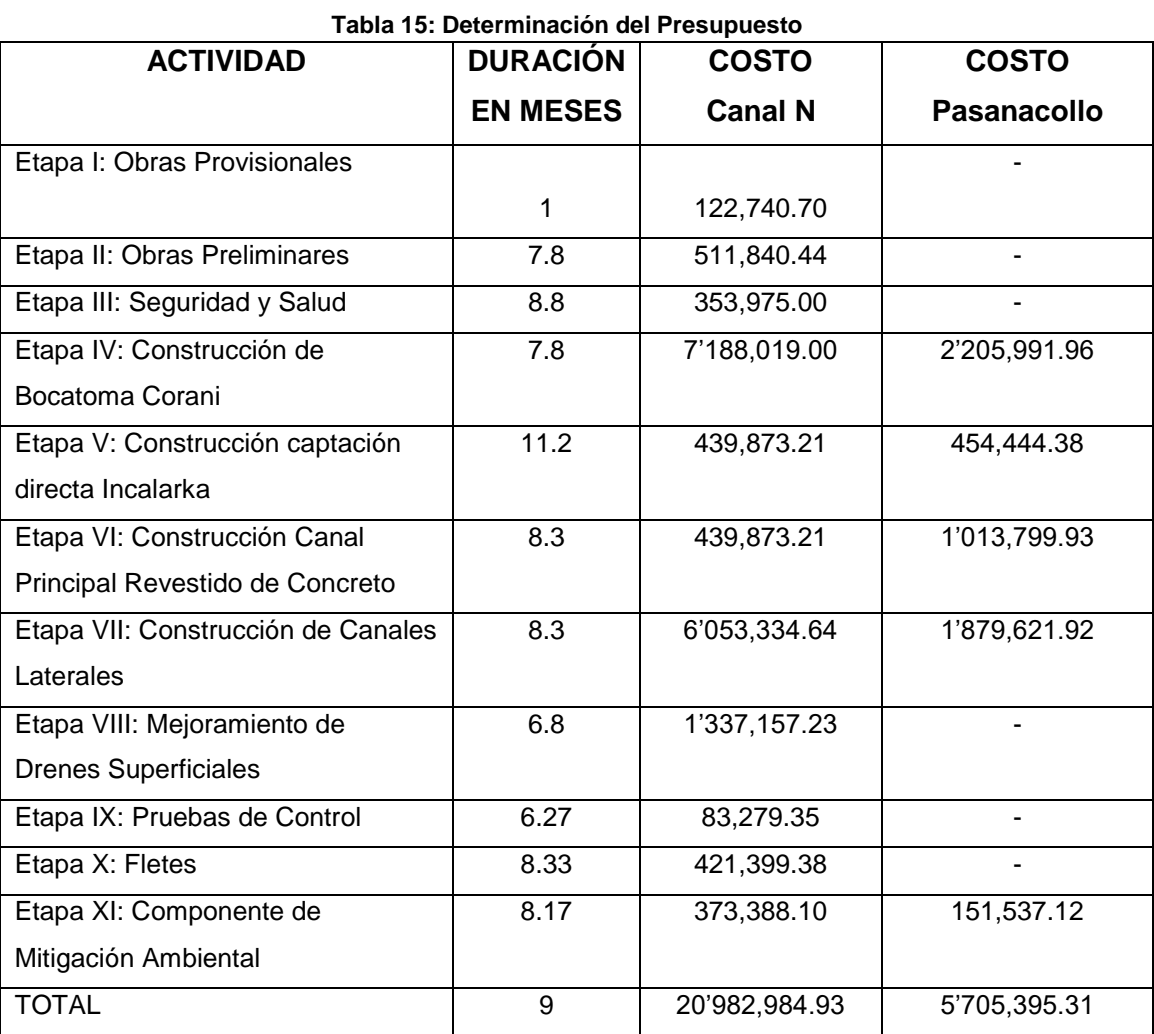

**Fuente: Elaboración Propia**

#### **4.6.3 CONTROL DE COSTOS**

Controlar los costos es el proceso por el que se monitorea la situación del Proyecto para actualizar el presupuesto del mismo y gestionar cambios a la línea base de costos(GUÍA PMBOK, 2013).

El valor ganado es una magnitud muy importante en el análisis. Básicamente es el costo presupuestado del trabajo realizado, una foto instantánea del progreso del trabajo en el momento dado del proyecto, valorado según el costo presupuestado. Si el progreso del trabajo de una actividad coincide con el inicialmente previsto, el valor ganado coincidirá con su costo planificado. La suma de todas las contribuciones de todas las tareas finalizadas o en curso en el momento de tomar la instantánea, nos dará el valor acumulado para cada una

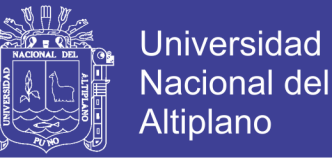

de las magnitudes mencionadas. Si ambos valores coinciden, se concluye que el proyecto marcha según lo provisto; en casi contrario indicara que marcha adelantado o retrasado. Esta desviación se define mediante:

#### **SV=EV-PV**

Siendo:

EV= Valor Ganado

PV= Costo Planificado

SV= Variación del tiempo

El resultado de una medida de desviación en plazo, aunque en unidades monetarias. Si SV es una cantidad negativa, quiere decir que el valor ganado ha sido menor que el costo planificado o, que ha gastado menos dinero de lo que se ha presupuestado inicialmente debido a que estamos con retraso. Si es una cantidad positiva quiere decir el proyecto esta adelantado en programación, por lo que se debe haber gastado más dinero de lo presupuestado inicialmente.

 $CV = EV - AC$ 

Siendo:

AC= Costo actual

EV= Valor ganado

CV= Variación del costo

Si la desviación en costo es negativa quiere decir que se está gastando más de lo que se debe, mientras que si es positiva todo lo contrario. De la misma forma existen diferentes formas de distribuir temporalmente el costo de una tarea. Una vez se determine el progreso, el valor ganado se obtiene multiplicándolo por el costo planificado por el costo planificado de la tarea

El CV y SV dan la desviación en costo y en programación respectivamente en la fecha de estado en la que se mide el curso del proyecto.

Se llama BAC al presupuesto total del proyecto (es el costo planificado acumulado PV al final del proyecto. La nueva magnitud que se deber hallar es el

No olvide citar esta tesis

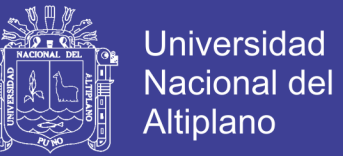

nuevo presupuesto estimado después de conocer la situación en un momento dado del proyecto EAC. Se extrapola linealmente, mediante una sencilla regla de tres, el costo real, que tenemos en un momento dado del proyecto, al final del proyecto.

$$
EAC = BAC * \frac{AC}{EV}
$$

Siendo:

EAC= Nuevo presupuesto estimado después de conocer la situación

BAC= Presupuesto total del proyecto

AC= Costo actual

EV= Valor ganado

Otra predicción que se debe realizar es la de desviación al final del proyecto. Será llamado VAC.

$$
VAC = BAC - EAC
$$

Siendo:

VAC= Desviación al final del proyecto

BAC= Presupuesto total del proyecto

EAC= Nuevo presupuesto estimado

También se tiene que obtener lo que queda por gastar, será llamado ETC:

$$
ETC = EAC - AC
$$

Siendo:

ETC= Cantidad que nos queda por gastar

EAC= Nuevo presupuesto estimado

AC= Costo actual

Los tres únicos datos que necesita para continuar con el proceso son PV, AC y EV. Es una labor proactiva de hallar los datos, una vez hallados, sirven para todo el proyecto. Se debe dispones de datos para tener resultados. Si se dispone de

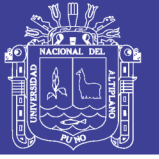

datos erróneos, se obtiene un análisis del valor ganado que no ofrecerá datos confiables.

En la actualidad existen gran cantidad de softwares de gestión de proyectos, pero se debe tener claro el funcionamiento y no ignorar las limitaciones del sistema, tan solo son herramientas para facilitar el uso del análisis del valor ganado

Además, existen índices de eficiencia medidos mediante el análisis de valor ganado. Una eficiencia es una magnitud que suele tomar un valor entre 0 (totalmente ineficiente) y 1(eficiente), e incluso ser mayor de 1 si supera su rendimiento máximo.

Se llama eficiencia en costos CPI:

$$
CPI = EV/AV
$$

Siendo:

CPI= Índice de rendimiento del costo

EV= Valor ganado

AC= Costo actual

Y eficiencia en programación:

$$
SPI = AC/AV
$$

Siendo:

SPI= Índice de rendimiento de programación

EV= Valor ganado

PV= Costo planificado

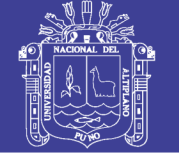

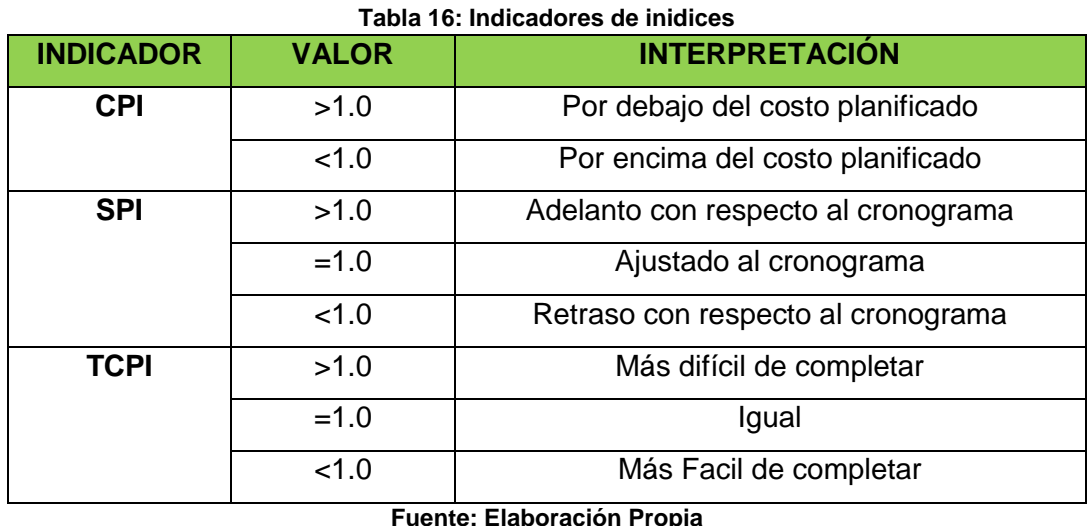

Mediante el siguiente grafico se observa el funcionamiento del valor ganado:

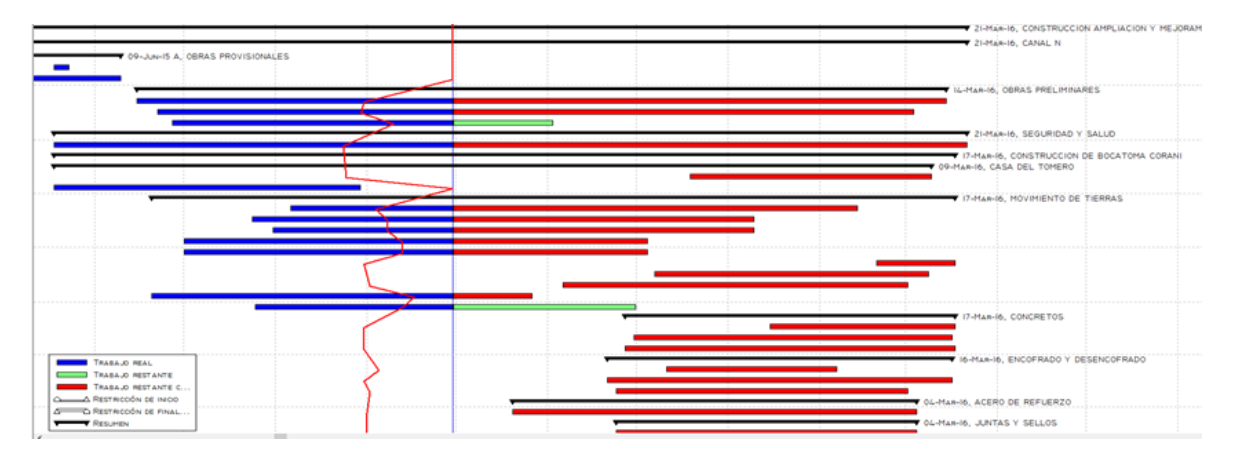

**Figura 33: Funcionamiento del Valor Ganado Fuente: Elaboración Propia**

En la figura anterior, se observa un diagrama de Gantt en el que las barras horizontales son las tareas. La línea vertical azul representa la fecha de estado del proyecto. El color rojo y verde representa la planificación, mientras las barras de color azul representan lo realizado hasta la fecha.

La Curva "S" es un indicador comparativo en el tiempo que tienes la forma de una S, empezando los trabajos con lentitud, en el transcurso del proyecto toma mayor celeridad, y para los trabajos finales y acabados toma una lentitud, la misma que se puede apreciar en las siguientes figuras las curvas del Proyecto canal N y el Proyecto Pasanacollo al mes N°2:

 $\overline{5}$ 

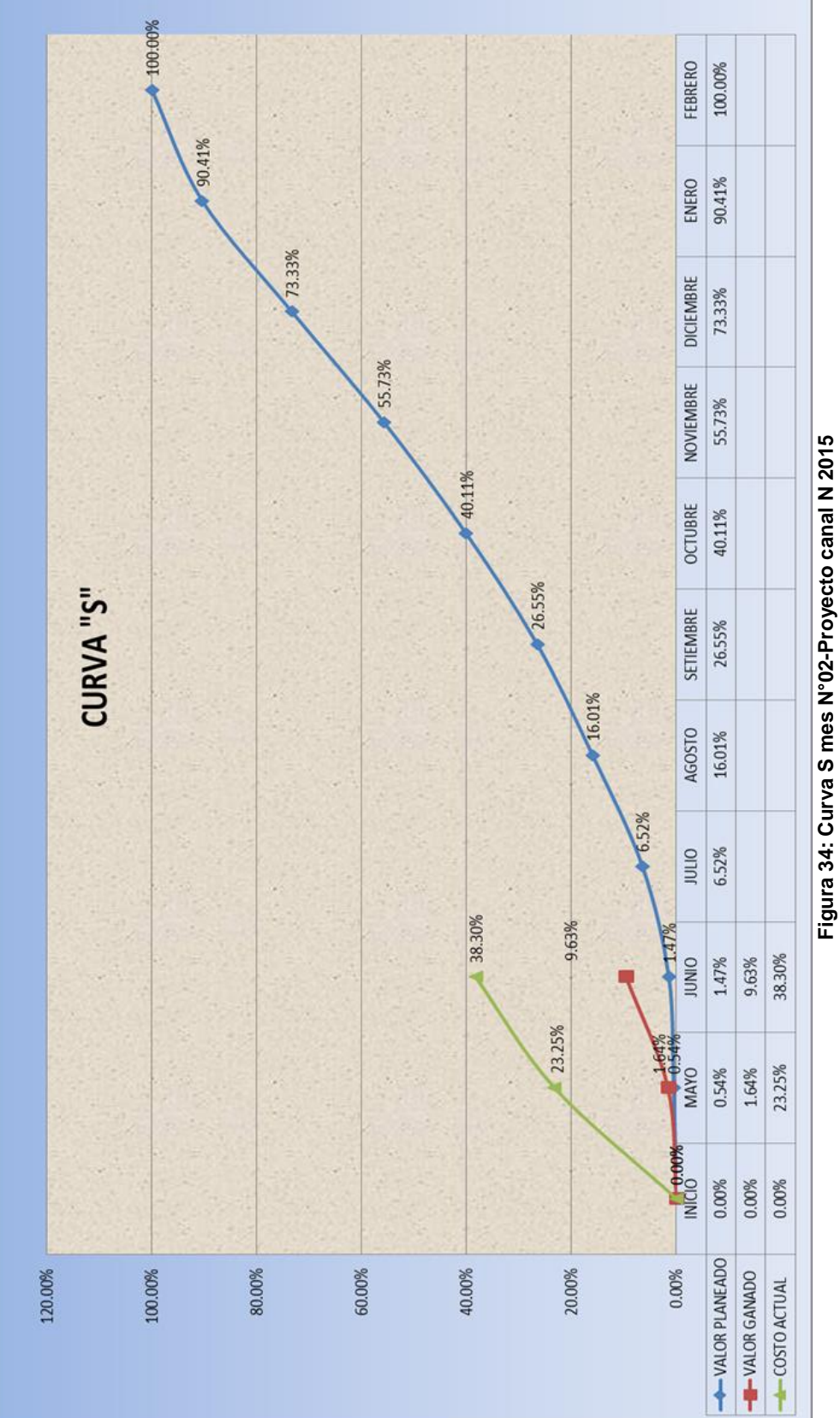

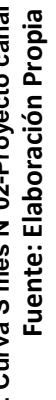

## Repositorio Institucional UNA-PUNO

No olvide citar esta tesis

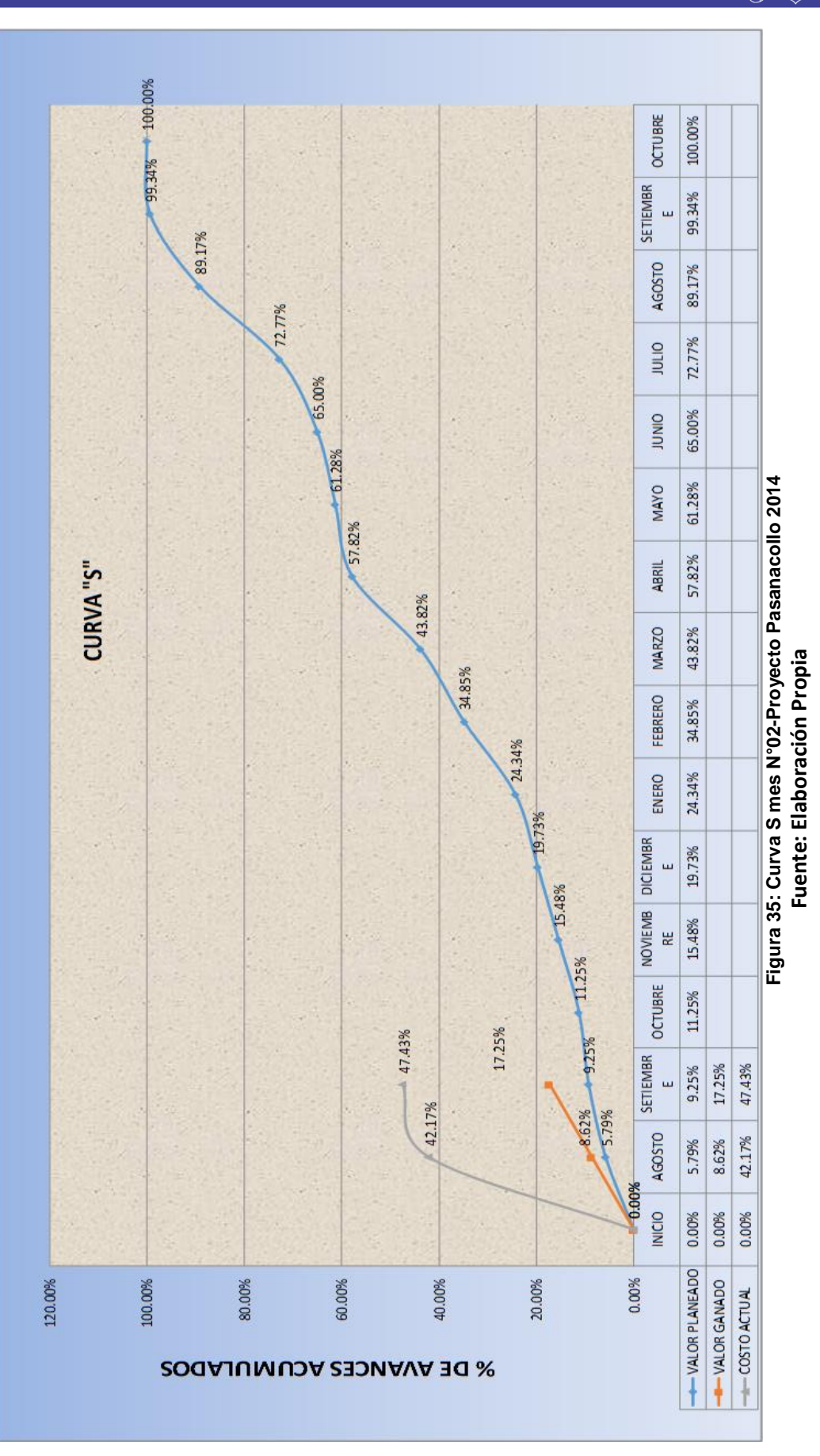

Universidad<br>Nacional del Altiplano

95

## Repositorio Institucional UNA-PUNO

No olvide citar esta tesis

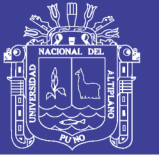

**Universidad Nacional del** Altiplano

El control y seguimiento del proyecto canal N y del Proyecto Pasanacollo hace referencia a la teoría del valor ganado que es un área del conocimiento en la gestión del costo en la guía metodológica del Project managament intitute las misma que nos da indicadores del SPI y CSI en función del CV(variación del costo), SV(variación del tiempo) y el AC(costo actual) donde nos da una visión de la situación real del avance del Proyecto, las mismas que son atrasos y adelantos en el cronograma , sobre costos en función a la planificación, esto es necesario para la toma de decisiones del proyecto dando una mejora continua a las mismas, a continuación se muestra la tabla de control y seguimiento del proyecto Canal N y proyecto Pasanacollo:

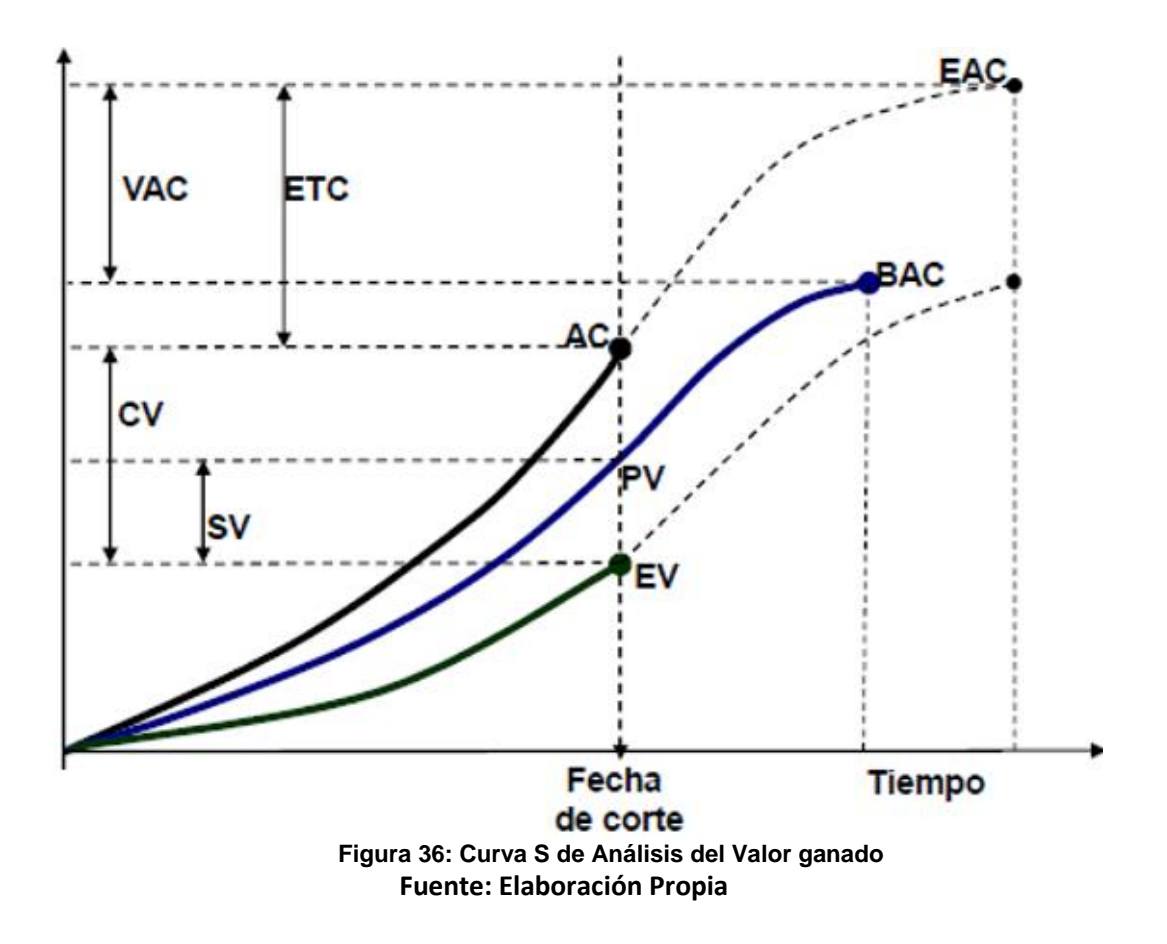

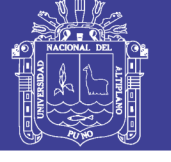

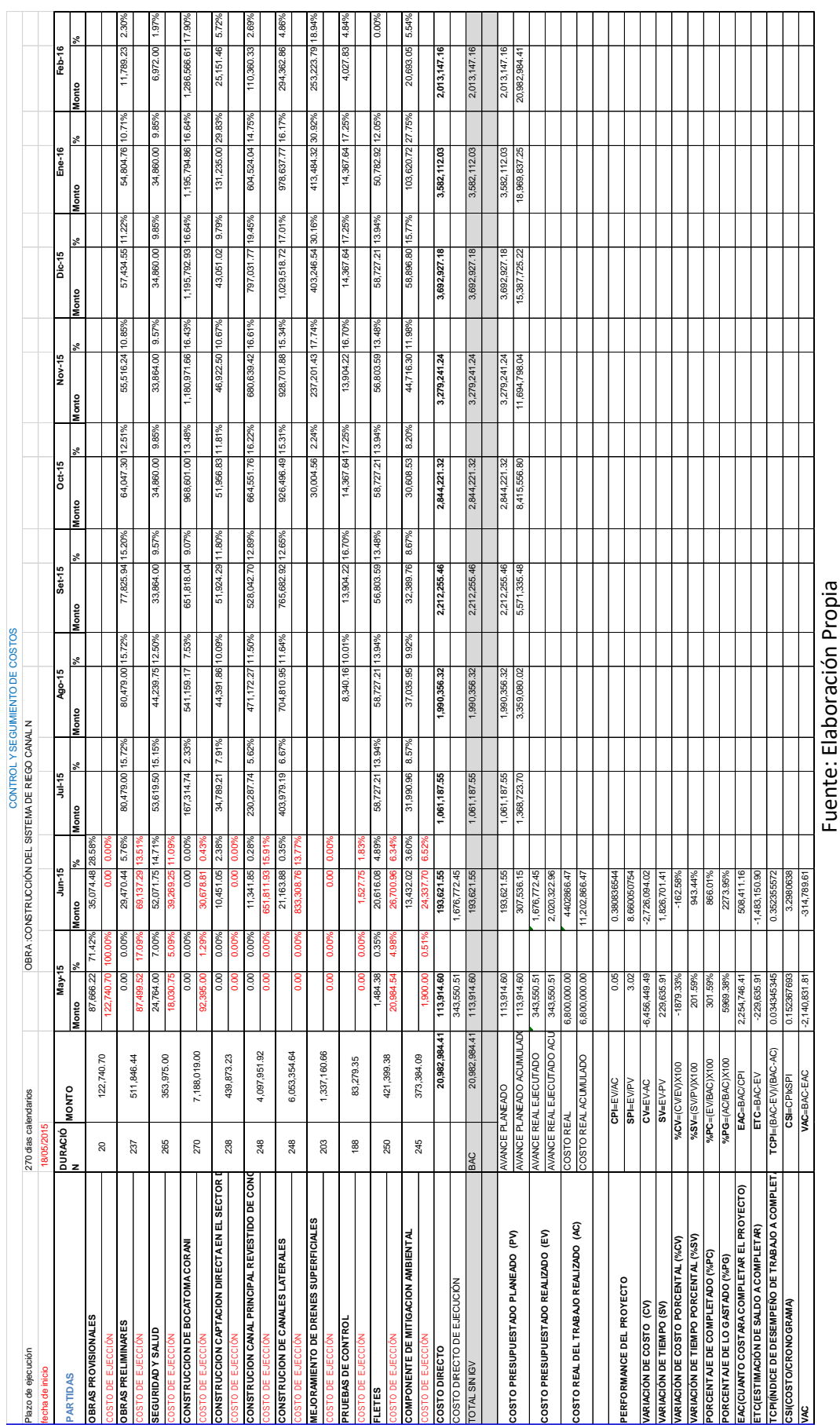

Tabla 17: Control y Seguimiento mes N°2-Proyecto Canal N **Tabla 17: Control y Seguimiento mes N°2-Proyecto Canal N**

No olvide citar esta tesis

Fuente: Elaboración Propia

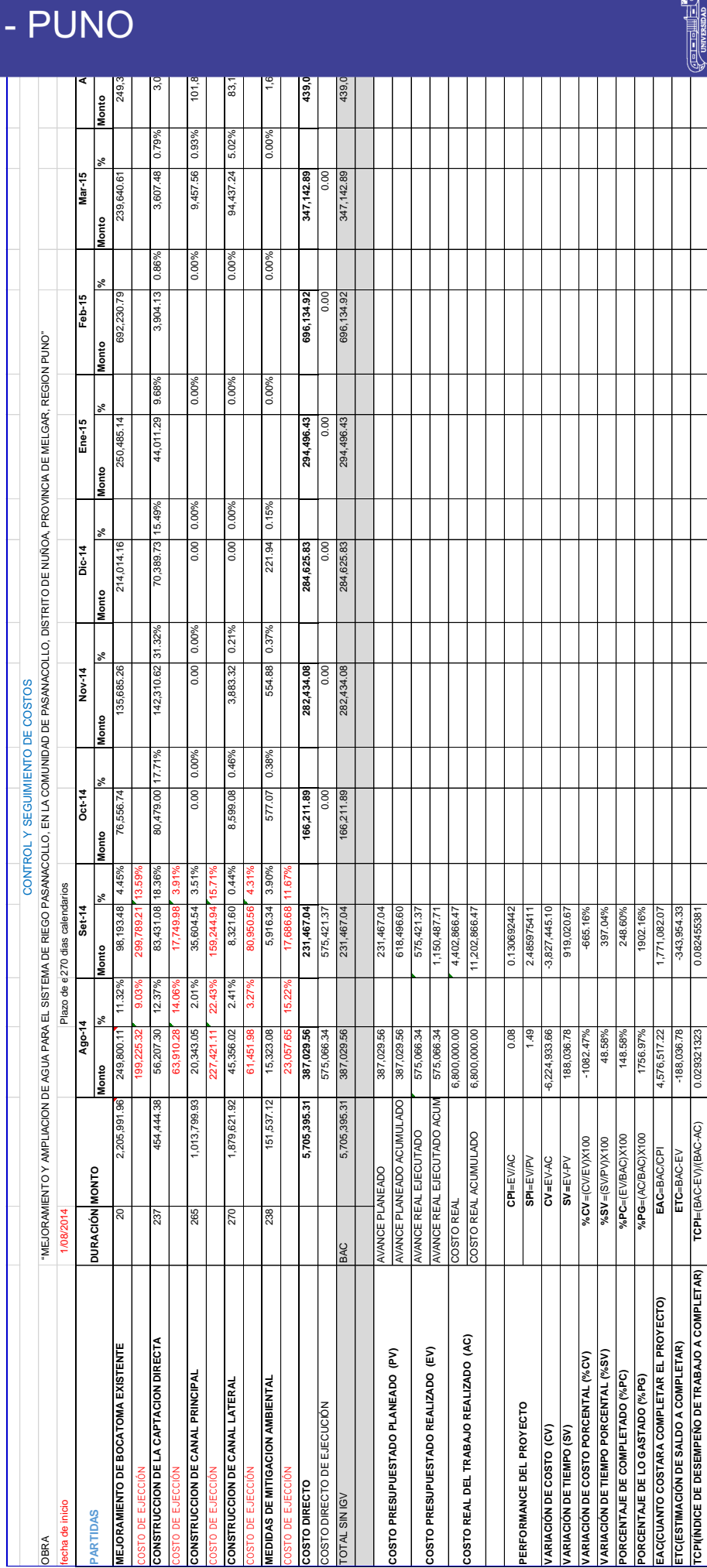

# Tabla 18: Control y Seguimiento mes N°02-Proyecto Pasanacollo **Tabla 18: Control y Seguimiento mes N°02-Proyecto Pasanacollo**

Repositorio Institucional UNA-PUNO

No olvide citar esta tesis

# **TESIS UNA - PUNO**

249;

 $\overline{5}$ 

439

Fuente: Elaboración Pasanacollo **Fuente: Elaboración Pasanacollo**

**CSI(CONOCRONOCRONOGRAMA)** 0.12565889588958892470.0.12561972.0.12561972.0.324899974899910.00010001000100010001000 **VAC** -4,189,487.66 -1,539,615.03

**ONOGRAMA** 

**CSI**=CPIxSPI **VAC**=BAC-EAC

VAC=BAC-EA  $CSI=CPb$ 

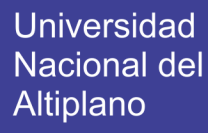

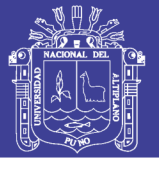

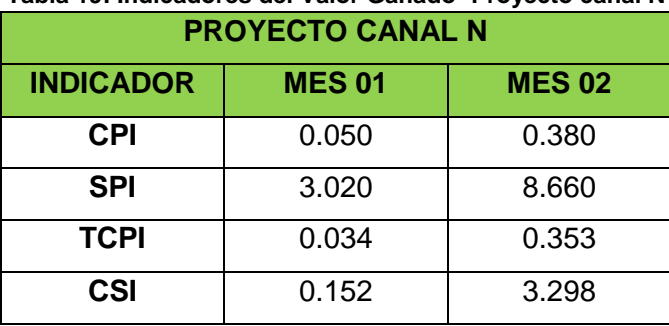

**Tabla 19: Indicadores del Valor Ganado -Proyecto canal N**

**Fuente: Elaboración Propia**

#### **Tabla 20: Indicadores del Valor Ganado Proyecto Pasanacollo**

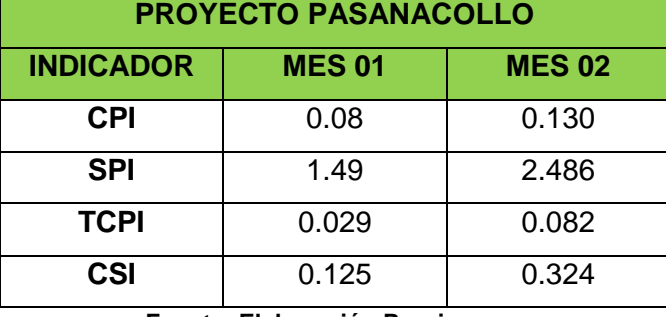

**Fuente: Elaboración Propia**

De la tabla anterior a fines del mes N°02, se analizan los indicadores de desempeño en ambos proyectos, donde el CPI es menor que 1, y SPI es mayor que 1, indica que el proyecto está por encima del presupuesto con respecto a lo programado, significa que tenemos sobre costos con una eficiencia en el uso del tiempo ya que se encuentra por delante de lo programado.

Al ver las condiciones actuales del proyecto, el equipo del proyecto deberá tomar en cuenta el sobre costo que está sujeto a un avance por delante de lo programado, pudiendo reducir los recursos en actividades que no afecten la ruta crítica.

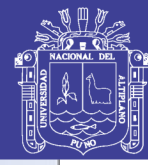

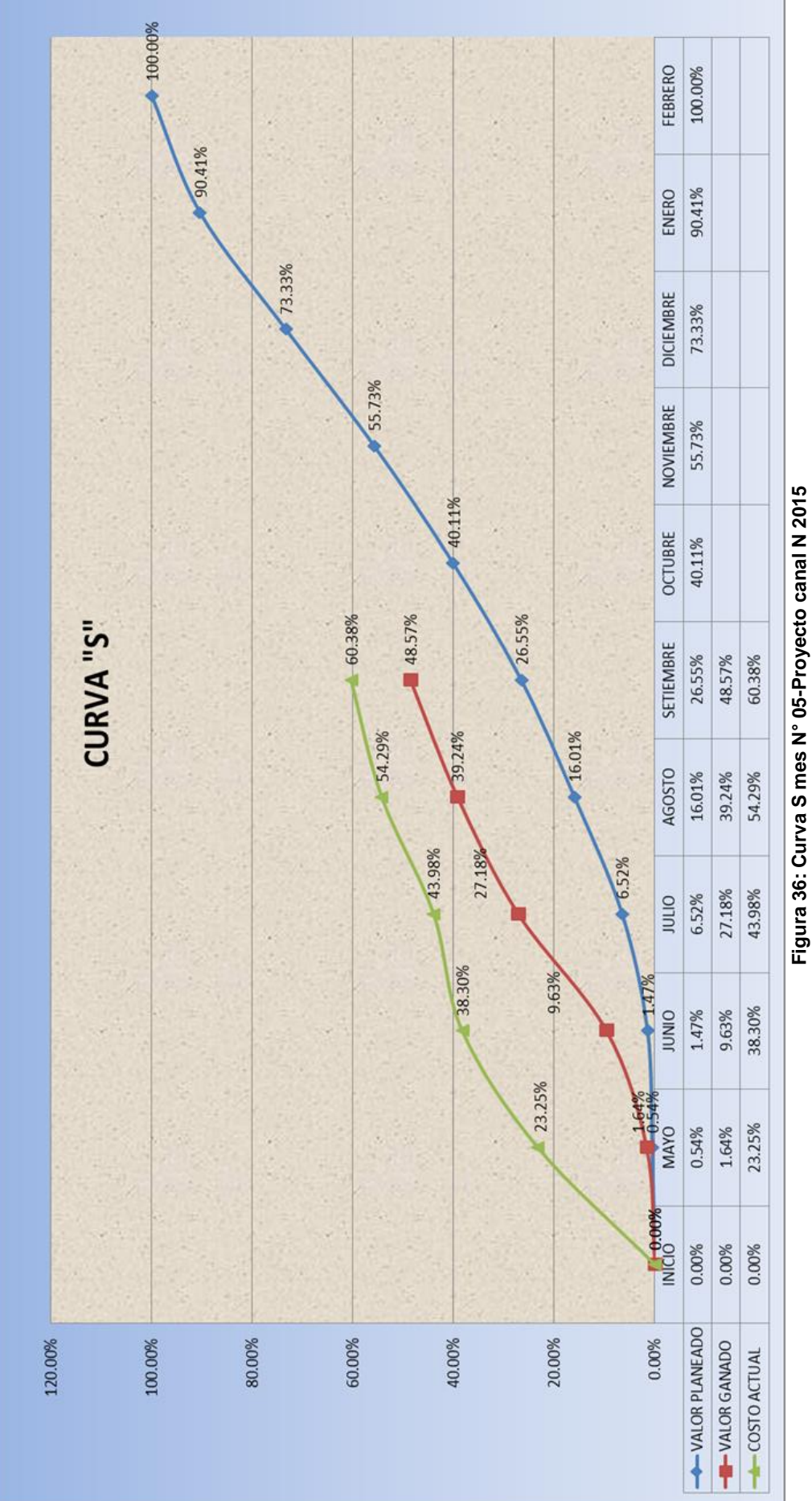

Fuente: Elaboración Propia

100

## Repositorio Institucional UNA-PUNO

No olvide citar esta tesis

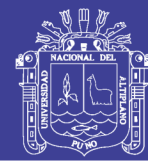

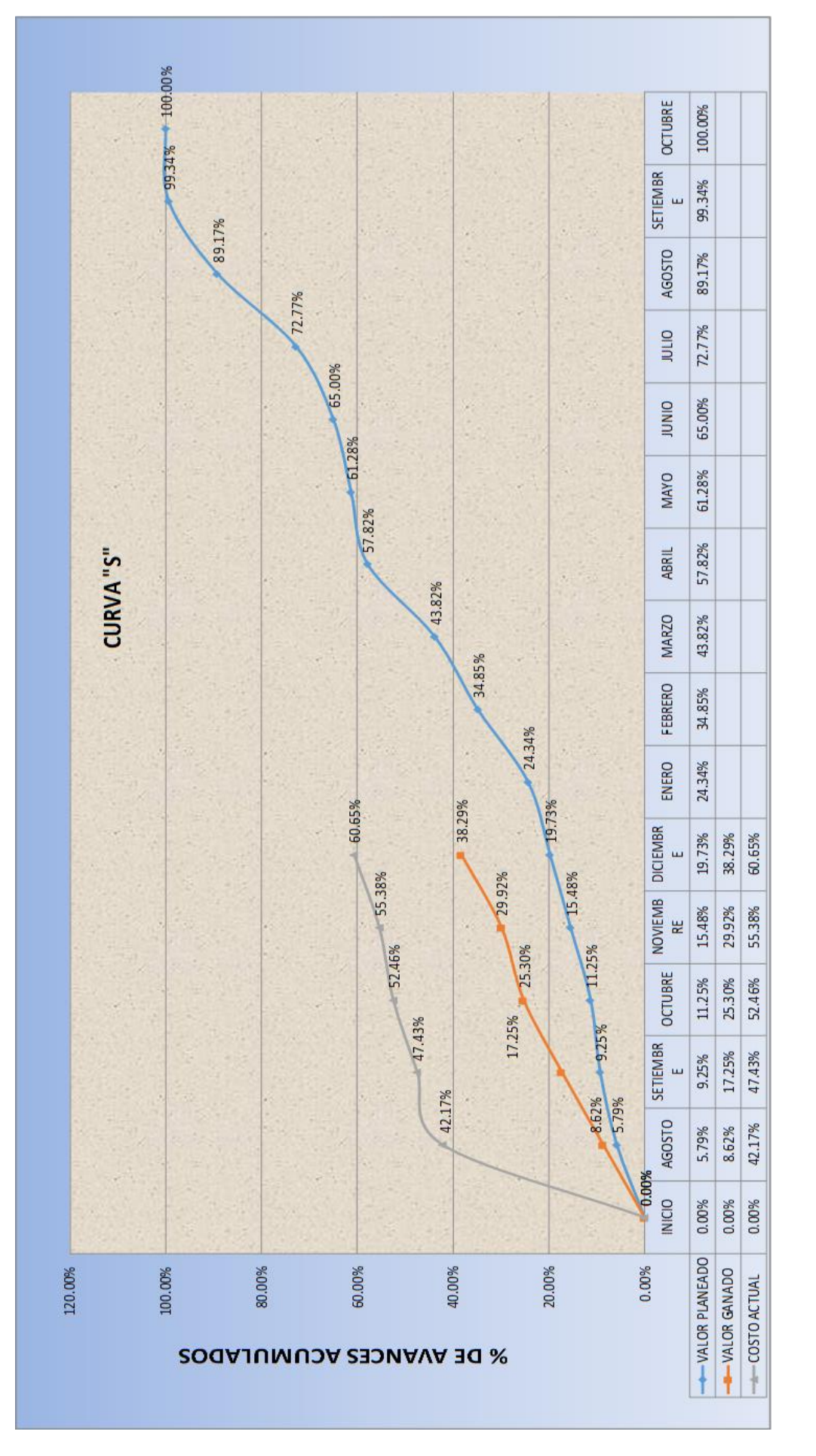

# Figura 37: Curva S mes N° 05-Proyecto Pasanacollo 2014 Fuente: Elaboración Propia

 $101$ 

Repositorio Institucional UNA-PUNO

No olvide citar esta tesis

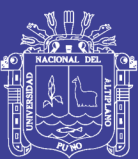

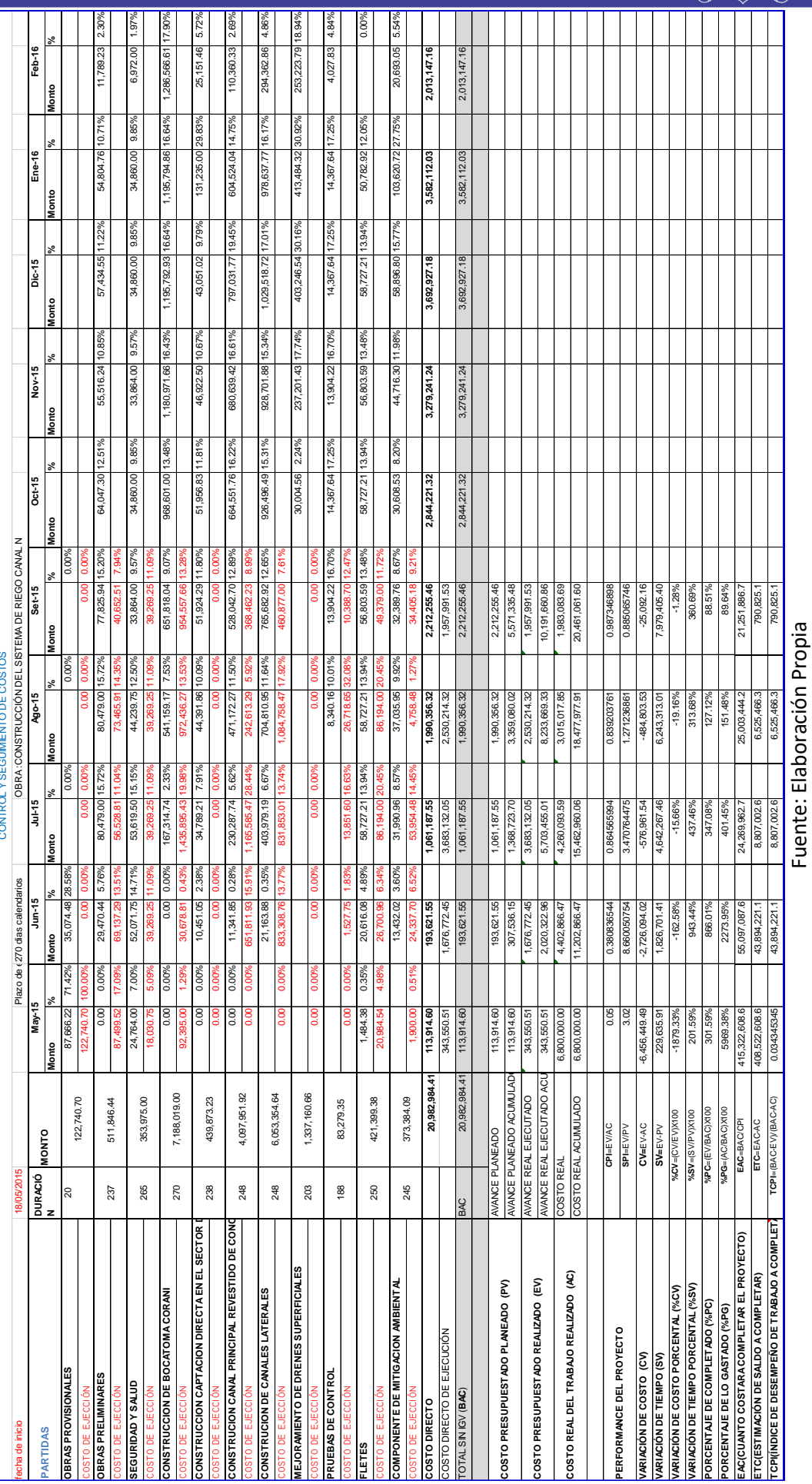

Tabla 21: Control y Seguimiento mes de Setiembre-Proyecto canal N **Tabla 21: Control y Seguimiento mes de Setiembre-Proyecto canal N**

Repositorio Institucional UNA-PUNO

No olvide citar esta tesis

102

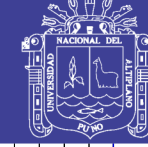

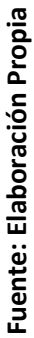

103

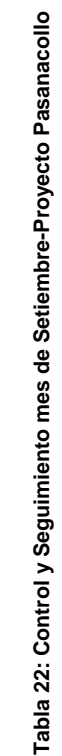

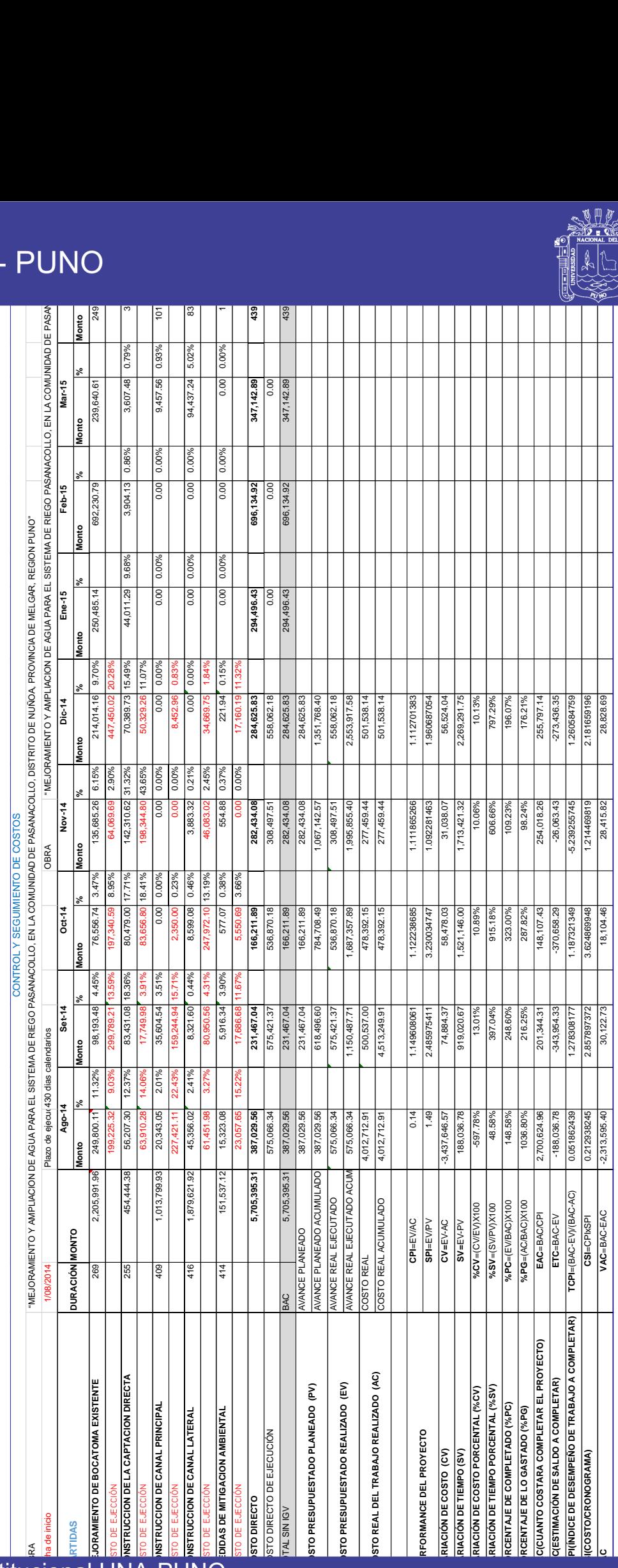

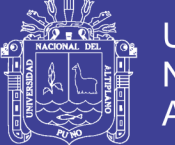

Teniendo en cuenta la reprogramación del proyecto, y establecido una nueva línea base del proyecto, juntamente con los costos reales hasta el mes N°05 en los Proyecto Canal N y Proyecto Pasanacollo, nos permite tener datos iniciales para realizar los cálculos de los indicadores de desempeño del proyecto que se muestran en las siguientes tablas.

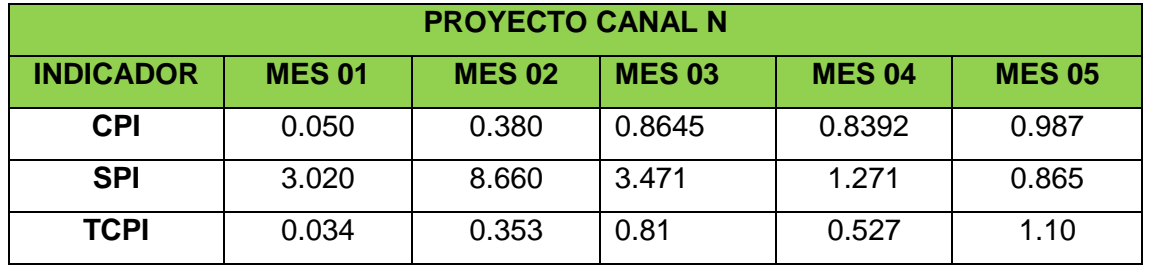

#### **Tabla 23: Indicadores del Valor Ganado-Proyecto canal N**

**Fuente: Elaboración Propia**

#### **Tabla 24: Indicadores del Valor Ganado-Pasanacollo**

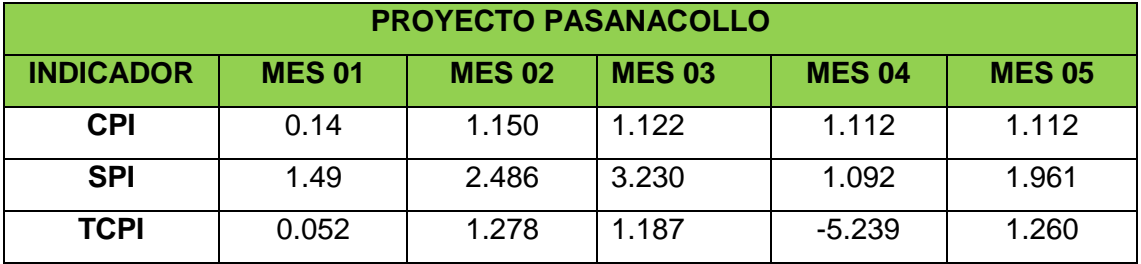

**Fuente: Elaboración Propia**

De las tablas precedentes a fines del mes N°05, nos muestra el desempeño del proyecto tiene un avance de acuerdo a lo programado pero el desempeño en el costo incurrido está por encima del costo planificado. Esto demuestra, que la propuesta planteadas en el proyecto, permitió que tenga una recuperación en el avance del proyecto

Al finalizar el mes N°05, se ha obtenido un SPI menor a 1, por lo que se ha corroborado que el alcance contractual se redujo; esto debido a que el contrato es por la modalidad de precios unitarios, donde los metrados son referenciales. Así mismo se ha obtenido un CPI cercano a 1, con lo cual se puede afirmar que el costo real del proyecto fue parcialmente menor al costo valorizado, evidenciado que el proyecto tuvo una ganancia

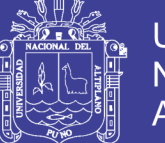

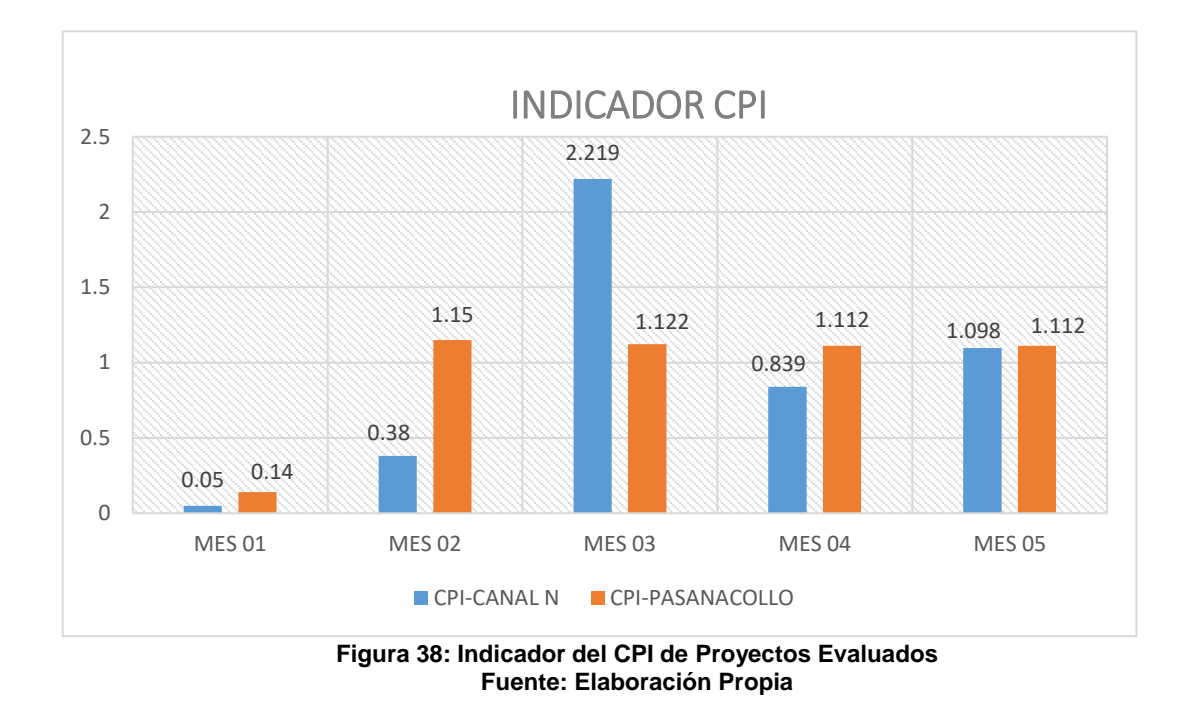

En la figura precedente se puede observar:

**Proyecto Canal N**: Cuando el proyecto se encontraba en el mes N°01 y mes N°02 el CPI estaba por debajo de 1, significa que estaba por encima del costo planificado, y aplicando la metodología del P.M.I reprogramando el cronograma, en el mes, N°05 el costo planificado es parcialmente igual al costo valorizado.

**Proyecto Pasanacollo**:Cuando el proyecto se encontraba en el mes N°01 el CPI estaba por debajo de 1, significa que estaba por encima del costo planificado, y aplicando la metodología del P.M.I en el mes, N°02 el costo planificado es parcialmente menor al costo planificado.

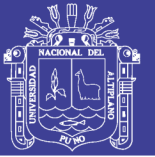

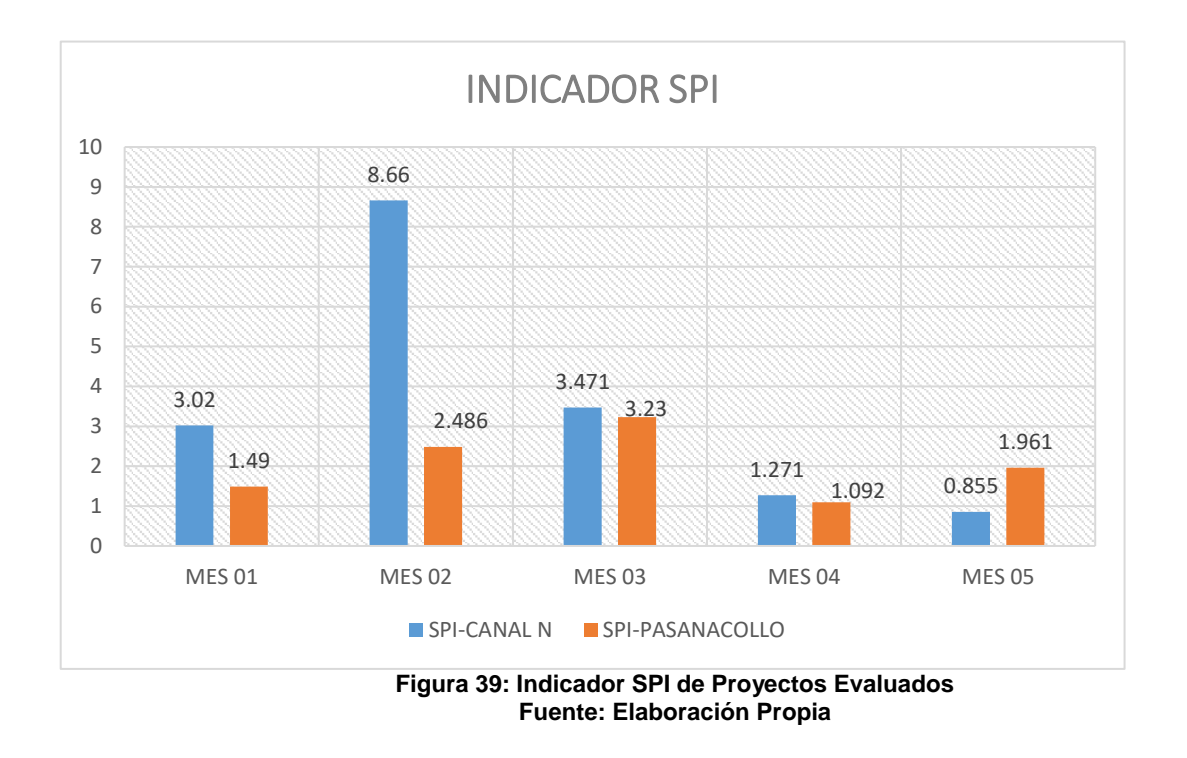

En la figura precedente se puede observar:

**Proyecto Canal N**: Cuando el proyecto se encontraba en el mes N°01 hasta el mes N°03 el SPI está por encima del cronograma planificado, y en el mes N°05 tiene un cronograma parcialmente retrasado con los planificado

**Proyecto Pasanacollo:** Cuando el proyecto se encontraba en el mes N°01 hasta el mes N°03 se encuentran adelantadas con respecto al cronograma, aplicando la metodología del PMI en el mes N°04 y N°05 se ajustan al cronograma planificado

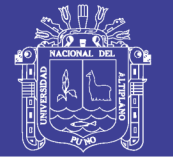

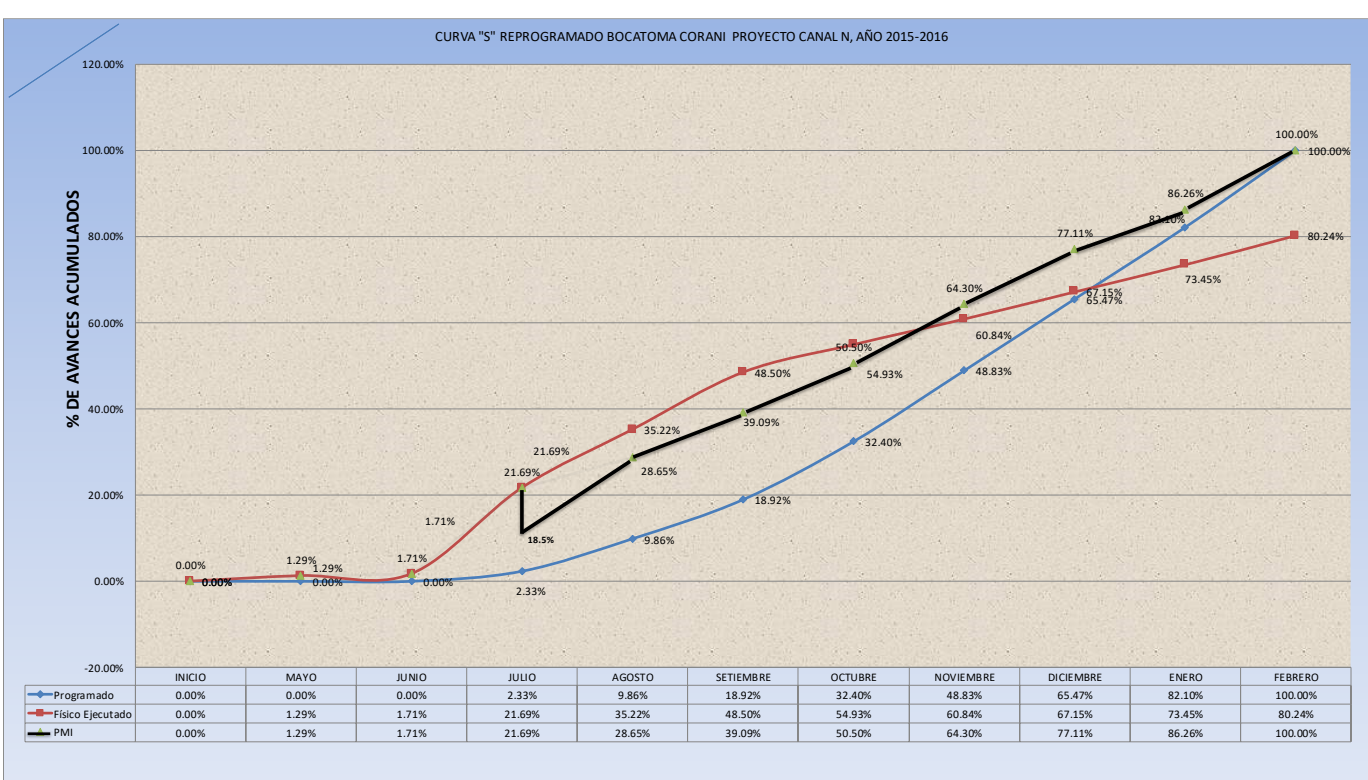

**Figura 40: CURVA S REPROGRAMA-BOCATOMA PROYECTO CANAL N Fuente: Elaboración Propia**

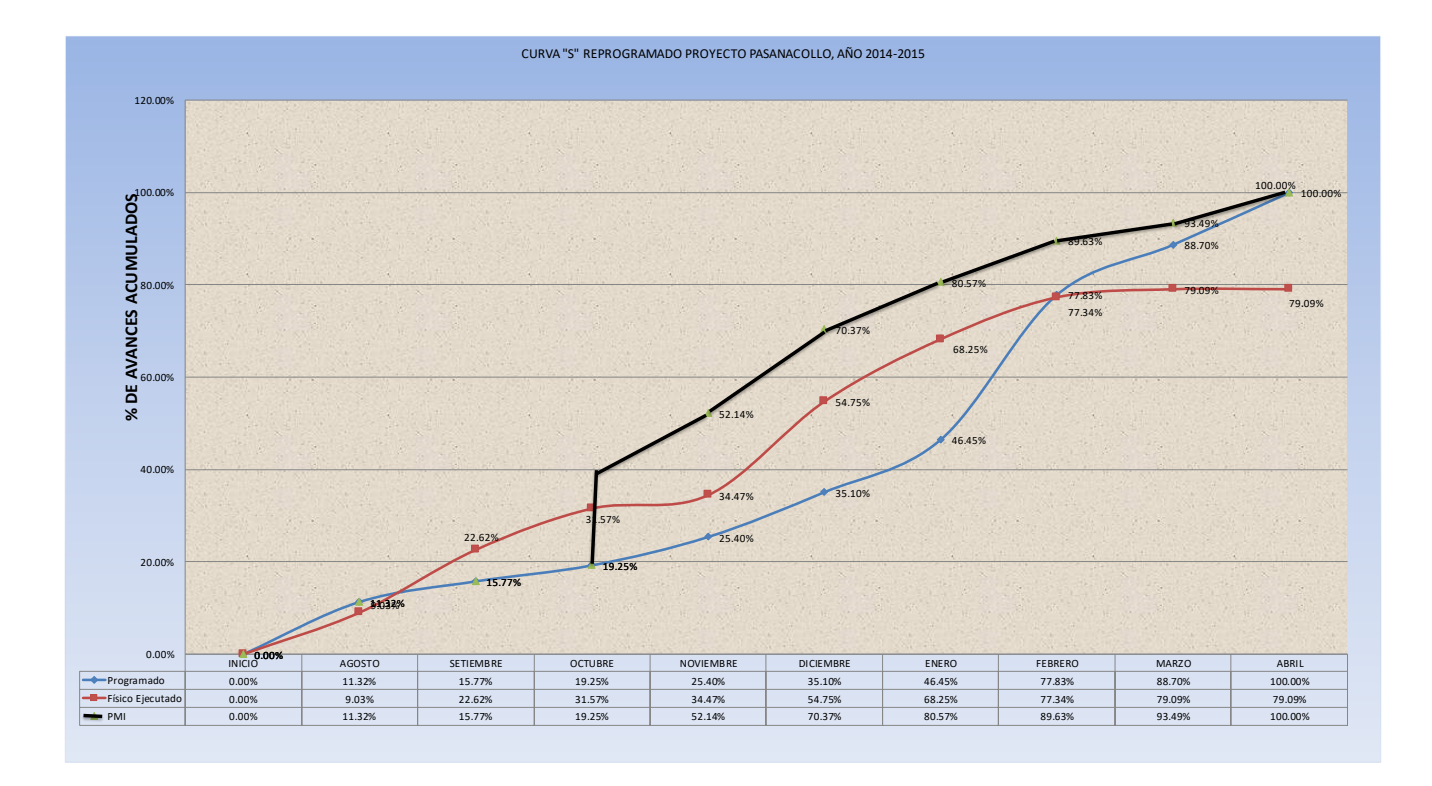

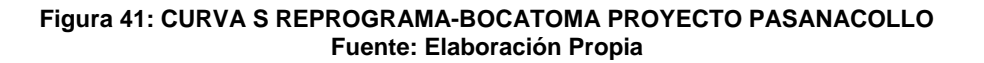

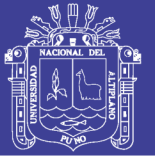

Universidad Nacional del Altiplano

En Figura N°40 y Figura N°41 se muestra la curva S reprogramada del componente Bocatoma de acuerdo a la metodología del PMI, con lo cual se demuestra la utilidad de esta metodología, en tanto esta reprogramación que está en función a los costos de los insumos ya que se utilizó la metodología del fast tracking (actividades paralelas),El fast tracking es reordenar el secuenciamiento a fin de realizar varias actividades al mismo tiempo sin la necesidad de acortar duraciones o meter más recursos. (ejecutando muchas actividades al mismo tiempo eso agrega más riesgos al proyecto).

También se utilizó el Crashing, donde se utiliza más recursos para acortar duraciones, lo cual implica mayores costos con una recuperación de cronograma que también lo vuelve más riesgoso. Cada reprogramación que se realice deberá ser con rendimientos reales (los rendimientos de campo de la misma obra) estos rendimientos deberán ser almacenados en una base de datos para utilizar en proyectos similares.

#### **4.7. ANALISIS ESTADISTICO**

#### **4.7.1 CONFIABILIDAD DE LA METODOLOGIA TRADICIONAL**

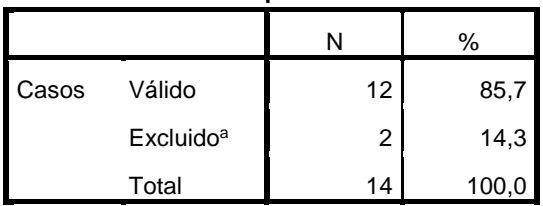

#### **Tabla 25: resumen de procesamiento de asos**

**Fuente: ibm-spss**

a. La eliminación por lista se basa en todas las variables del procedimiento.
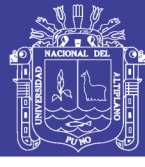

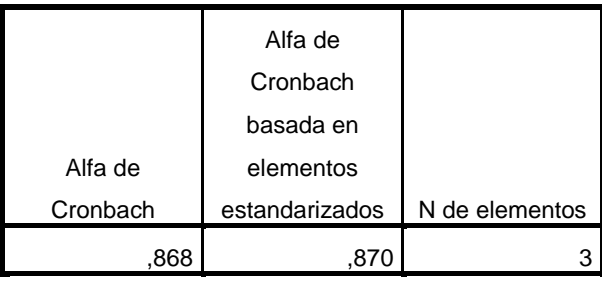

#### **Tabla 26: Estadísticas de fiabilidad**

**Fuente: ibm-spss**

#### **Tabla 27: Estadísticas de elemento**

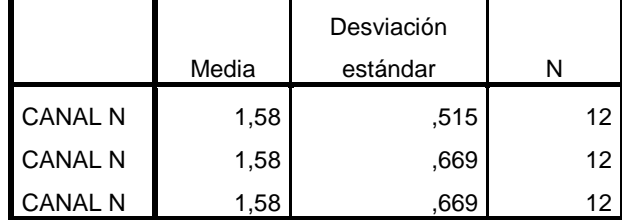

#### **Fuente: ibm-spss**

#### **Tabla 28: Matriz de correlaciones entre**

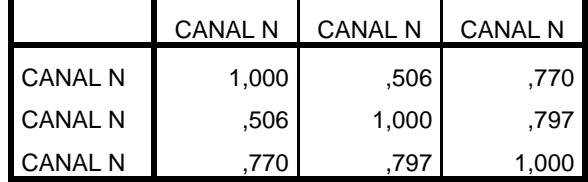

**Fuente: ibm-spss elementos**

#### **Tabla 29: Estadísticas de total de elemento**

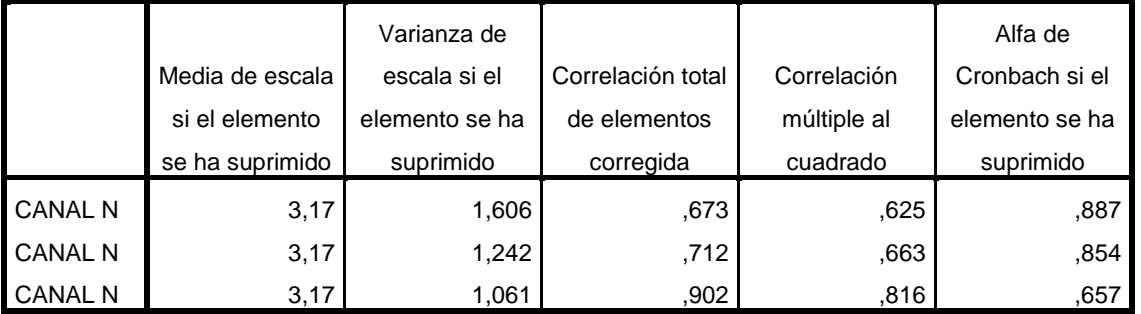

**Fuente: ibm-spss elementos**

Con la metodología tradicional en los componentes de mayor incidencia tienen valores desde 0.657 a 0.887 por lo que es cuestionable a aceptable donde no se garantiza una confiabilidad óptima.

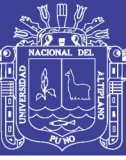

## **4.7.1 CONFIABILIDAD DE LA METODOLOGIA PMI**

#### **Tabla 30: Resumen de procesamiento de casos**

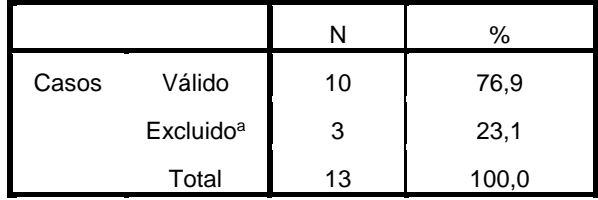

**Fuente: ibm-spss elementos**

a. La eliminación por lista se basa en todas las variables del procedimiento.

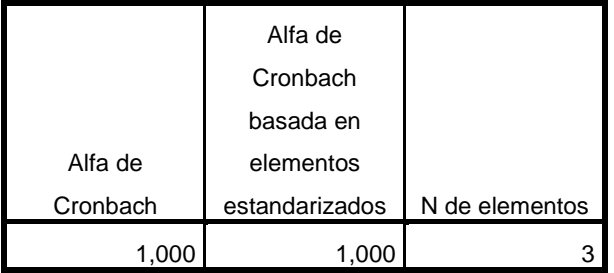

#### **Tabla 31 elementos Estadísticas de fiabilidad**

**Fuente: ibm-spss**

#### **Tabla 32 Estadísticas de elemento**

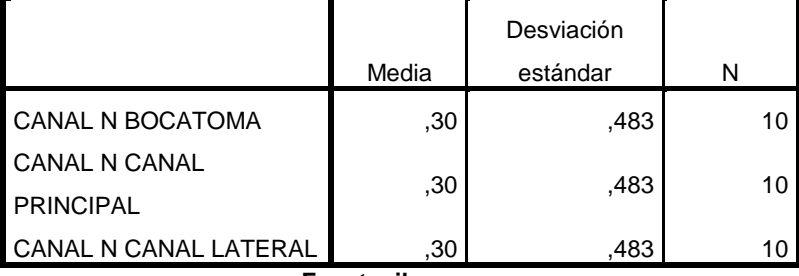

**Fuente: ibm-spss**

Repositorio Institucional UNA-PUNO

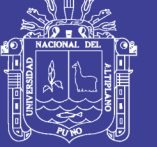

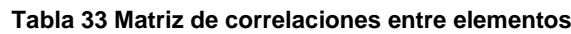

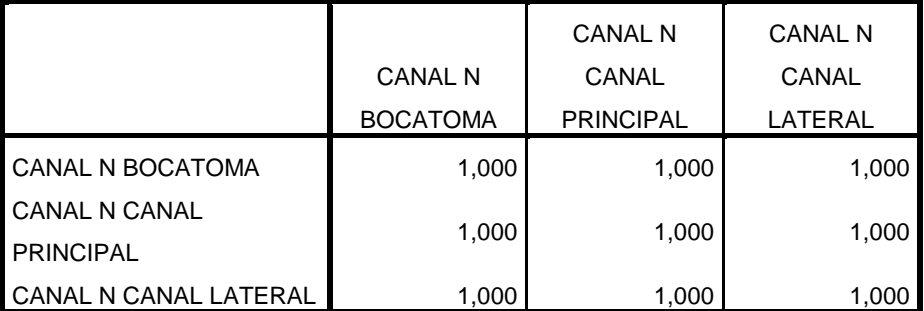

**Fuente: ibm-spss**

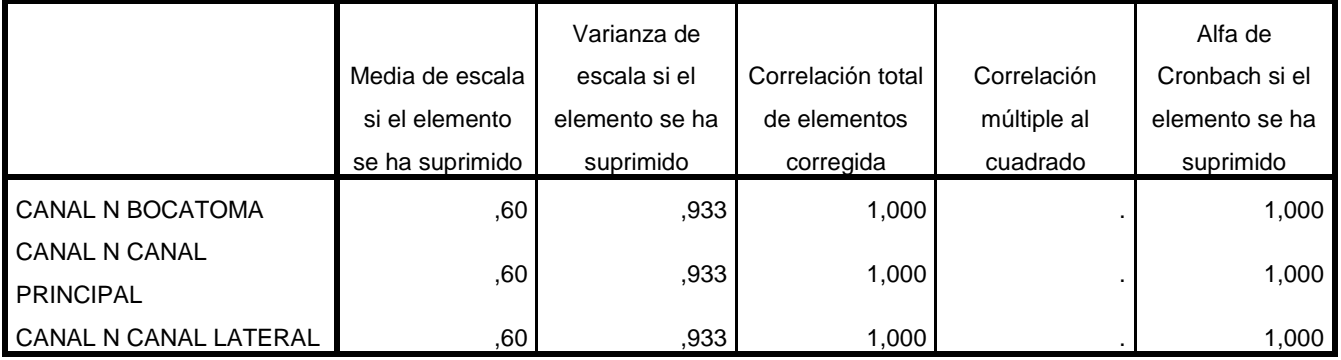

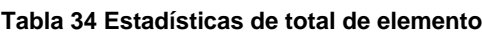

#### **Fuente: ibm-spss**

En la tabla anterior podemos apreciar que el grado de confiabilidad es 1, porque que el coeficiente de alfa es mayo a 0.9 en tanto es excelente.

Como criterio general, George y Mallery (2003, p. 231) sugieren las recomendaciones siguientes para evaluar los coeficientes de alfa de Cronbach:

-Coeficiente alfa >.9 es excelente

- Coeficiente alfa >.8 es bueno

-Coeficiente alfa >.7 es aceptable

- Coeficiente alfa >.6 es cuestionable
- Coeficiente alfa >.5 es pobre
- Coeficiente alfa <.5 es inaceptable

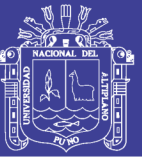

## **CONCLUSIONES**

- Se ha demostrado que la Gestión de Tiempos y Costos es contundente con la metodología del PMI, según la tabla N°23 y N°24 en el Proyecto Especial Binacional Lago Titicaca las obras evaluadas son deficientes al ser evaluadas por la metodología del Project Management Institute, el conocimiento involucrados bajo estos lineamientos es clave para mejorar el gerenciamiento de los mismos, por lo que la capacitación dirigida a los líderes y miembros del equipo del proyecto es vital para conseguir los resultados esperados en el P.E.L.T.
- Se concluye que las causas básicas de los retrasos que generan Presupuestos adicionales en las obras de irrigación ejecutadas por contrata en el Proyecto Especial Binacional Lago Titicaca son la no concepción adecuada en la planificación del Expediente Técnico y en la ejecución de obra no se realiza el control y seguimiento del Proyecto adecuado
- Se concluye que en la productividad el Análisis de precios Unitarios (A.P.U) influye en los retrasos que sehan generado en las obras evaluadas ya que el rendimiento de las partidas esconsiderado del Cámara Peruana de la Construcción (CAPECO) y no un rendimiento real para la región de puno, También se ha identificado que se presentan metrados incongruentes entre el expediente técnico y metrados ejecutados de obra por lo que se debe realizar:
	- a) Reemplazar personal calificado por personal no calificado de la zona (no cuenta con rendimiento planeado), lo cual va a generar mayor costo en las cuadrillas que se modifique el personal.
	- b) Trabajar Horas extras a mayores costos en las partidas retrasadas con lo cual se acorta las duraciones con una recuperación del cronograma, en consecuencia, el proyecto se vuelve más riesgoso debido a que los costos se incrementan, y tendrá que ser controlado, monitoreado y si no cumple con la

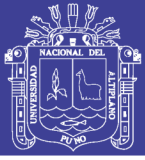

reprogramación, se tendrá que realizar una nueva curva S (Dientes de serrucho).

- c) Para el manejo de rendimiento del personal calificado se debe considerar factores como:
	- Actividad: se ve afectado por tener un grado alto de dificultad (excavación de material rocoso, trabajos de alto riesgo), lo cual debe incrementarse personal en actividades más complicadas a mayores costos, lo cual va disminuir los riesgos que se puedan presentar en el transcurso de la construcción.
	- Equipamiento: la calidad, Antigüedad del equipo mecánico, el operario debe tener la habilidad para poder producir lo planificado en su defecto cambiar el personal por uno más capacitado.
	- Clima: las condiciones climáticasafectanpositivamente y negativamente como la temperatura (calor excedente afecta negativamente el desempeño del obrero), las Lluvias saturan los suelos lo cual tiene complicaciones en ingresar las maquinarias al área de construcción y dificulta el vaciado de concreto, las misma que debe realizarse esta actividad con mayor personal cuando el clima sea favorable.

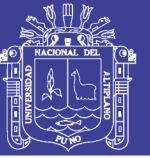

## **RECOMENDACIONES**

- Se recomienda realizar el control y seguimiento a través de cortes semanales y mensuales por la metodología del Project Management Institute para controlar y gestionarlas a través de las reprogramaciones iniciando las actividades anticipadas paralelas y reordenando el secuenciamiento a fin de realizar varias actividades al mismo tiempo sin la necesidad de acortar duraciones o meter más recursos (ejecutando muchas actividades al mismo tiempo lo cual va agrega riesgos al proyecto) o utilizar más recursos para acortar duraciones, lo cual implicaría mayores costos con una recuperación del cronograma.
- Se recomienda reprogramar con los rendimientos de campo (del mes anterior al corte del proyecto y las próximas reprogramaciones con los rendimientos que van evolucionando positivamente), también realizar un registro de rendimientos reales en campo de cada partida en los proyectos a ejecutarse para poder tener una base de datos real y aplicar en la concepción de Expedientes Técnicos. Ya que El Proyecto Canal N y Proyecto Pasanacollo sus condiciones fueron reales, identificando causas que afectan los rendimientos tales como la geografía, Clima, Tipo de Actividad, Equipamiento, Trabajador
- Se recomienda la revisión del Analís de Precios Unitarios (A.P.U) al inicio de ejecución de obra para poder reprogramar las actividades y gestionar las horas hombre al iniciar el proyecto, utilizando la teoría del Valor Ganado y Cronograma Ganado los que nos permiten visualizar las variaciones del cronograma y variaciones del costo (cuanto estamos adelantados o retrasados con respecto a lo planificado) tanto físicamente como financieramente.También se recomienda utilizar la metodología Lean Construction para poder complementar con la teoría del ultimo planificador (Last Planer Sistem) y poder tener una herramienta de mayor control en la productividad.

No olvide citar esta tesis

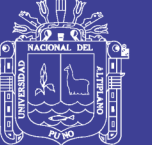

## **REFERENCIAS**

- Briceño Balerezo. (2003). *IMPLEMENTACIÓN DEL SISTEMA DE PLANEAMIENTO Y CONTROL DE COSTOS POR PROCESOS PARA EMPRESAS DE CONSTRUCCIÓN.* LIMA.
- Castillo, V. (2001). *Productividad en obras de construccion, Diagnostico, critica y propuesta.* Lima: Fondo editorial de la Pontificia Universidad Catolica del Perú.
- Cerda, H. (1998). *Los Elementos de la Investigación.* Bogota: El Buho.
- CHAMBILLA, G. C. (ENERO de 2017). PLANEAMIENTO Y CONTROL DE COSTOS DE LA OBRA TUNEL DE DESVIO DEL RÍO ASANA DEL PROYECTO MINERO QUELLAVECO-MOQUEGUA APLICANDO EL RESULTADO OPERATIVO. PUNO, PUNO, PERÚ.
- ESTADO, O. S. (2012). LEY DE CONTRATACIONES DEL ESTADO Y SU REGLAMENTO. PERÜ: Rós S.A.C.
- ESTELLÉS, M. I. (2009). *PLANIFICACION Y SEGUIMIENTO EN PROYECTOS DE DESARROLLO Y MANTENIMIENTO DE SOFTWARE DIRIGIDO A LA GESTIÓN DE TIEMPOS.* VALENCIA.
- Foinquinos Iglesias, J. R., & Sanz Chávez, D. R. (2013). Anális de la gestión del Proyecto de construcción "Obra adecuación, mejoramiento y sustitución en la infraestructura de la I.E. emblematica Monseñor Atanasio Jauregui Goiri-Yurimaguas-Alto Amazonas-Loreto" bajo la modalidad de Concurso Oferta. Lima, Lima, Perú.

Garvin. (2012).

- Gomez Sanchez Soto, R. (2007). *MODELO CONCEPTUAL PARA EL MONITOREO Y CONTROL DE PROYECTOS DE CONSTRUCCION.* COSTA RICA.
- Gonzales Chaienda, I. J., López Merino, M. F., & Manrique Rebaza, J. A. (Agosto de 2014). Aplicación del estandar de la guías del PMBOK en el montaje de tubería de acero al carbono de 24", para el suministro de agua a los equipos y áreas que conforman la planta concentradora de un proyecto minero en Junín. Lima, Lima, Perú.
- GUÍA PMBOK. (2013). *PROJET MANAGEMENT INSTITUTE.* ESTADOS UNIDOS DE AMERICA: NEWTOWN SQUARE.
- Hernandez Sampieri, R. F. (2010). *Metodologia de la investigación.* Mexico: McGrw Hill Interamericana.
- LEY DE CONTRACIONES DEL ESTADO Y SU REGLAMENTO. (2012). Lima, Perú: Ríos S.A.C.
- Lopez Pastor, C. A., Toboada Garcia, M. B., & Tueros Devotto, J. P. (2014). Dirección del Proyecto : Ampliación de la sub Estación Sullana con un Transformador 58/22.9/10KV-30/17/23 NVA ONAN, Distrito y Provincia de Sullana. Lima, Perú.
- mescco, k. o. (JULIO de 2014). PROPUESTA DE MEJORA DEL CONTROL DE COSTOS APLICANDO EL MÉTODO DE VALOR GANADO EN UN PROYECTO DE ESTRUCTURA. CUSCO, PERÚ.

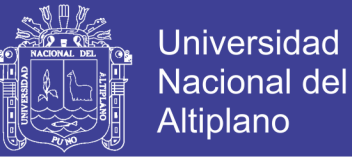

MULCAHI, R. (2013). *PREPARACIÓN PARA EL EXAMEN PMP.* RMS PUBLICATION.

- Muñoz, R. C. (2011). *Como Elaborar y asesorar una investigacion de Tesis.* Mexico, Naucalpan de Juarez: Person.
- O.S.C.E, O. S. (2012). *LEY DE CONTRATACIONES DEL ESTADO Y SU REGLAMENTO*. Rios S.A.C.
- Paul, E. H. (2012). *PLANIFICACIÓN Y CONTROL DE PROYECTOS USANDO ORACLE PRIMAVERA P6.* VICTORIA-AUSTRALIA: PO BOX 4032 DON CASTER.
- *PLAN DE GESTIÓN DE LAS ÁREAS DE ALCANCE, TIEMPO, COSTO Y CALIDAD DEL PROYECTO BOULEVARD DE CALLE 9, BARRIO CHINO, SAN JOSÉ DE COSTA RICA.* (s.f.).
- *PRINCE 2.* (2002). REINO UNIDO.

RE. (s.f.).

Rebolledo. (2012).

- ROMERO, J. E. (2010). *MEJORAMIENTO DE LA CALIDAD EN LA GESTIÓN DE PROCESOS PARA SUPERVISIÓN DE OBRAS.* LIMA-PERÚ.
- ROMERO, S. M. (2012). UNA METODOLOGÍA PARA LA GESTIÓN DE PROYECTOS DE AUDITORIA INFORMATICA BAJO EL ENFOQUE DEL PMI., (pág. 15). CUCUTA,NORTE DE SANTANDER.
- XATRUCH, M. C. (ENERO de 2012). PLAN DE GESTIÓN DE LAS ÁREAS DEL ALCANCE,TIEMPO,COSTO Y CALIDAD DEL PROYECTO BOULEVARD DE CALLE 9, BARRIO CHINO, SAN JOSE COSTA RICA. SAN JOSE, COSTA RICA.
- XATRUCH, M. V. (2012). *PLAN DE GESTIÓN DE LAS ÁREAS DE ALCANCE, TIEMPO, COSTO Y CALIDAD DEL PROYECTO BOULEVARD DE CALLE 9, BARRIO CHINO, SAN JOSÉ COSTA RICA.* SAN JOSE, COSTA RICA.

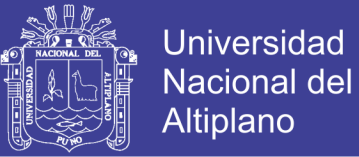

## **ANEXOS**

**Anexo 1: ACTA DE CONSTITUCIÓN DEL PROYECTO**

**Anexo 2: ESTRUCTURA DE DESGLOSE DE TRABAJO (EDT/WBS)**

**Anexo 3: DICCIONARIO DE LA EDT DEL PROYECTO**

**Anexo 4: PLANTILLAS**

**Anexo 5: SECUENCIA DE ACTIVIDADES**

**Anexo 6: RECURSOS**

**Anexo 7: ESTIMACIÓN DE DURACIÓN Y COSTOS**

**ANEXO 8: CALENDARIO DE EJECUCIÓN DE OBRA, PROYECTO CANAL N**

**ANEXO 9: CALENDARIO DE EJECUCIÓN DE OBRA, PROYECTO PASANACOLLO**

**ANEXO 10: CALENDARIO DE EJECUCIÓN DE OBRA REPROGRAMADO, PROYECTO CANAL N**

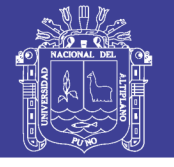

#### **ANEXO 01, ACTA DE CONSTITCIÓN DEL PROYECTO**

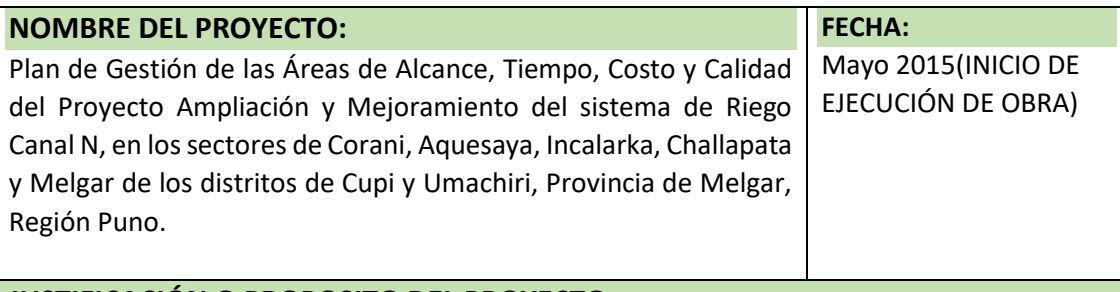

#### **JUSTIFICACIÓN O PROPOSITO DEL PROYECTO**

-Debido a la baja producción agropecuaria en el ámbito del sistema de Riego Canal N, causadas por la insuficiente disponibilidad de agua para riego, que no satisface la demanda de agua de los cultivos en el ámbito de proyecto, esto a causa de una deficiente gestión de recursos hídricos para riego por parte de los usuarios, especialmente la insuficiente infraestructura de captación y de riego.

-Además en la cuenca se tiene el deficiente manejo de crianzas, específicamente a causa del deficiente mejoramiento genético del ganado en la zona, esto por el deficiente conocimiento de técnicas de mejoramiento genético en animales y una deficiente alimentación del ganado por la escasa instalación de pastos y forrajes; por otra parte se tiene el deficiente manejo sanitario por parte de los productores de la zona, estos actores hacen que la producción de leche en vacunos sea solamente 4.2 litros/dia/vaca; y la producción de carne de ovinos solamente 10.12Kg/cabeza; estos resultados muestran que los rendimientos son bajos, porque se conduce con una tecnología tradicional y además la producción se desarrolla en condiciones de secano

A partir de este proyecto se pretende que se promuevan la estandarización de la forma en que se llevan a cabo los proyectos dentro de las entidades ejecutoras como el P.E.L.T, tomando como referencia la Metodología del Project Management Institute (PMI) como solución para una mejor administración de recursos Públicos. De ahí la importancia del presente trabajo para abrir el camino con una propuesta metodológica que coadyuve en la solución de los problemas anotados. Su aplicación en el proceso de la planificación para la construcción del Sistema de Riego Canal N, es inmediata sirviendo como guía al grupo de proyecto a cargo y abre la discusión entre los técnicos de la utilización de las buenas prácticas para la generalidad de los proyectos en planeación de las entidades ejecutoras y/o Contratistas.

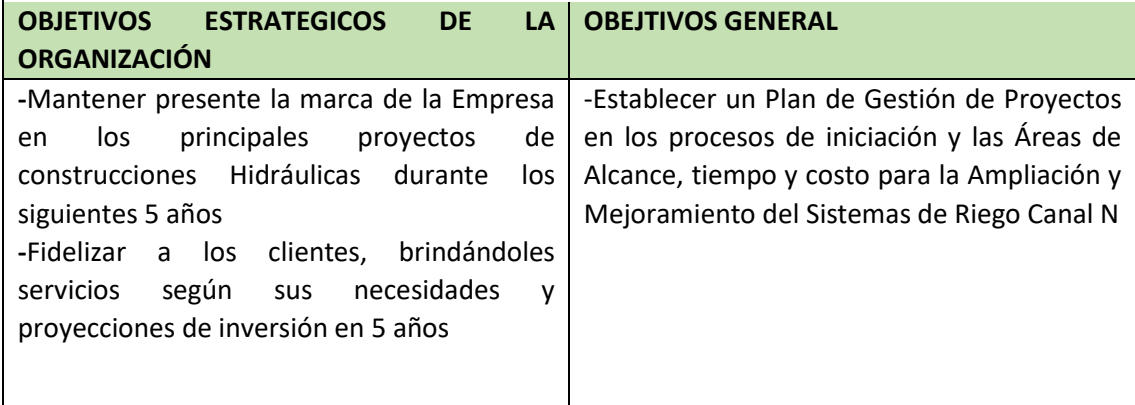

No olvide citar esta tesis

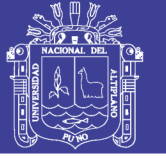

#### **OBJETIVOS DEL PROYECTO ESPECIFICOS**

-Definir el proyecto mediante los procesos de iniciación (Generación del Acta del Proyecto, Análisis de Involucrado)

-Reducir el gasto del monto presupuestado en la ejecución en un 5% con el fin de maximizar la rentabilidad.

-Reducir el tiempo de ejecución en un 5%. Con el fin de optimizar recurso.

-Delimitar fielmente el alcance del proyecto con el fin de declarar los adicionales que pudieran generarse

#### **CRITERIOS DE ÉXITO DEL PROYECTO**

-Culminación dentro del plazo de entrega.

-Cero observaciones en la recepción final

-Cero accidentes del personal.

-Rentabilidad esperada.

-90% de aprobación en encuesta de Satisfacción del cliente

-Contaminación ambiental dentro del margen.

-Disponibilidad de usuarios finales para proporcionar información, en caso el equipo requiera. -Seguimiento constante por parte del Gerente de Proyecto.

-Contar con personal altamente calificado, con previa experiencia en proyectos similares

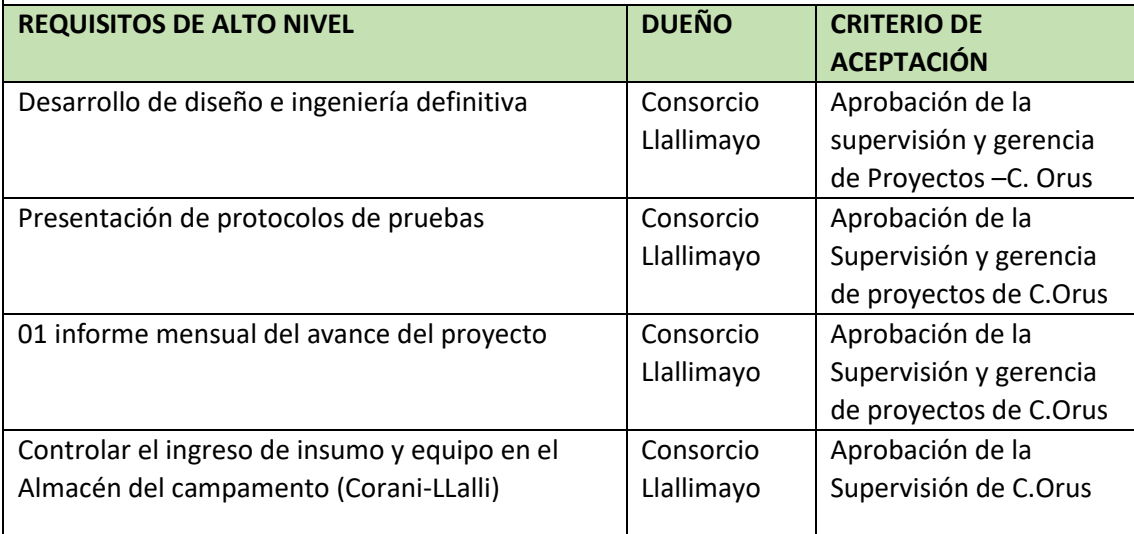

#### **RIESGOS DE ALTO NIVEL**

**-**Mal funcionamiento de los equipos importantes (4300msnm), Rendimiento al 80% -Mala fabricación de equipos nacionales (compuertas)

-Deficiencia de las medidas de control y calidad

-Bloqueo indeterminado de la vía de acceso terrestre (Juliaca-Ayaviri-Cupi-Corani)

-Precipitaciones extraordinarias. (suelos saturados para accesos a frentes de trabajo)

-Conflictos sociales en componentes incidentes en el área del proyecto

-La deserción de algún miembro del equipo especialista del proyecto podría poner en riesgo el éxito del proyecto

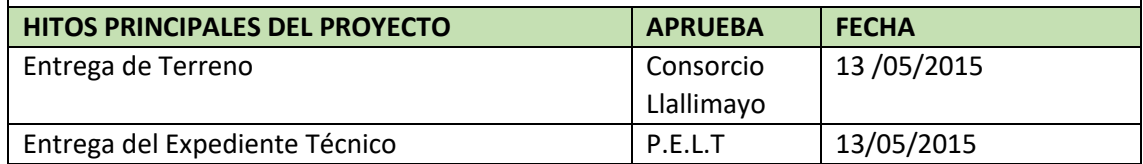

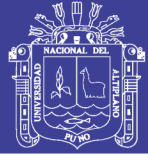

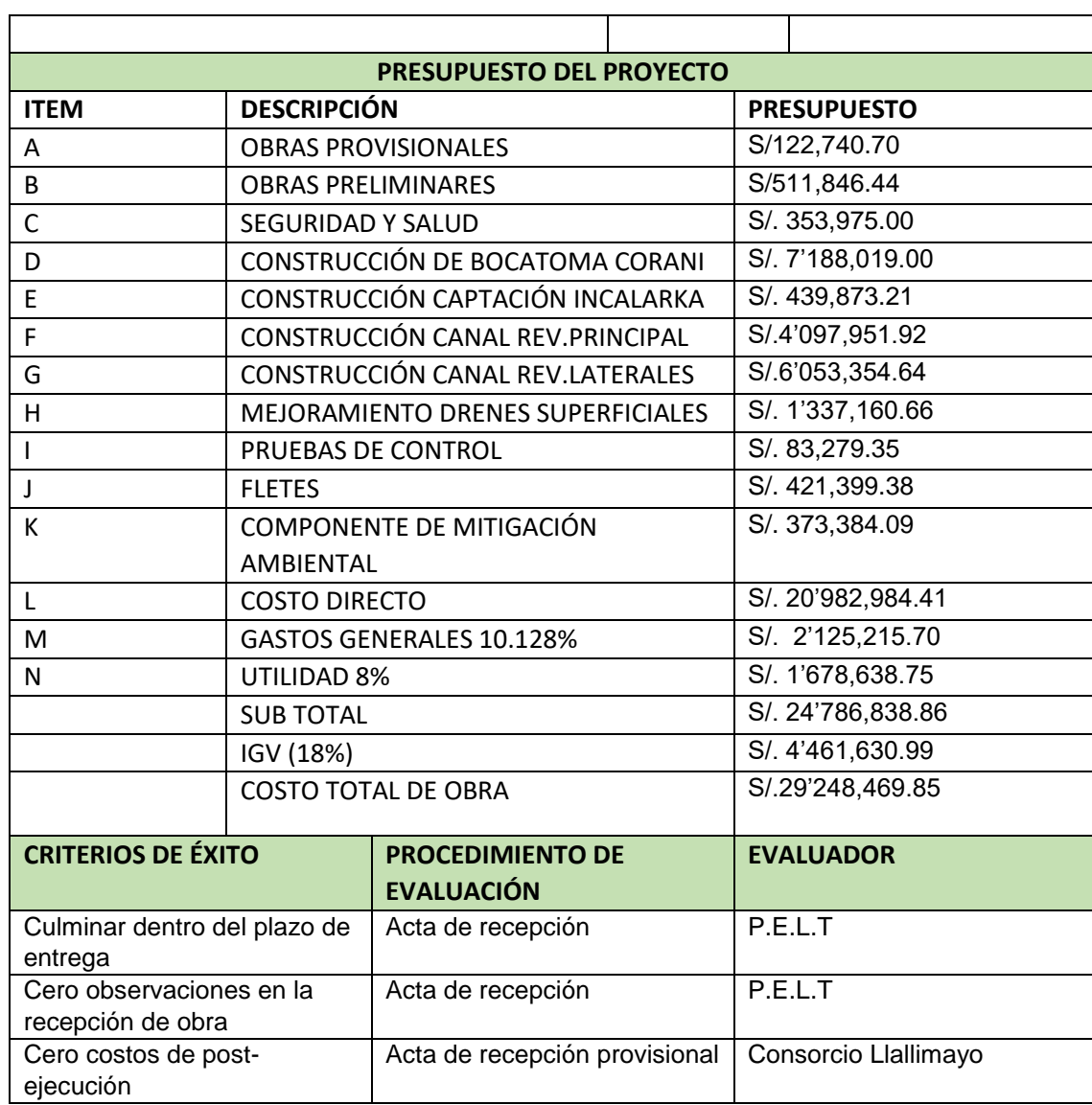

ANEXO 02, A) ESTRUCTURA DE DESGLOSE DE TRABAJO PROYECTO CANAL N(EDT/WBS)

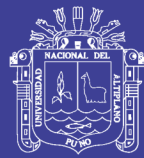

**Universidad** Nacional del Altiplano

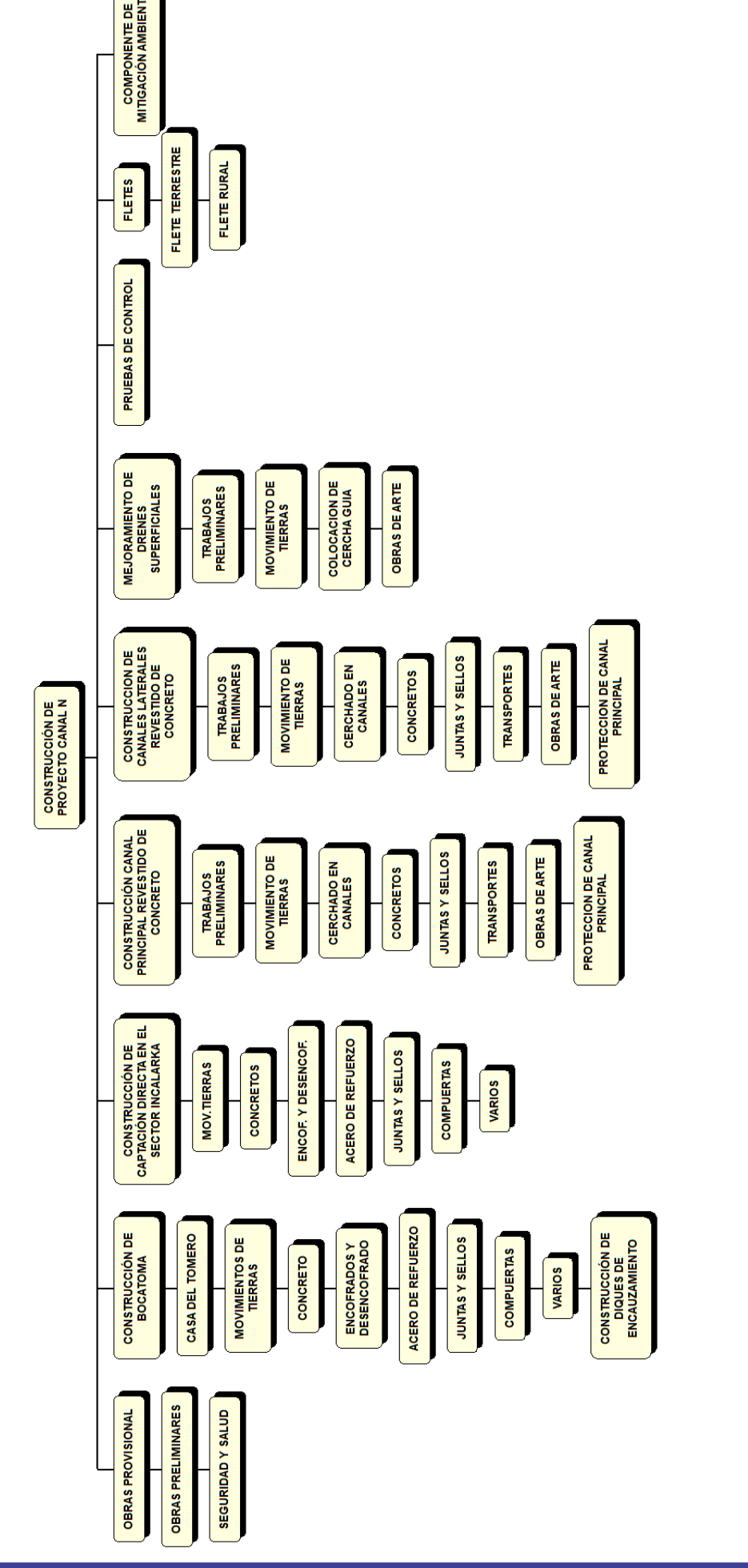

No olvide citar esta tesis

**NH2 VOID CHE** ◎■■

**CONTROL DE CALIDAD** 

**MOVIMIENTO DE<br>TIERRAS** 

**TRABAJOS<br>PRELIMINARES** 

DIQUES DE<br>ENCAUZAMIENTO

VARIOS

**MITIGACIÓN AMBIENTAL** PLAN DE MONITOREO PLAN DE MITIGACION<br>AMBIENTAL PLAN DE EDUCACION PLAN DE<br>CONTINGENCIA **MEDIDADES DE AMBIENTAL AMBIENTAL OBRAS PROVISIONALES** CONSTRUCCIÓN DE **JUNTASY SELLOS DESENCOFRADOS MOVIMIENTO DE<br>TIERRAS OBRAS DE ARTE** CANAL LATERAL **TRABAJOS<br>PRELIMINARES ENCOFRADO Y CONCRETOS OBRAS PROVISIONALES MEJORAMIENTO DE<br>PROYECTO<br>PASANACOLLO** OBRAS DE CONCRETO **DESENCOFRADO EN**<br>CANALES **CONSTRUCCIÓN DE CONSTRUCCIÓN DE** JUNTAAS Y SELLOS **MOVIMIENTO DE<br>TIERRAS OBRAS DE ARTE AMPLIACIÓNY** CANAL PRINCIPAL **TRABAJOS<br>PRELIMINARES ENCOFRADO Y** OBRAS DE CONCRETO ACERO DE REFUERZO CAPTACIÓN DIRECTA **CONSTRUCCIÓN DE JUNTASY SELLOS** ENCOFRADO Y<br>DESENCOFRADO **MOVIMIENTO DE** TRABAJOS<br>PRELIMINARES **COMPUERTAS** VARIOS **TIERRAS BOCATOMA EXISTENTE** OBRAS DE CONCRETO ACERO DE REFUERZO **MEJORAMIENTO DE JUNTASY SELLOS** ENCOFRADO Y<br>DESENCOFRADO MOVIMIENTO DE **TRABAJOS<br>PRELIMINARES COPUERTAS TIERRAS** VARIOS

ANEXO 02, B) ESTRUCTURA DE DESGLOSE DE TRABAJO PROYECTO PASANACOLLO (EDT/WBS)

No olvide citar esta tesis

Universidad

Nacional del Altiplano

#### ANEXO 03, DICCIONARIO DE LA EDT DEL PROYECTO

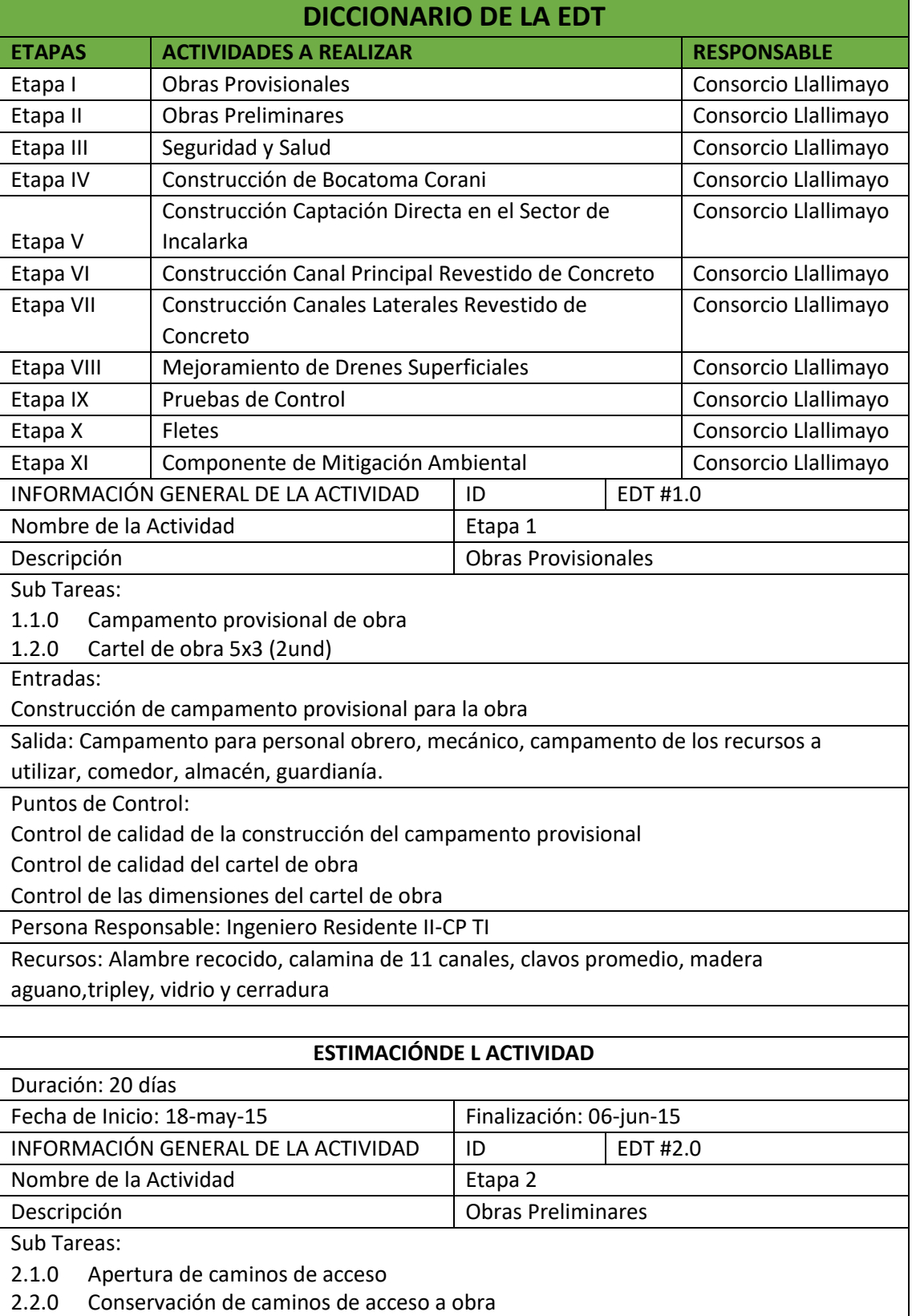

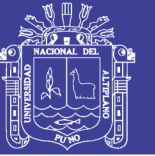

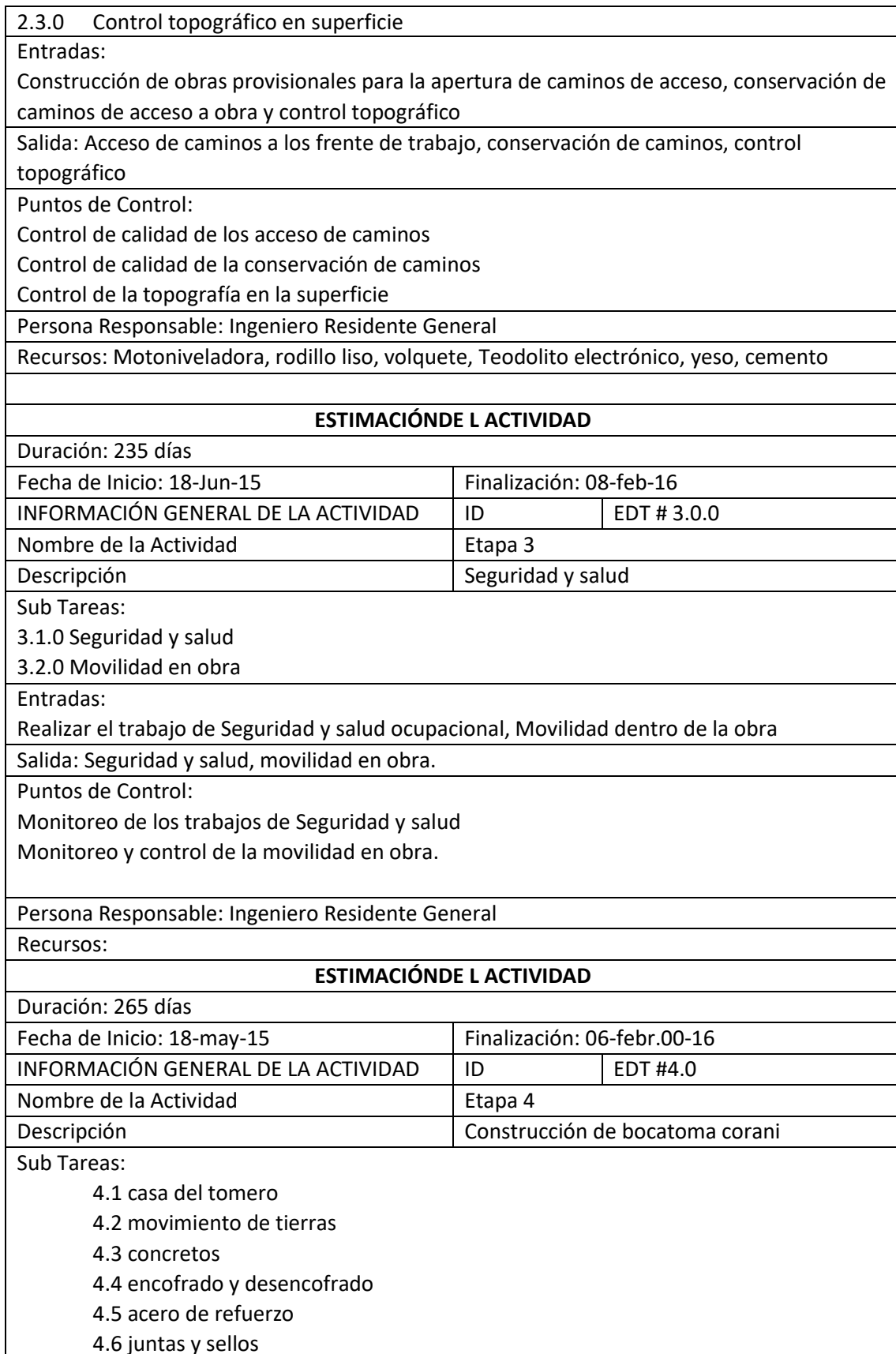

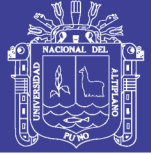

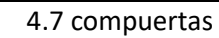

4.8 varios

4.9 Construcción de diques de encauzamiento

Entradas:

Construcción de casa del tomero, Construcción de muro guía, Colchón de disipación, Cresta de azud, construcción de Diques de encauzamiento margen izquierdo y derecho.

Salida: Bocatoma corani, Casa del tomero, diquez de encauzamiento

Puntos de Control:

Control de calidad de Acabados en la casa del tomero

Control de calidad en la habilitación de acero, encofrado y desencofrado

Habilitación de compuertas

Control y Seguimiento de la construcción de los diques de encauzamiento

Persona Responsable: Ingeniero Residente General

Recursos: Motoniveladora, rodillo liso, volquete, Tractor oruga, Excavadora Hidráulica, Teodolito electrónico, mezcladora de concreto, yeso, cemento, madera, Acero corrugado, geo membrana hdp,

#### **ESTIMACIÓNDE L ACTIVIDAD**

Duración: 233 días

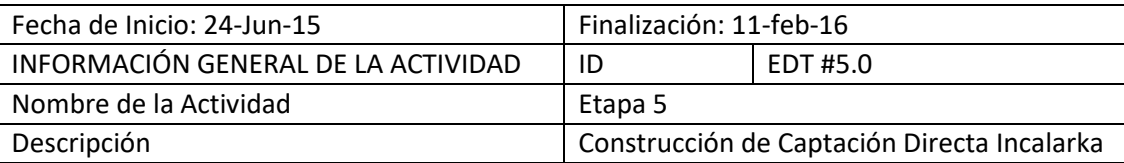

Sub Tareas:

5.1 Movimiento de tierras

5.2 Concretos

- 5.3 Encofrados y Desencofrado
- 5.4 Acero de Refuerzo
- 5.5 Juntas y sellos
- 5.6 Compuertas

5.7 Varios

Entradas:

Construcción de captación incalarka.

Salida: Captación Incalarka

Puntos de Control:

Control de calidad del acceso de caminos, desvió de rio, habilitación de compuertas para la captación incalarka

Control de calidad de concreto, encofrado y desencofrado, habilitación de acero.

Persona Responsable: Ingeniero Residente General

Recursos: Motoniveladora, rodillo liso, volquete, Tractor oruga, Excavadora Hidráulica,

Teodolito electrónico, mezcladora de concreto, yeso, cemento, madera, Acero corrugado, geomembrana hdp.

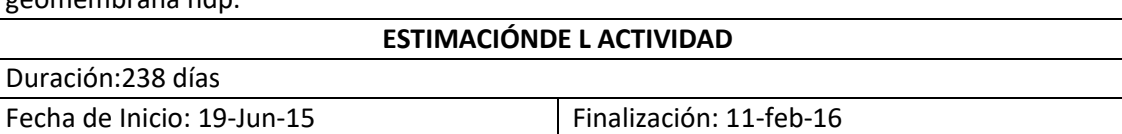

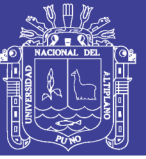

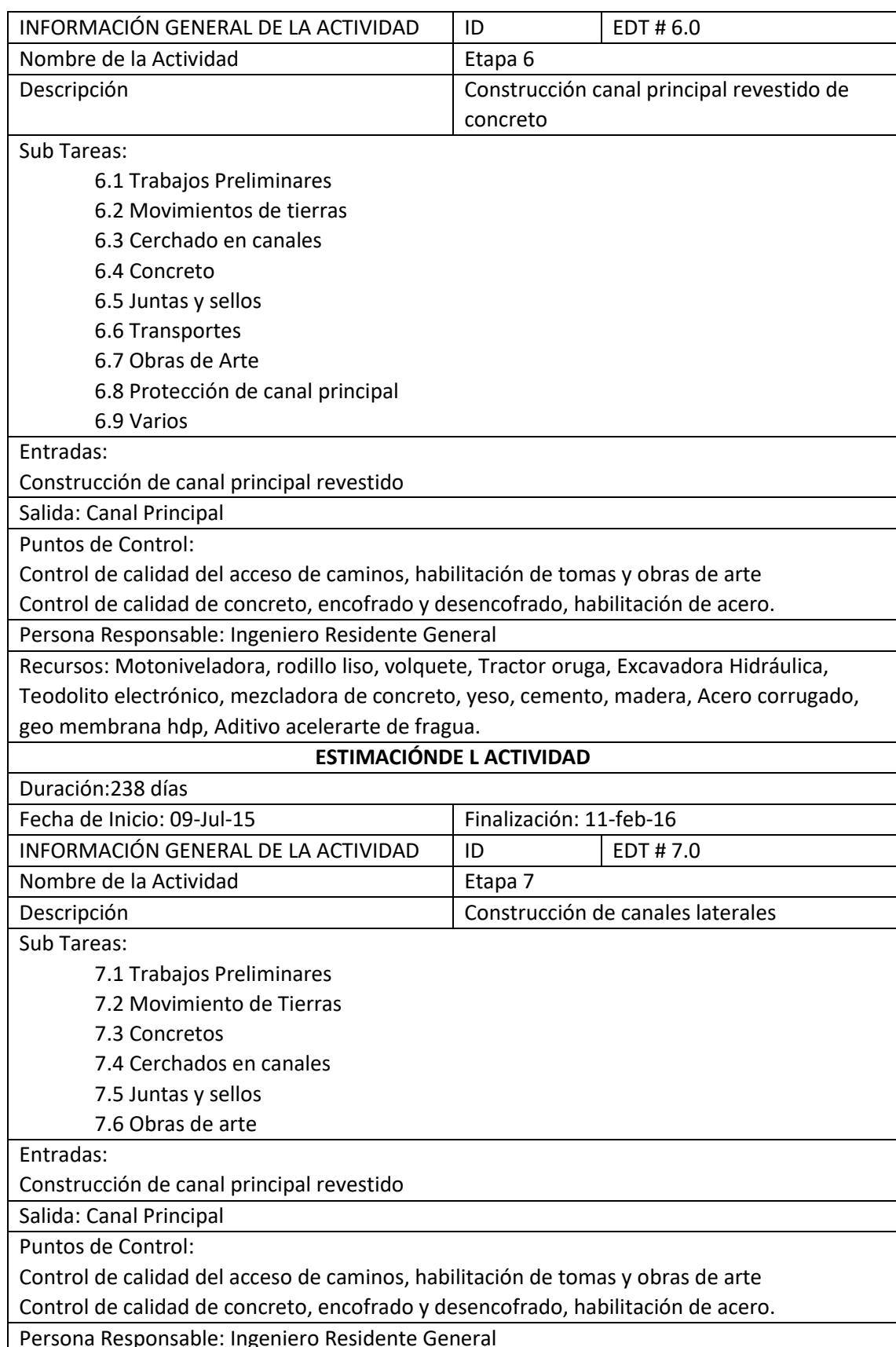

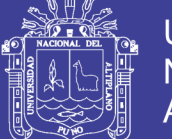

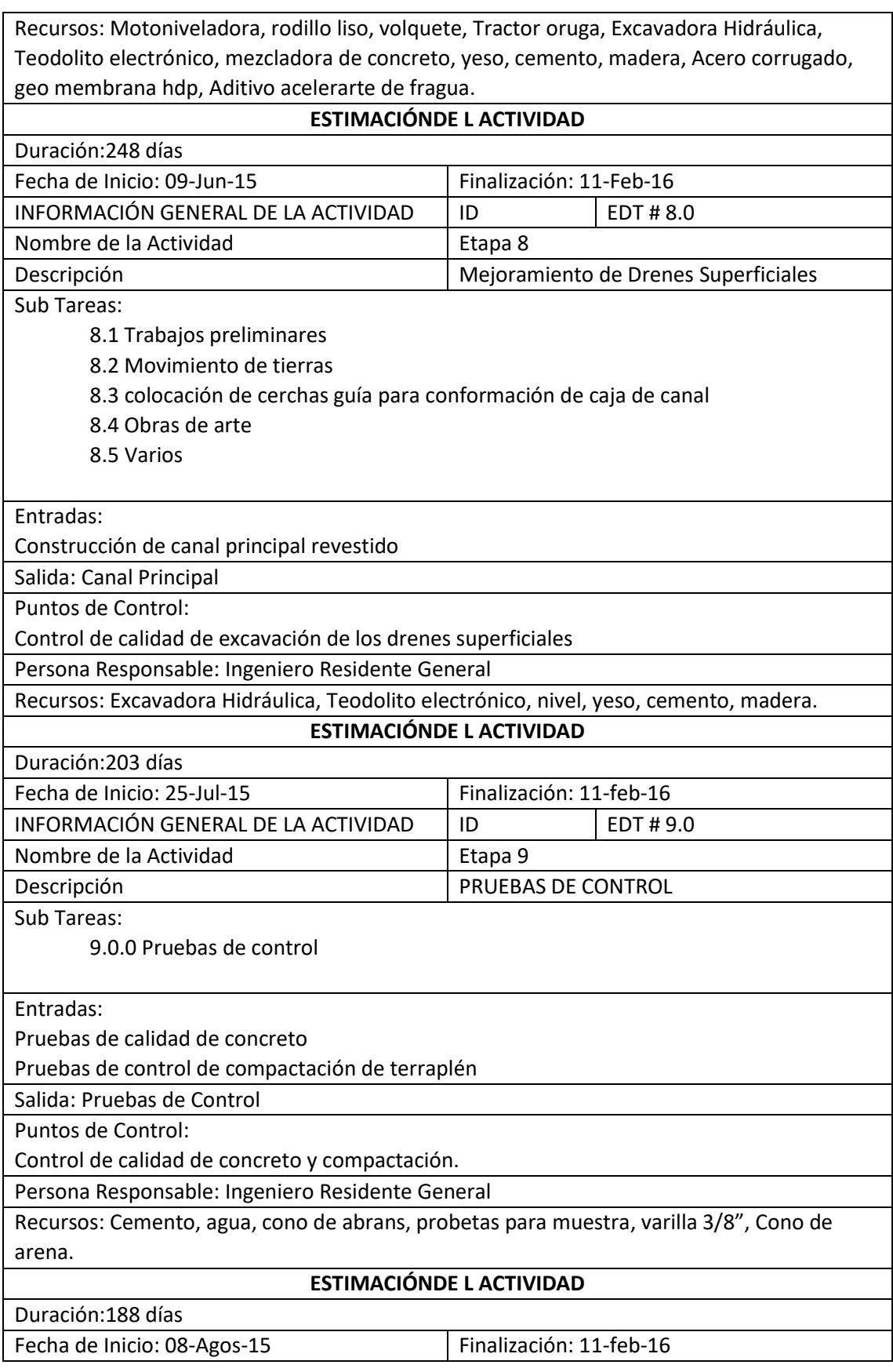

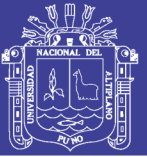

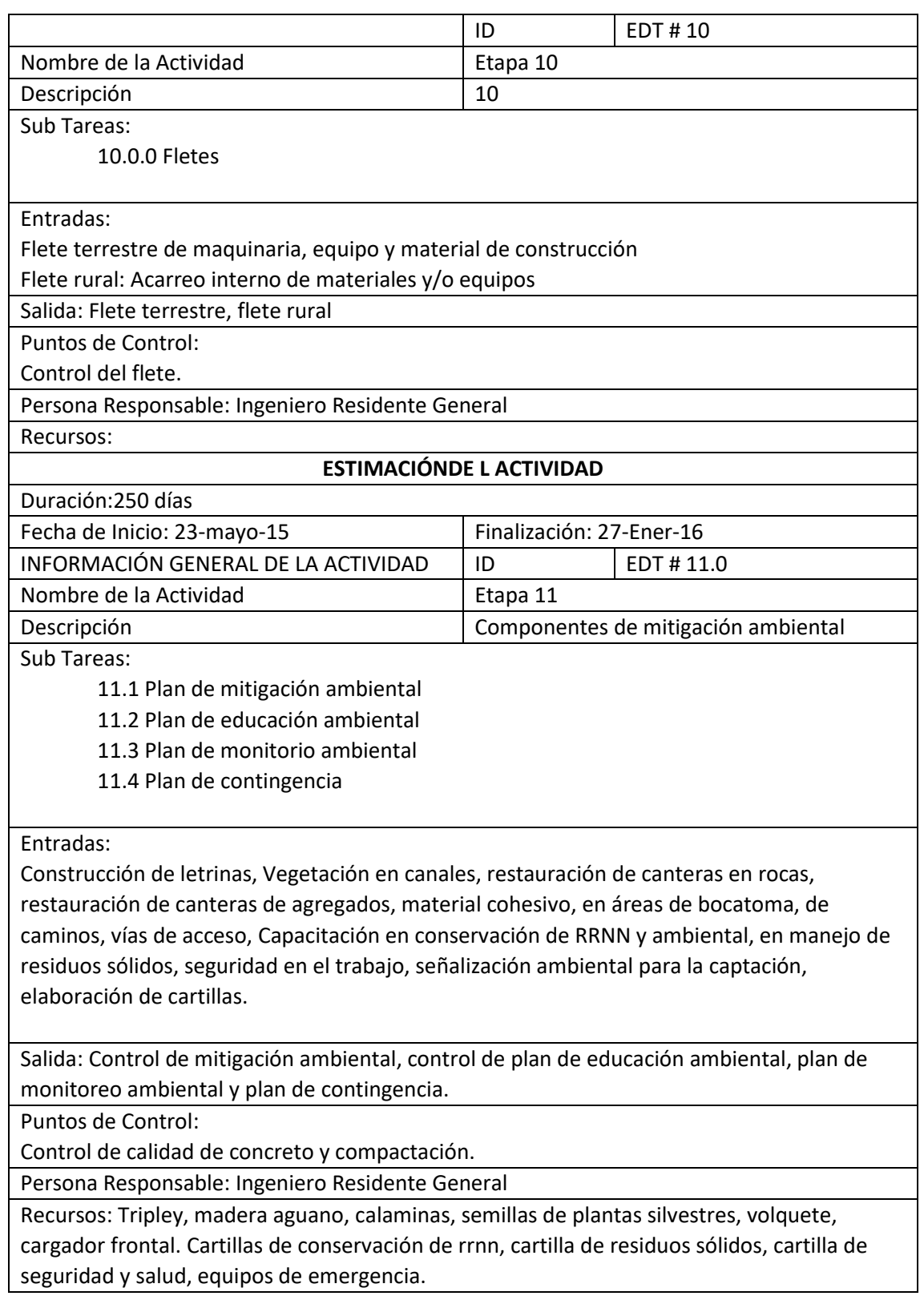

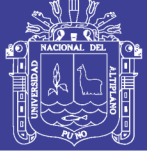

#### ANEXO 04, PLANTILLAS

Plantilla 01: Verificación del alcance

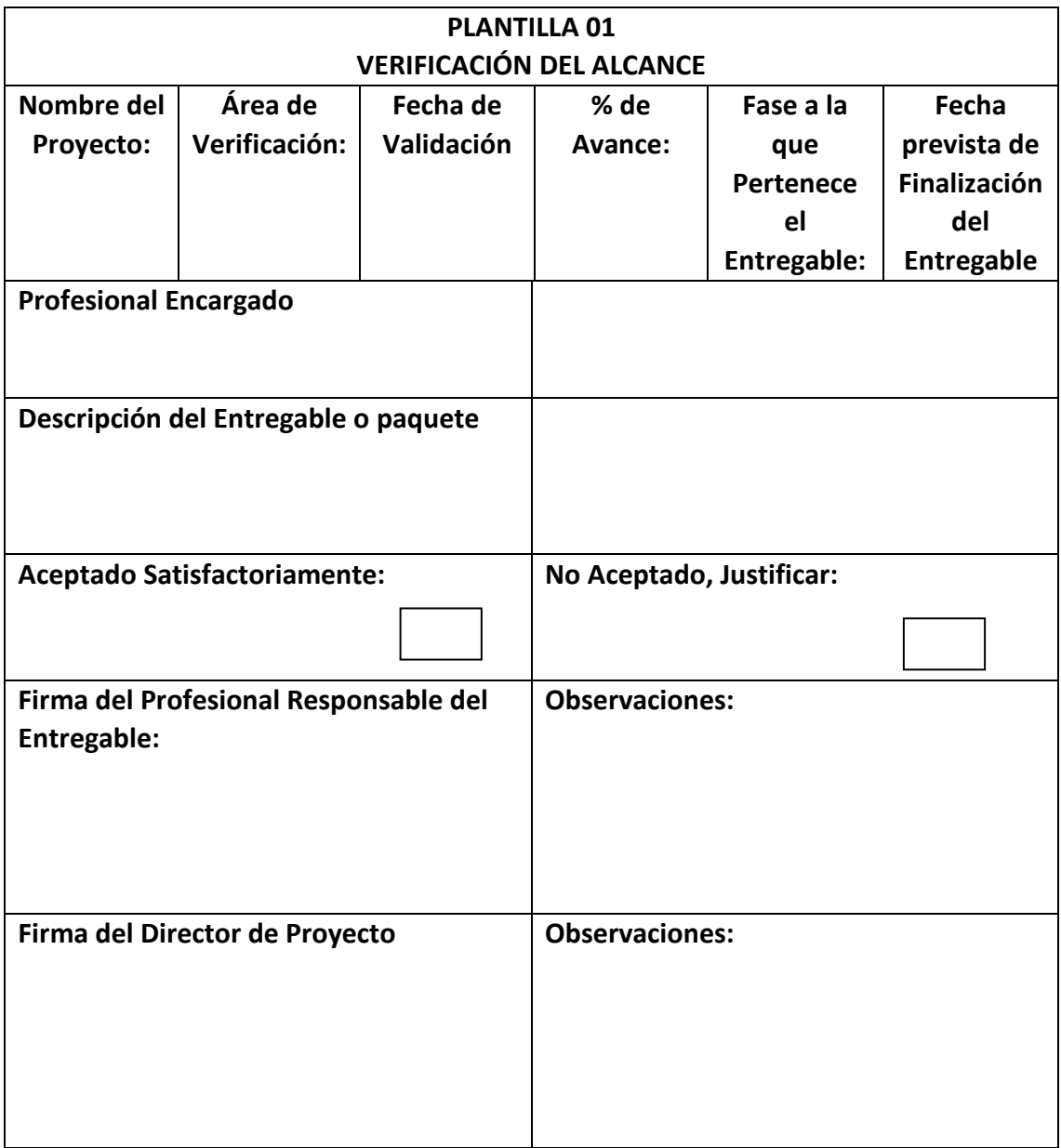

129

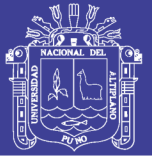

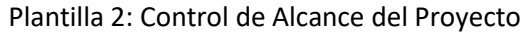

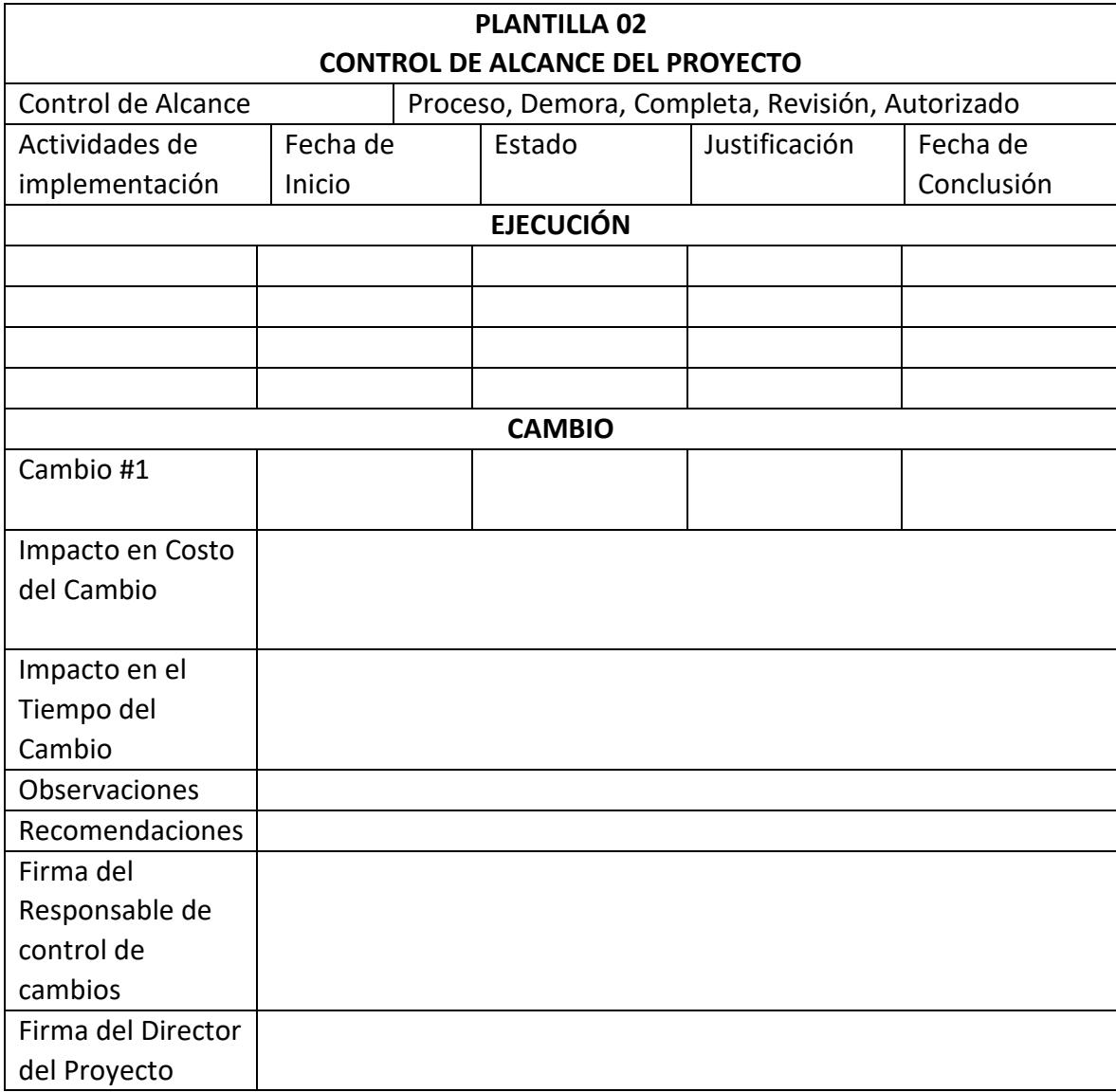

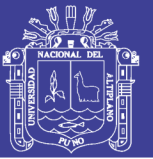

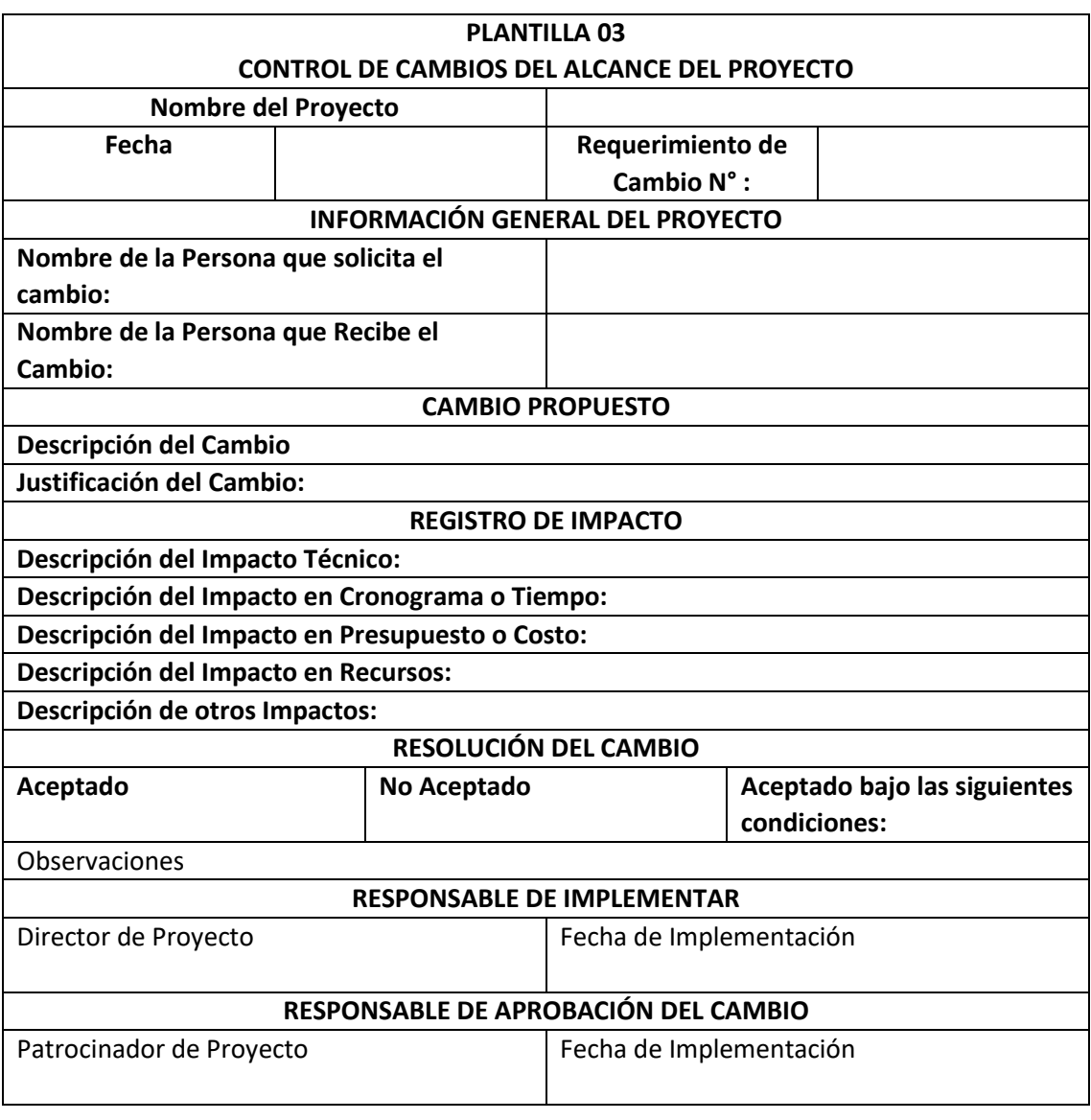

Plantilla 03: Control de cambios del Alcance del Proyecto

# ANEXO 05: SECUENCIA DE ACTIVIDADES

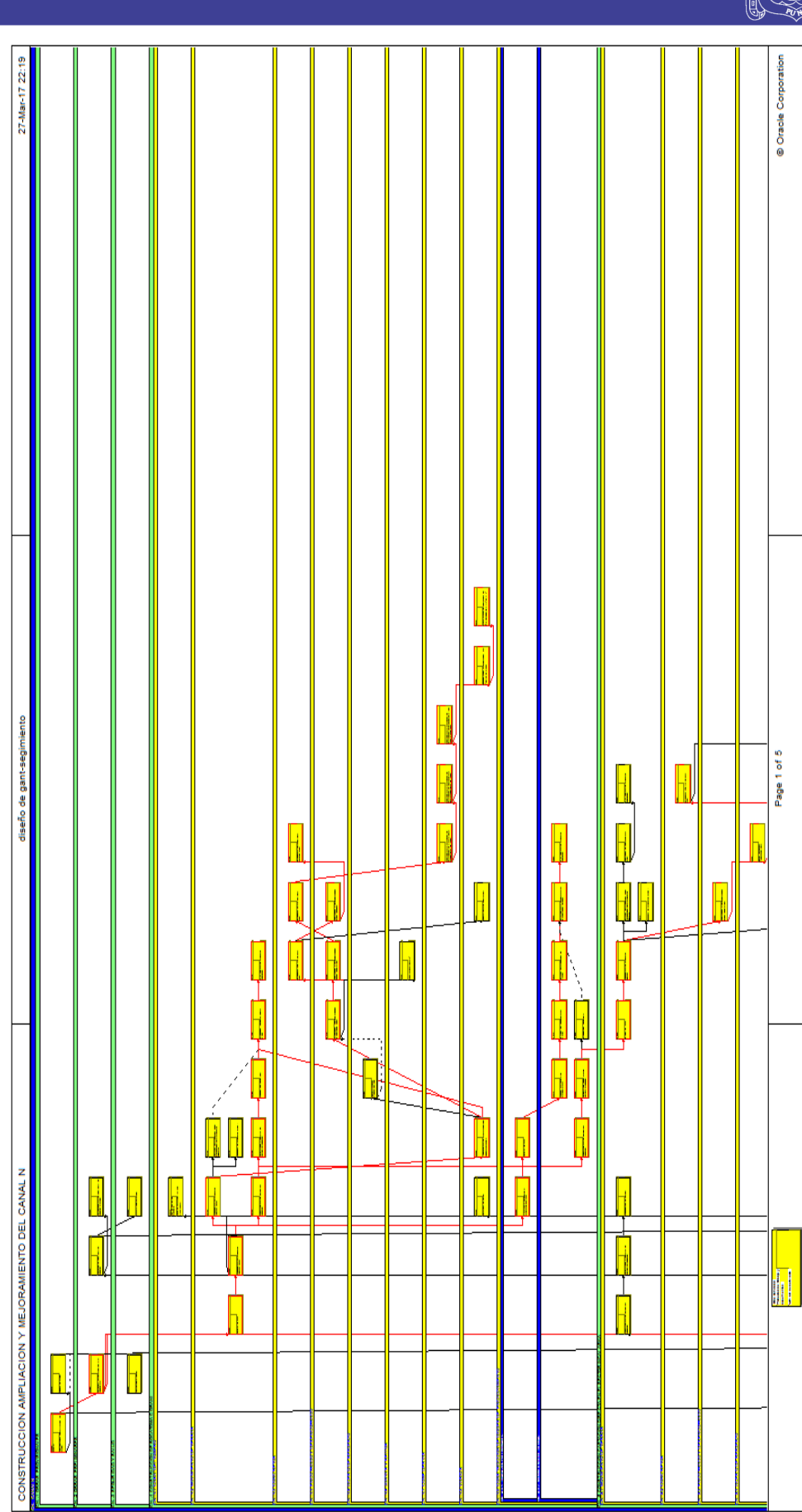

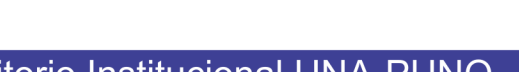

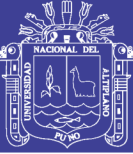

#### ANEXO 06, RECURSOS

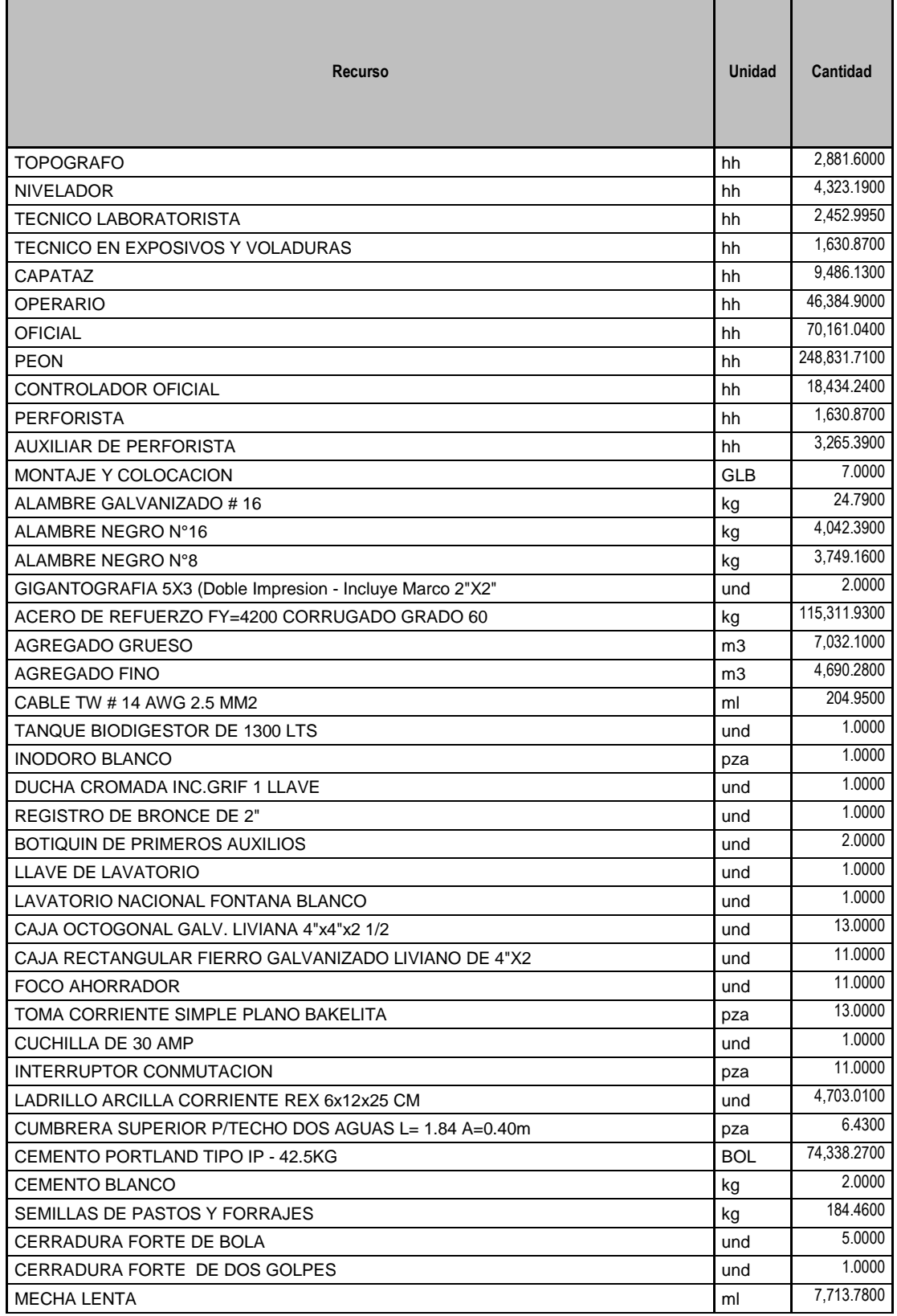

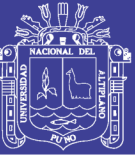

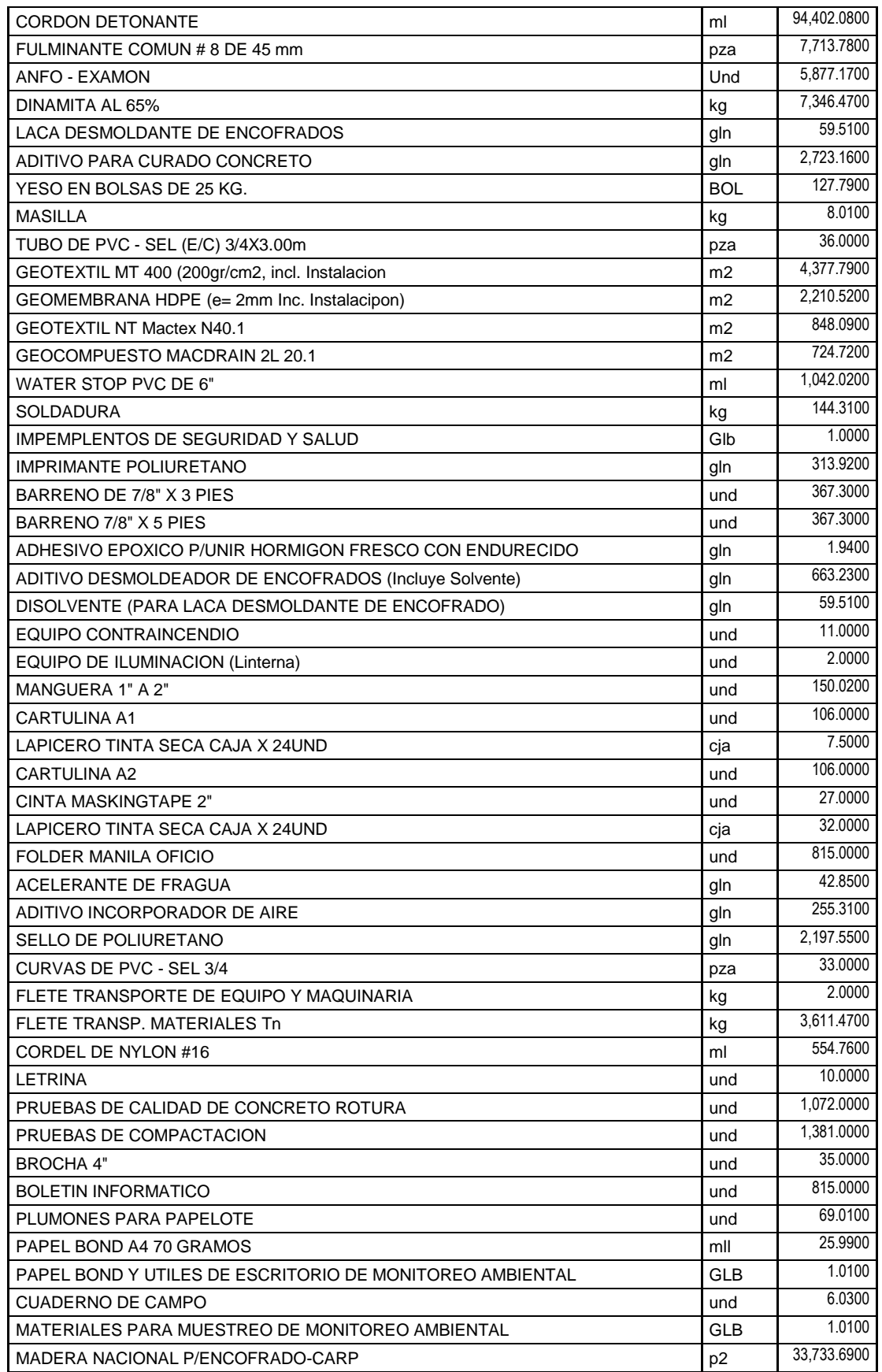

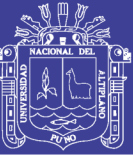

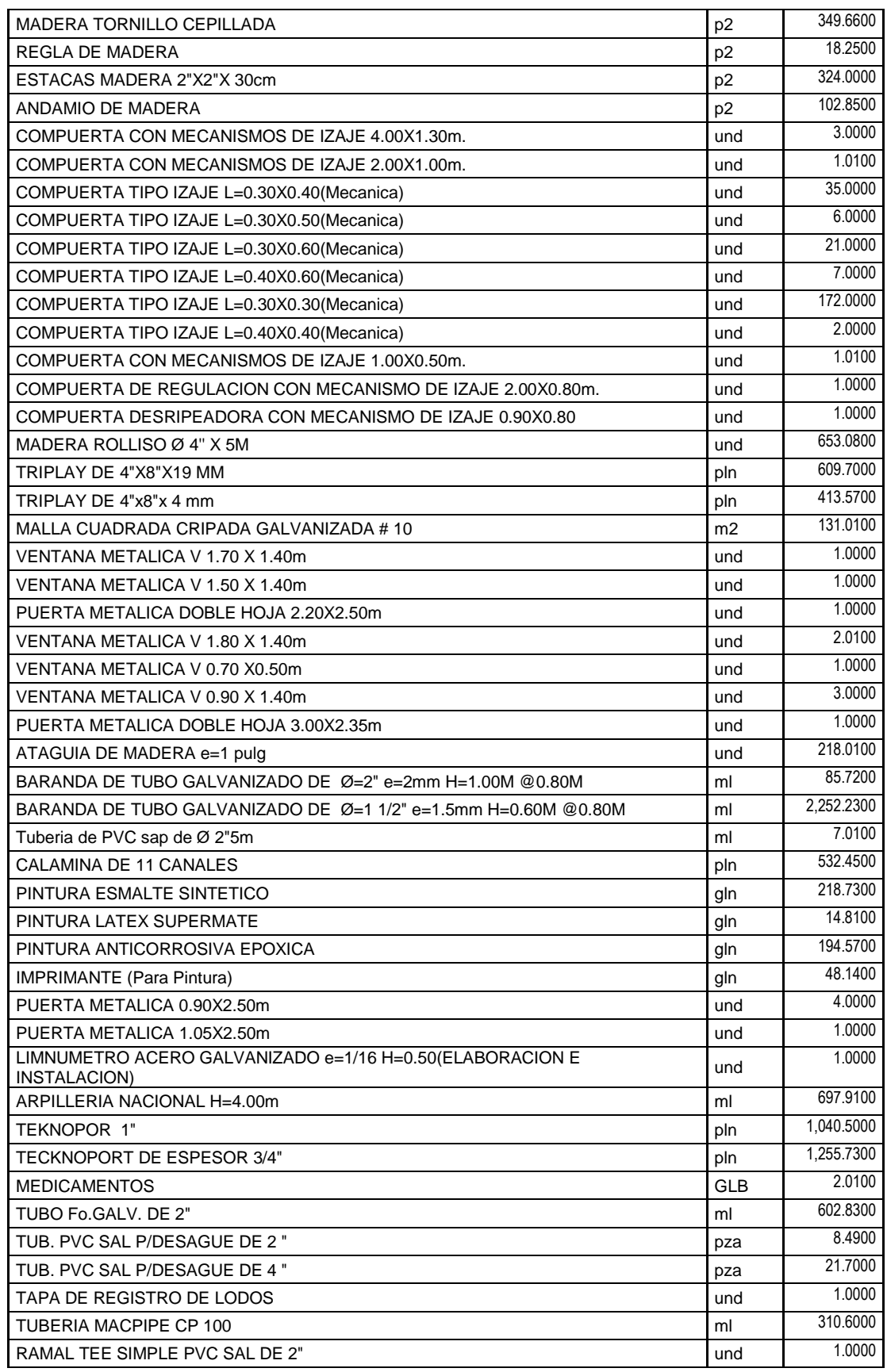

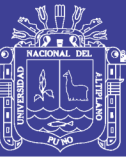

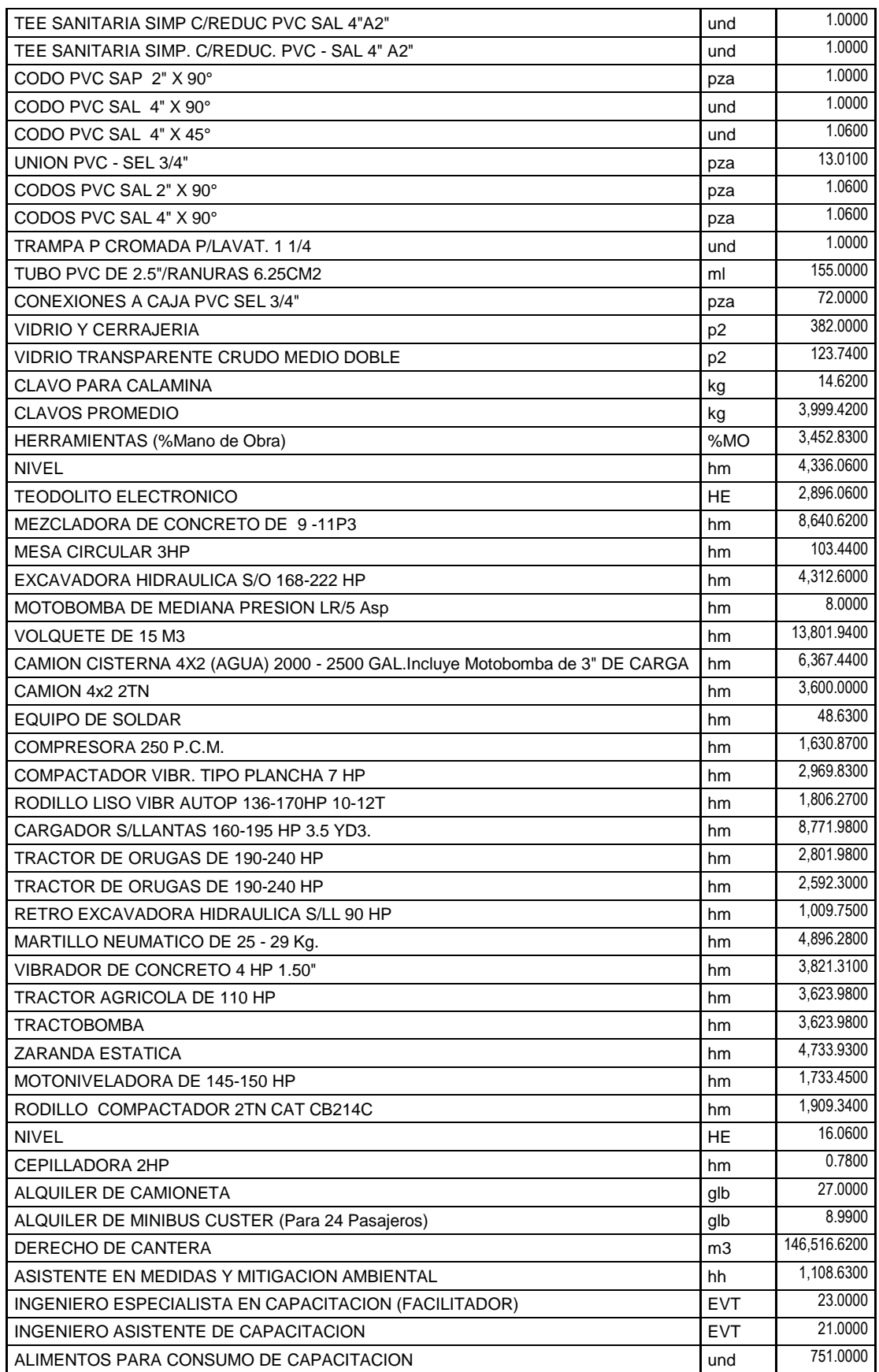

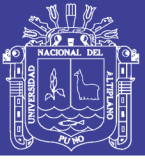

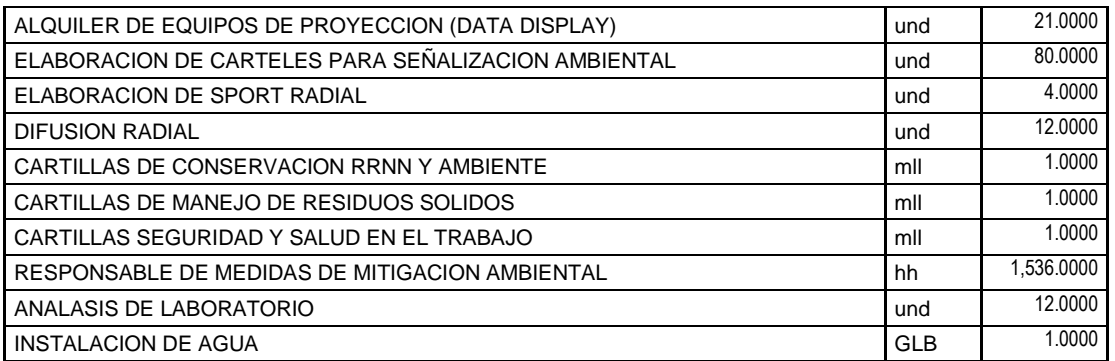

### ANEXO 07, ESTIMACION DE DURACIÓN Y COSTOS

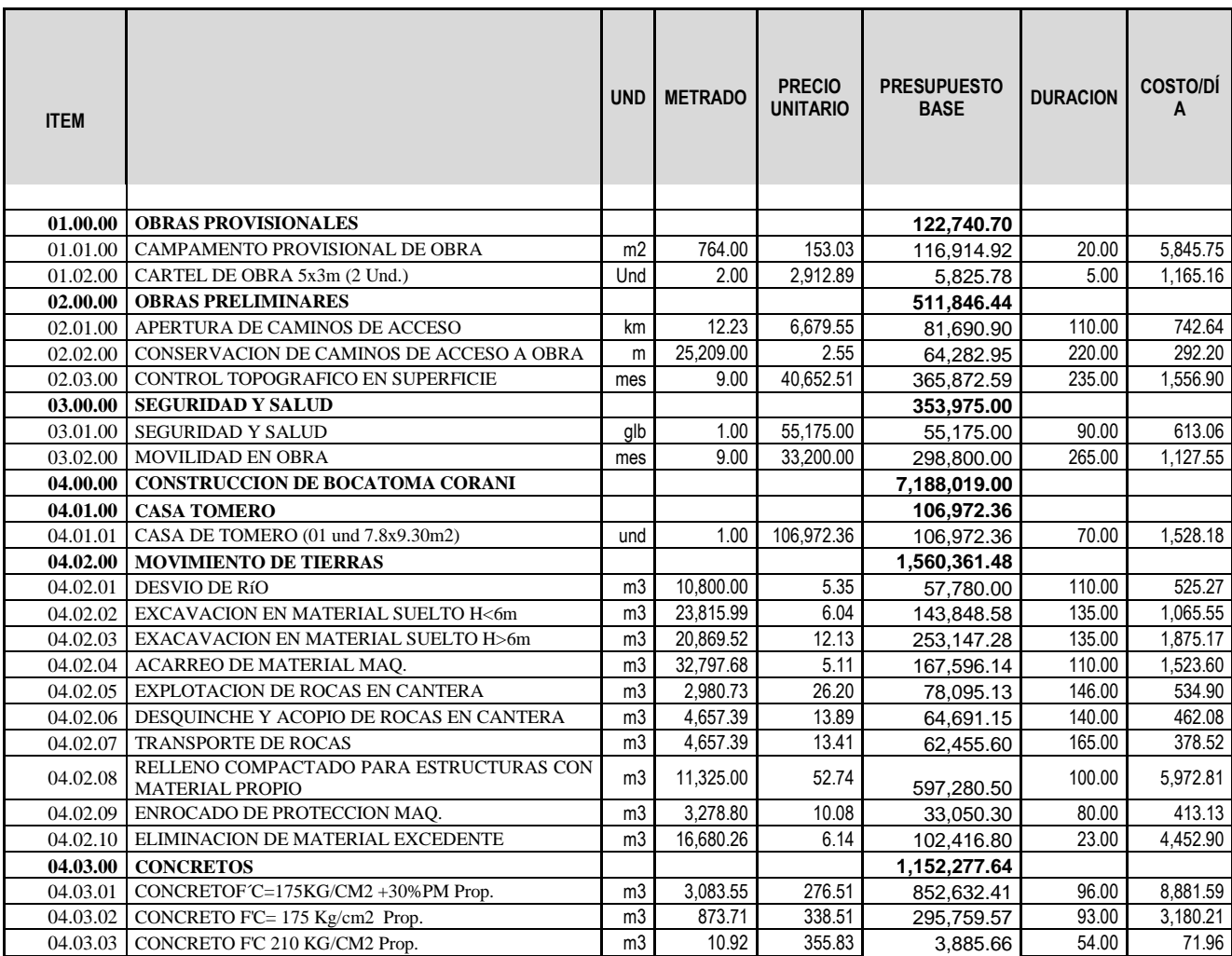

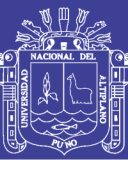

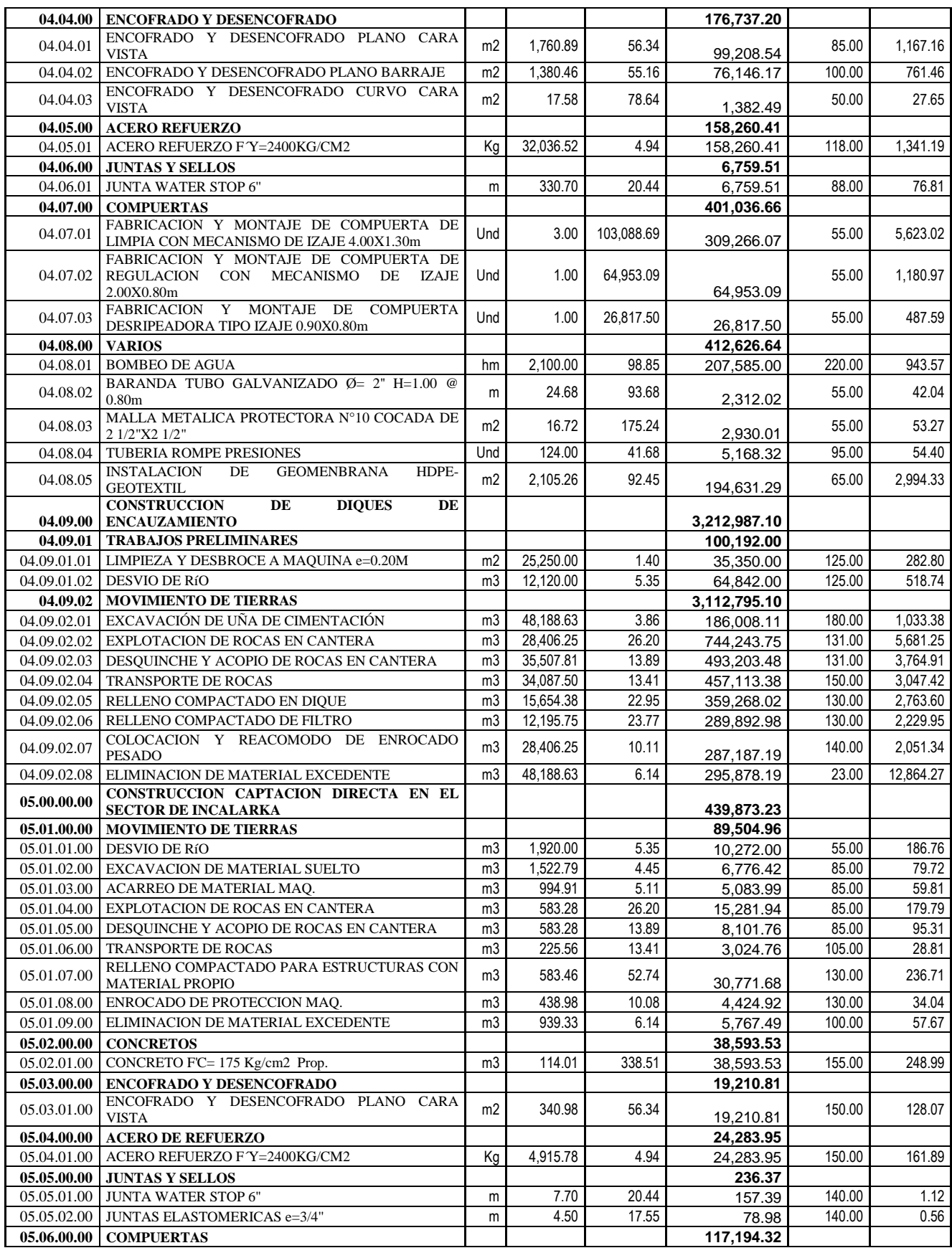

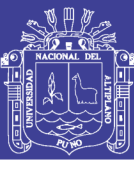

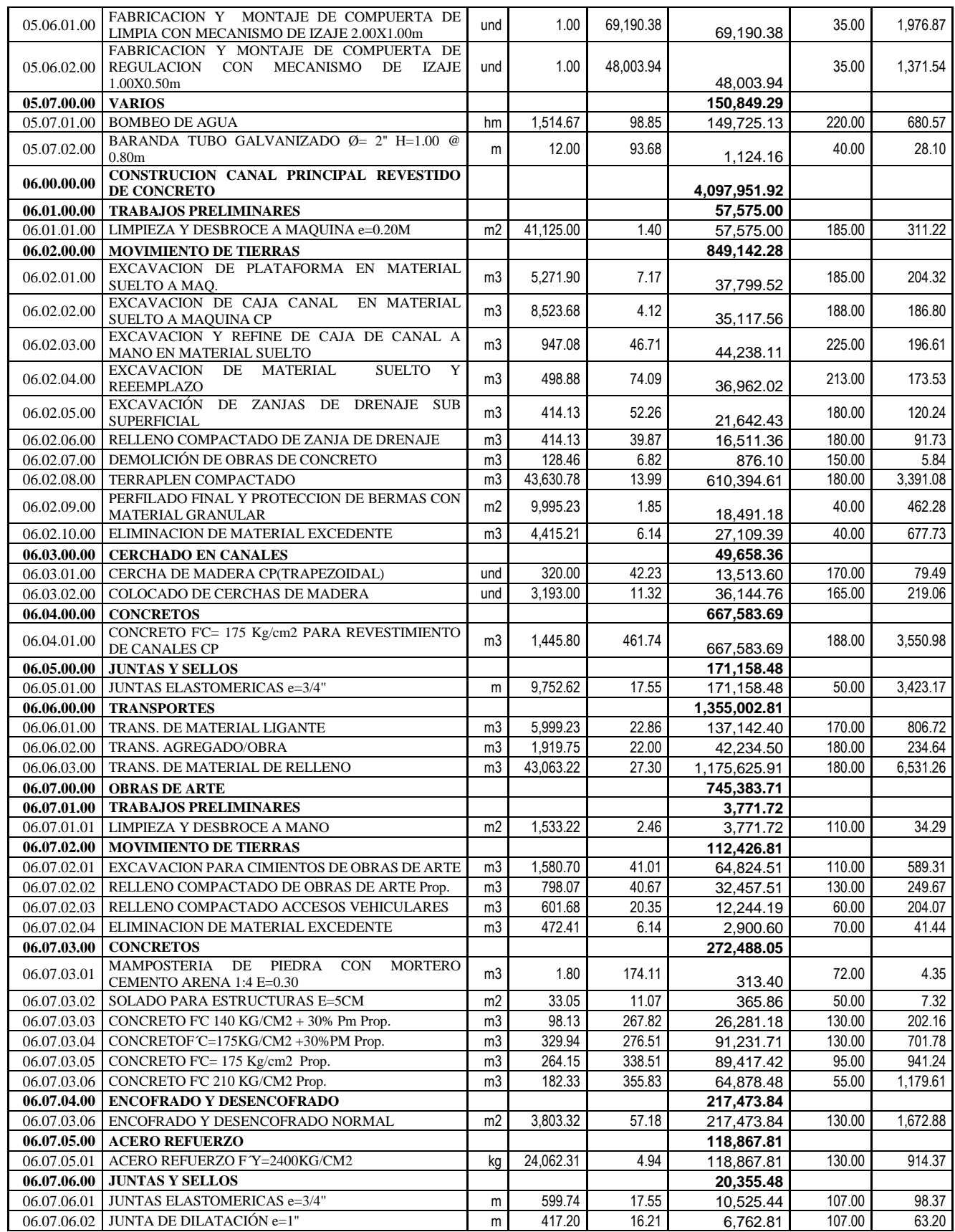

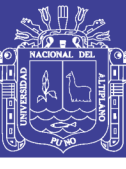

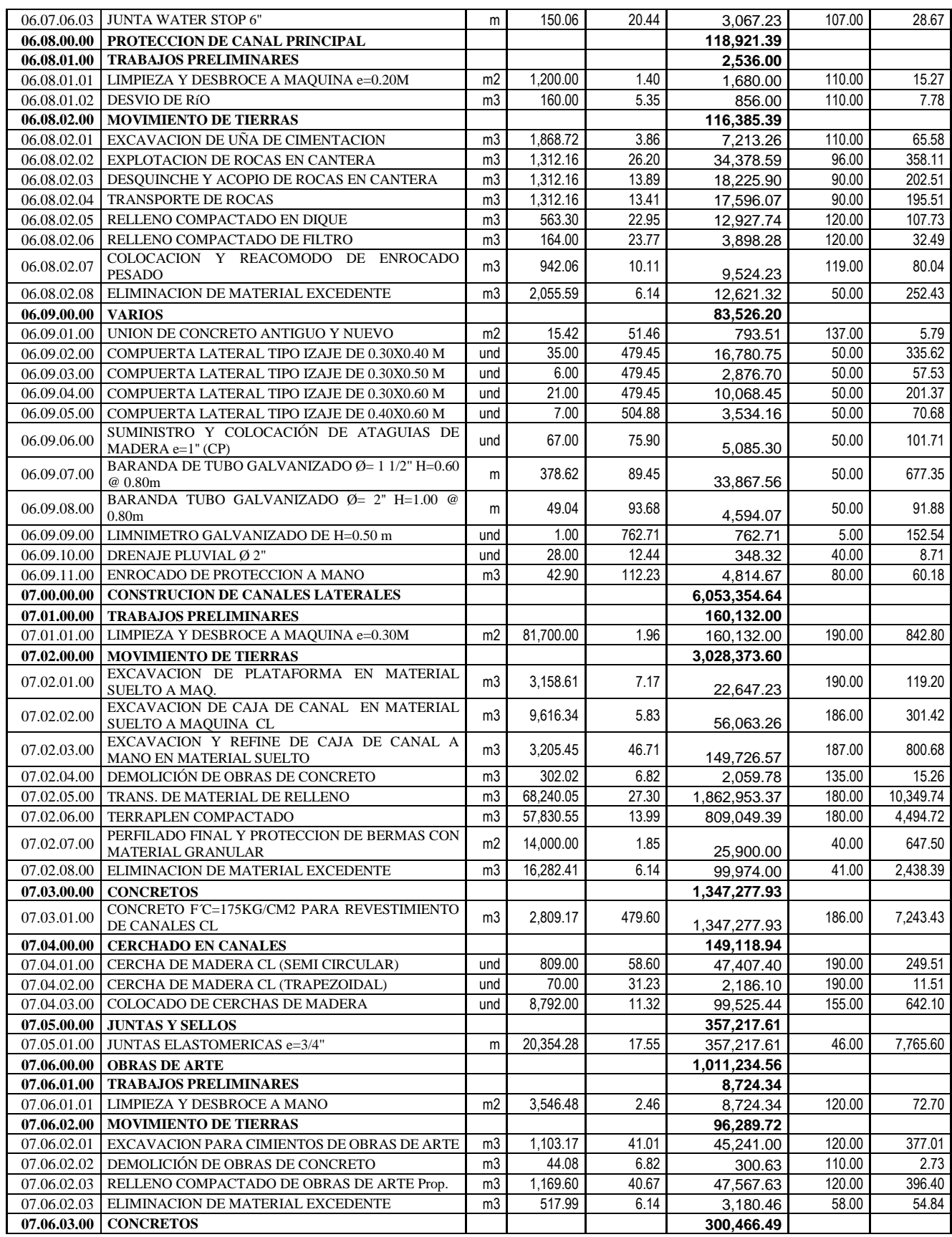

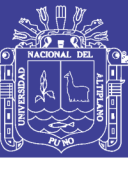

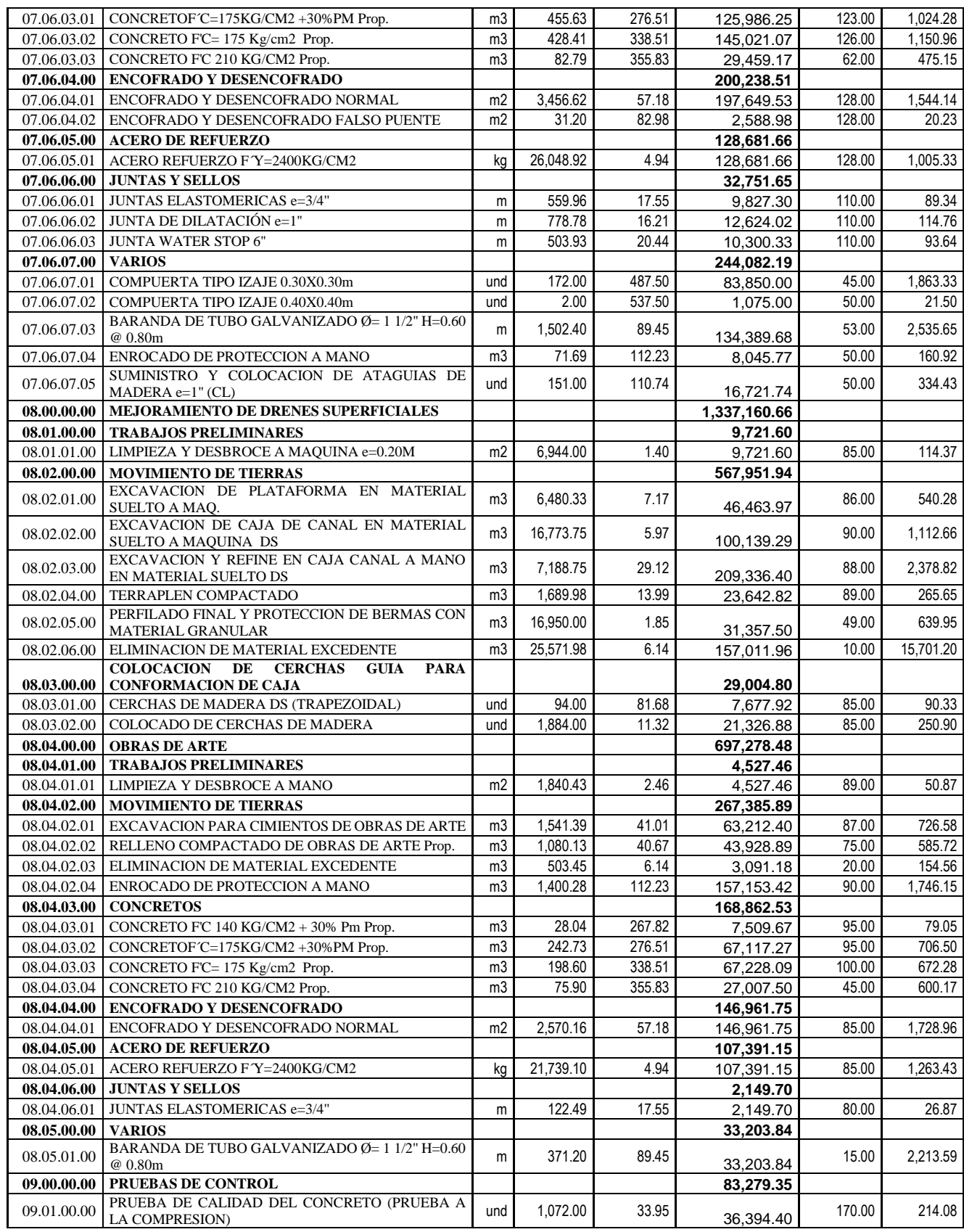

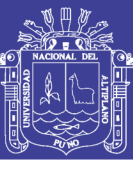

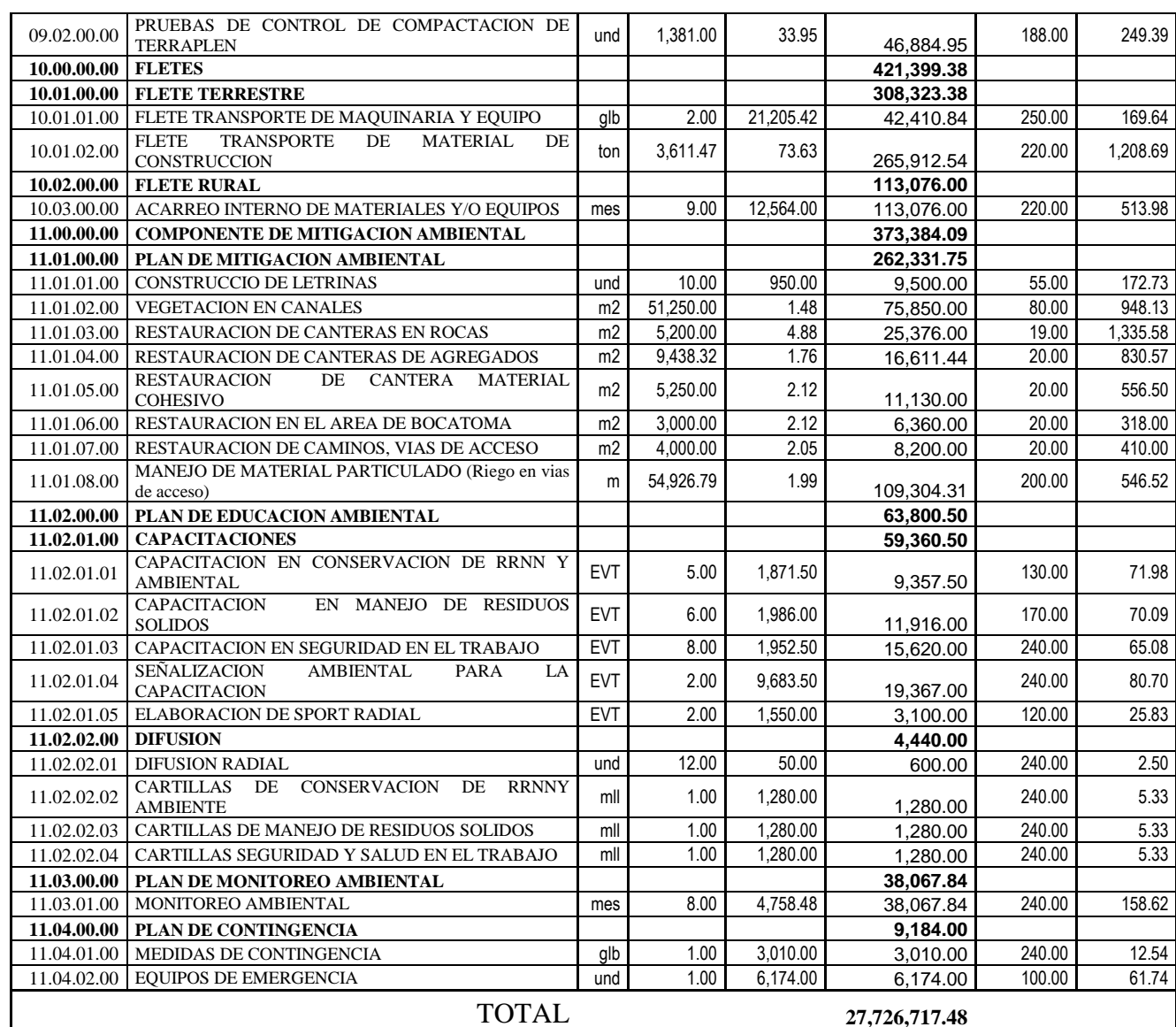

#### ANEXO 08, CALENDARIO DE EJECUCIÓN DE OBRA, PEOYECTO CANAL N

ANEXO 09, CALENDARIO DE EJECUCIÓN DE OBRA, PROYECTO PASANACOLLO

ANEXO 10, CALENDARIO DE EJECUCIÓN DE OBRA REPROGRAMADO, PROYECTO CANAL N